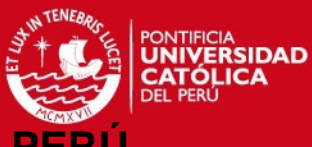

# **PONTIFICIA UNIVERSIDAD CATÓLICA DEL PE**

# **FACULTAD DE CIENCIAS E INGENIERÍA**

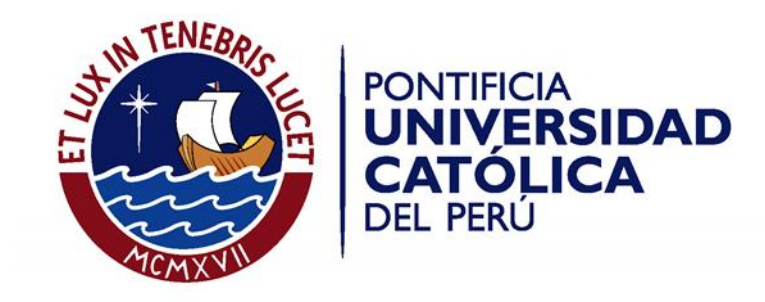

# **DESARROLLO DE UN SISTEMA PARA LA ADMINISTRACIÓN DEL PLAN LECTOR EN EL PERÚ**

Tesis para optar el Título de **Ingeniero Informático,** que presenta el bachiller:

**Katherine Ninoska Tucto Romero**

**ASESOR: Ing. Luis Alberto Flores García**

Lima, noviembre de 2013

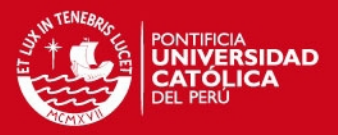

#### **RESUMEN**

El presente documento presenta el desarrollo de un sistema para la administración del Plan Lector en el Perú, teniendo como objetivo brindar una posible herramienta para dar soporte a los procesos llevados a cabo por las instituciones educativas para la implementación del Plan Lector, esto teniendo como base las normas descritas en la Resolución Ministerial No. 0386-2006-ED.

El proyecto consta de una aplicación web, orientada a las instituciones educativas de nivel primario y secundario, que a través de sus diferentes módulos desarrollados espera brindar mejoras en la administración, soporte y monitoreo del Plan Lector, con lo cual se pretende lograr una mejora en los objetivos establecidos al mismo como parte del proyecto educativo peruano (2006). Los módulos brindados por la herramienta desarrollada son los siguientes: librería, lecturas, evaluaciones, reportes, seguridad y administración.

Cada sección del presente documento detalla los procesos y consideraciones tomadas en cuenta para la realización del proyecto antes descrito. A continuación se describe cada sección del documento:

Capítulo 1, se realiza la descripción y planteamiento del problema, objetivos, alcance; así mismo se detallan aspectos del marco teórico en el que se encuentra suscrito el Plan Lector.

Capítulo 2, se detalla la definición de métodos y procedimientos a emplear para el desarrollo del proyecto y definición del cronograma de trabajo.

Capítulo 3, consta del análisis técnico realizado para el desarrollo de la solución, descripción de arquitectura seleccionada y presentación el diseño de interfaz gráfica.

Capítulo 4, consiste en la construcción de la solución, presentando la descripción de herramientas y estándares empleados durante la fase de implementación.

Capítulo 5, se presentan las observaciones, conclusiones realizadas durante el proyecto; así mismo, se presentan algunas recomendaciones a considerarse sobre el proceso realizado y sobre posibles mejoras futuras.

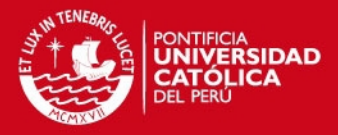

# **ÍNDICE**

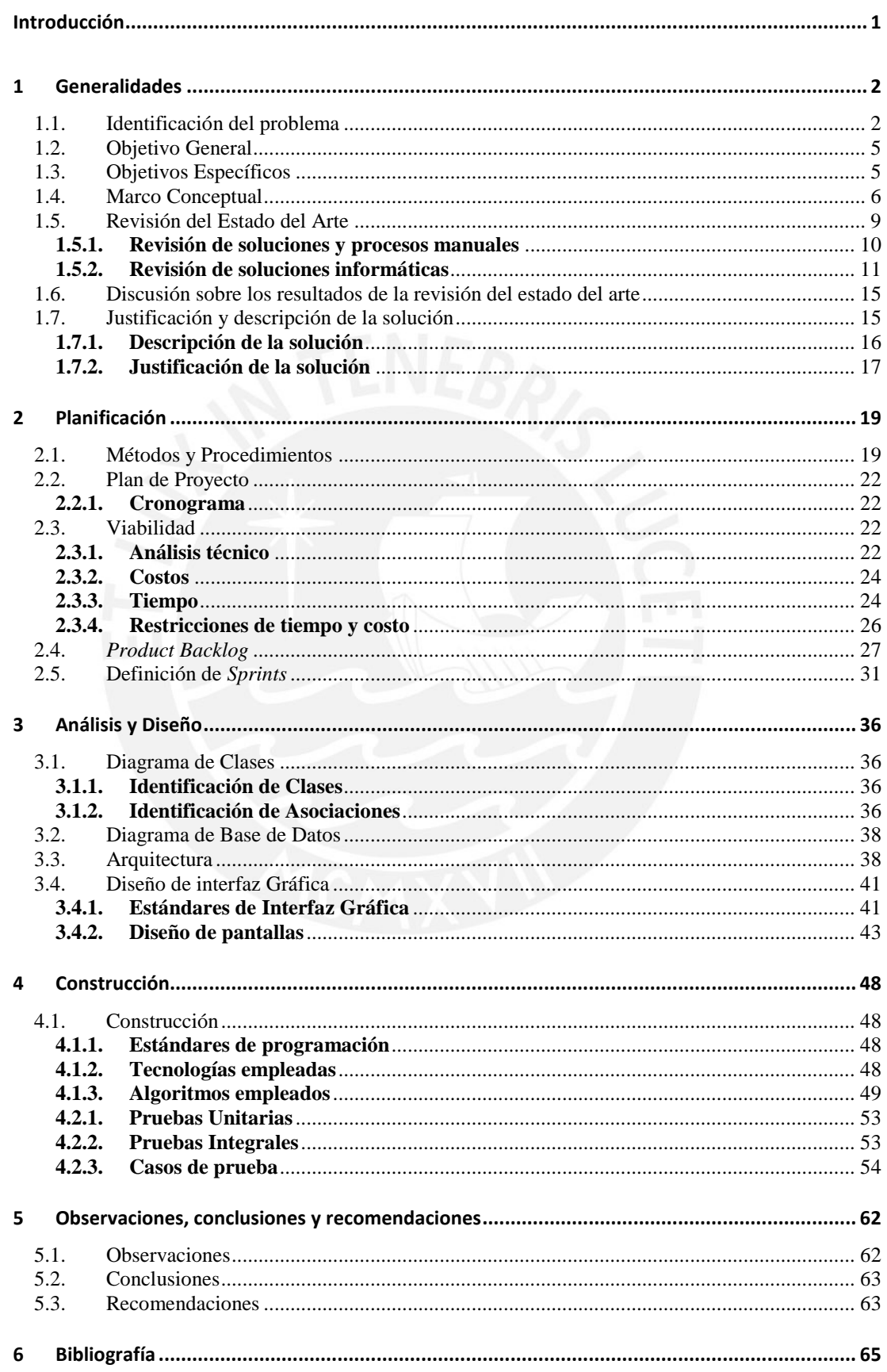

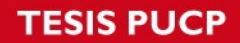

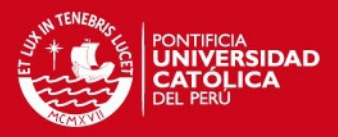

# ÍNDICE DE FIGURAS

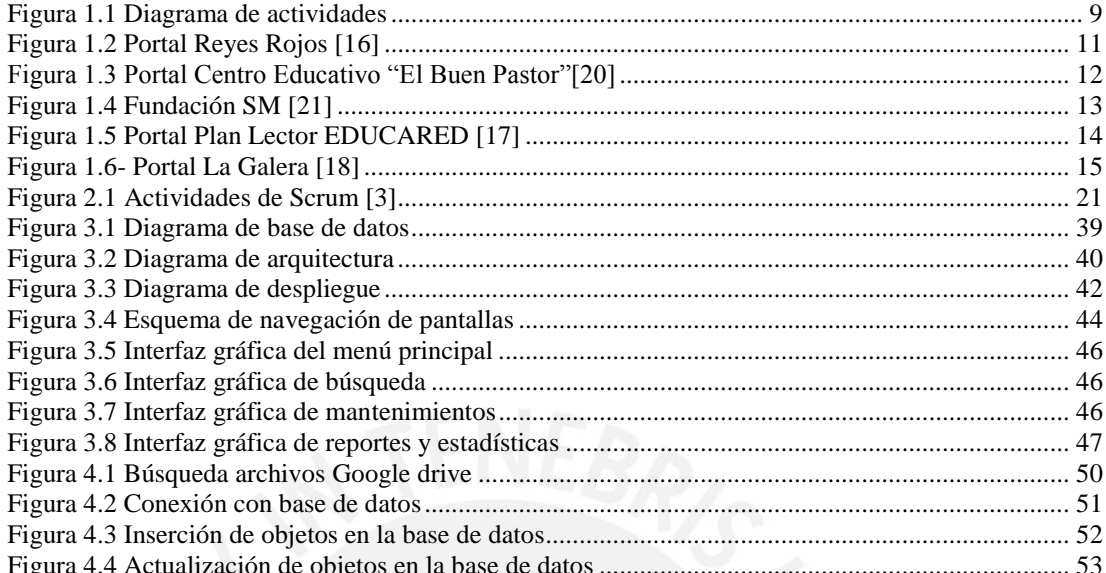

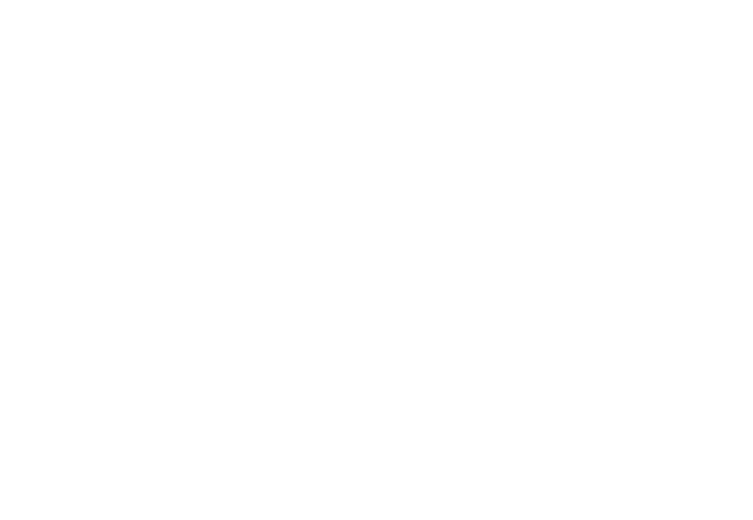

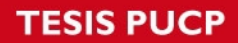

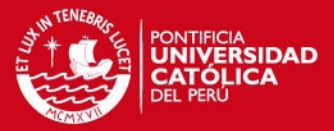

# **ÍNDICE DE TABLAS**

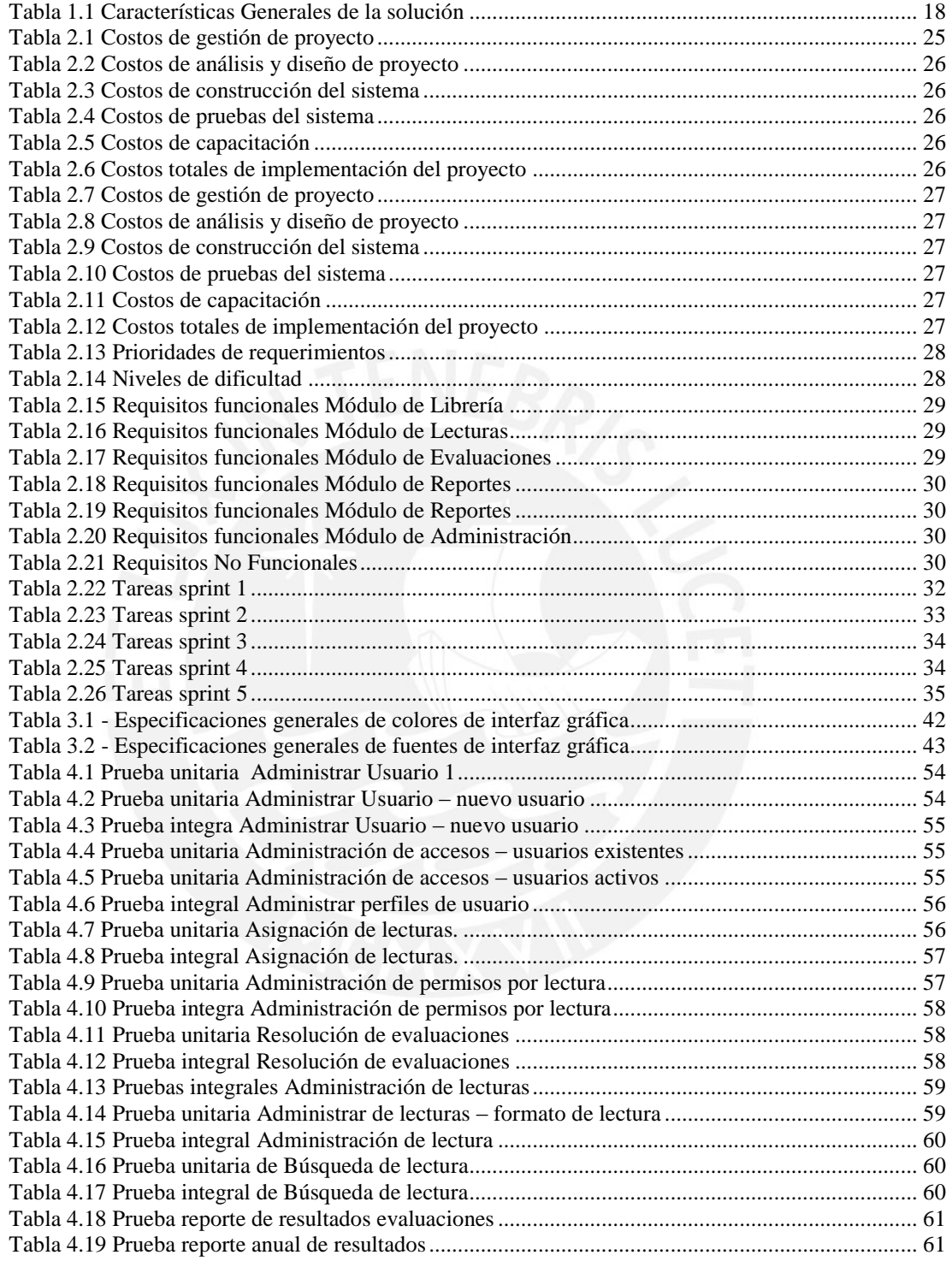

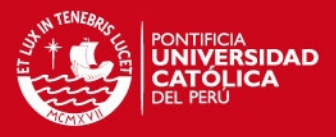

## <span id="page-5-0"></span>**Introducción**

El presente proyecto está dirigido al desarrollo de una solución que ayude a la administración, control y seguimiento del Plan Lector en el Perú, esto. a través del uso de herramientas de TI (Tecnologías de Información) que se brindan en el presente proyecto, dando soporte para el logro de una mejora significativa en los índices de rendimiento académico respectivos a los niveles educacionales del nivel primario y secundario. El principal problema que ha presentado la implementación del Proyecto Plan Lector en el Perú es la dificultad de las entidades educativas para administrar, monitorear y adaptar el Plan a los distintos contextos en los que éstos se desenvuelven, haciendo de esto un obstáculo para el logro de objetivos planteados por el Plan Lector.

En este documento se presenta una alternativa de solución para el problema planteado inicialmente; el mismo que se divide en secciones abocadas a describir la viabilidad de la solución, factores técnicos que hacen posible el desarrollo de la misma, descripción de la metodología usada para lograr el desarrollo de la solución así como los requerimientos que se espera cubrir con el presente proyecto. Finalmente, se presenta la solución desarrollada como parte del presente proyecto.

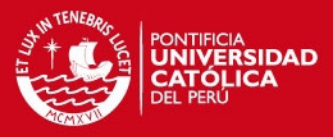

# <span id="page-6-0"></span>**1 Generalidades**

En este capítulo se describen conceptos imprescindibles que están involucrados en el proyecto, tales como el problema del cual parte la solución y estado del arte del mismo

#### <span id="page-6-1"></span>**1.1. Identificación del problema**

La UNESCO define tres puntos clave para el desarrollo de actividades educativas, tales como: aprender a hacer, aprender a vivir juntos, y aprender a ser; pero estos conceptos no van solos, puesto que estas actividades están estrechamente relacionadas con el avance político, cultural, socioeconómico de la sociedad en la que se desarrollan (CAMACHO, 2007). En este contexto, la compresión lectora forma una competencia cognitiva de gran importancia para la mejora de los niveles de aprendizaje y el desarrollo de competencias sociales en los estudiantes, tales como autoestima, seguridad, capacidad comunicativa, entre otros (DOMINIQUE, 2008). Es por esto que la compresión lectora es considerada como una actividad educativa clave para el desarrollo estudiantil (UNESCO, 1993).

Según los últimos estudios realizados por la Unidad de Estadística del Ministerio de Educación, en el 2011 el índice de aprendizaje de los niños y jóvenes del Perú se encontraba por debajo del nivel deseable, mostrando insuficiencia tanto en las áreas de matemática como en las de compresión lectora, áreas que representan el

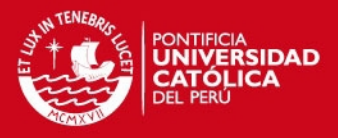

eje de un adecuado desarrollo intelectual y personal. Los resultados finales de esta evaluación exponen que, al menos en el nivel de educación primario, el porcentaje de población que alcanzó los objetivos de aprendizaje, tanto en el área de Matemática como Comprensión Lectora corresponden al 16.9% y 9.4% respectivamente (MINEDU, 2011).

Estos resultados exponen claramente la falta de hábito por la lectura en nuestra sociedad, a pesar de ser este una herramienta clave para el desarrollo intelectual (CALATRAVA, 2007), por ende necesaria para el progreso a nivel nacional.

Desde el año 2006, con el fin de contrarrestar los resultados mostrados en estos estudios, el Estado Peruano viene impulsando la implementación del Plan Lector a nivel nacional (CNDLLP, 2006), induciendo a las instituciones educativas, escuelas y colegios a introducir este proyecto como parte del Plan Curricular Anual; el cual, a nivel nacional, plantea los siguientes objetivos (MINEDU, 2006):

- Promover la ejecución de acciones para desarrollar la capacidad de leer, como una de las capacidades esenciales que contribuyen a la formación integral de los niños, adolescentes y jóvenes en lo personal, profesional y humano.
- Impulsar el desarrollo de las capacidades comunicativas de los estudiantes para el aprendizaje continuo, mediante la implementación del Plan Lector en todas las Instituciones Educativas de Educación Básica Regular, como parte del Programa Nacional de Emergencia Educativa.
- Incentivar la participación de las Instituciones Educativas y la comunidad en su conjunto, en una cruzada por el fomento y afianzamiento de la práctica de la lectura.

Para la implantación del Plan Lector a nivel nacional, se establece que cada institución educativa es libre de organizarlo como mejor se pueda adecuar a la realidad de su localidad (MINEDU, 2006).

Para lo cual, se toma en consideración el uso y administración de los siguientes factores:

 Bibliotecas: este factor solo aplicable para instituciones educativas que cuentan con bibliotecas propias o cercanas a localidad donde se encuentran, en caso no se cuente con las facilidades para acceder a estas se plantea la posibilidad de realizar la compra de los volúmenes de lectura.

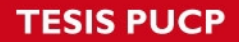

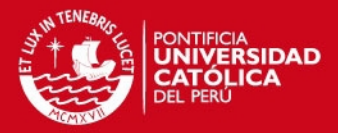

- Disponibilidad de textos: muchas de las lecturas seleccionadas para las lecturas de los alumnos son insuficientes para la cantidad de lectores, por lo cual estos se ven en la obligación de posponer esta actividad, ocasionando retrasos en los tiempos asignados y a veces suspensión de la lectura.
- Cronogramas de lectura: se ha observado que en distintos casos los lectores no cumplen con los tiempos asignados para las lecturas, influyendo esto en las calificaciones de las lecturas.
- Evaluaciones periódicas: las cuales no siempre se dan en los periodos académicos establecidos a inicios de cada año académico.
- Planes institucionales: los cuales incluyen actividades, evaluaciones y cronogramas a seguirse durante cada año académico.

De esto último se desprende que el éxito del Plan Lector para el logro de sus objetivos depende estrechamente de la organización, disponibilidad de recursos y controles de cada institución educativa.

En el Perú, los diversos contextos económicos presentes en cada región donde se implementa el Plan Lector representan una desventaja para el logro de objetivos del Plan (EDUCARED, 2012). Como se expuso previamente, el éxito del Plan Lector depende de factores como la implementación y/o existencia de bibliotecas equipadas de textos adecuados para la lectura de los educandos, las cuales según información brindada por el Sistema Nacional de Bibliotecas del Perú, solo corresponden al 5% de la totalidad de bibliotecas existentes.

Por otro lado, la autonomía con la que cada institución cuenta para llevar a cabo la organización y administración del Plan Lector (MINEDU, 2006) impide un control detallado, homogéneo y real por parte del Ministerio de Educación sobre el avance del plan. Esto último, hace necesario el uso de indicadores externos de medición de avances, tales como resultados obtenidos en evaluaciones realizadas por UNESCO, PISA (Programa Internacional para la Evaluación de Estudiantes) y UMC (Unidad de Medición de la Calidad Educativa).

Según las evaluaciones realizadas por estas entidades en los años 2009, 2012 (UMC, 2012) respectivamente no se presentan avances significativos en los índices de comprensión lectora (UNESCO, 2011).

Los puntos expuestos previamente conllevan al incumplimiento de los objetivos planteados inicialmente para el Plan Lector, por lo cual la existencia de una

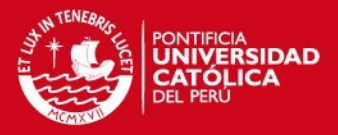

herramienta informática que permita administrar este plan, tanto en cada institución educativa donde se decida aplicar como en las entidades que regulan a nivel nacional la educación, es de gran necesidad para el seguimiento de los factores que influencian fuertemente en el cumplimiento de los objetivos planteados para el plan.

El desarrollo de una solución informática hace posible la administración y monitoreo de los avances por lecturas asignadas a determinados grupos de alumnos y maestros, manejo de evaluaciones y estadísticas periódicas de los avances, permite el acceso a textos de lectura sin incurrir en gastos ligados a implementación de bibliotecas escolares y permite el intercambio de opiniones sobre determinadas lecturas entre alumnos y profesores para el mejor entendimiento de éstas .

A través del presente proyecto de fin de carrera se espera brindar una herramienta que represente una posible solución a los problemas antes expuestos y que se han generado a partir de la mala adaptación, organización de controles de seguimiento del plan.

La herramienta informática a desarrollarse brinda una oportunidad de mejora en para la administración y soporte del Plan Lector en el Perú, que a su vez permite la reducción de factores que influyen en el cumplimiento de los objetivos del mismo. Además, cabe mencionar que la solución presentada representa un beneficio y una herramienta útil para instituciones educativas que cuenten ya con un centro de cómputo implementado.

## <span id="page-9-0"></span>**1.2. Objetivo General**

El presente trabajo tiene por objetivo realizar el análisis, diseño e implementación de un sistema de información que permita administrar y hacer seguimiento del "Plan Lector" tanto para entidades educativas como para educandos.

#### <span id="page-9-1"></span>**1.3. Objetivos Específicos**

El presente trabajo de fin de carrera tiene los siguientes objetivos específicos:

- a. Identificar claramente las necesidades, limitaciones y responsabilidades de cada rol involucrado en los procesos asociados al proyecto.
- b. Determinar las necesidades reales de almacenamiento y monitoreo de lecturas asociadas a los distintos grupos de lectores.
- c. Diseñar y definir una arquitectura adecuada para dar soporte al flujo de información asociada al proyecto.

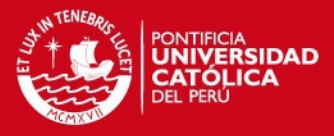

d. Implementar un sistema que permita administrar, dar soporte y monitorear al Plan Lector para alcanzar los objetivos planteados.

## <span id="page-10-0"></span>**1.4. Marco Conceptual**

En esta sección se describen aspectos legales y técnicos relacionados al problema identificado y a la solución presentada en el proyecto.

#### **1.4.1. Conceptos relacionados**

A continuación se presentan definiciones, aspectos legales y técnicos relacionados al problema identificado y a la solución presentada en el proyecto.

- Proyecto Plan Lector: proyecto educativo aprobado por el ministerio de educación en el 2006 con fines de promover, orientar y organizar la práctica de la lectura para la mejora de la capacidad, metacognición y compresión lectora en los alumnos de educación básica regular peruanos (MINEDU, 2005).
- Resolución Ministerial Nº 0386-2006 ED: resolución ministerial aprobada por el Ministerio de Educación en el año 2006 en la cual se aprueba la directiva con lineamientos para la organización y aplicación del plan lector en instituciones educativas. Dichas directivas están orientadas a describir el marco general del Plan Lector en los tres niveles de educación (inicial, primaria, secundaria) en el Perú, indicando lineamientos generales de los responsables de llevar a cabo el proyecto, criterios para la selección de títulos de lectura en los tres niveles entre otros (UNESCO, 2011).
- Diseño Curricular Nacional: documento de índole pedagógico en el que se especifica el conjunto de competencias básicas, objetivos, contenidos, criterios, metodología y evaluación que los alumnos deben alcanzar durante determinado periodo de tiempo. Básicamente es un diseño que permite planificar actividades académicas emitido por el Ministerio de Educación. Presenta especificaciones sobre temas a realizarse por nivel (inicial, primaria, secundaria) durante el periodo académico en cada asignatura escolar, indicando un conjunto de competencias y habilidades a trabajar a través de las asignaturas (El Peruano, 2005). Los títulos seleccionados para las lecturas a tenerse en cuenta en el Plan Lector deben cumplir con las competencias indicadas dentro del Plan Curricular (MINEDU, 2006).
- Plan Nacional de Emergencia Educativa: programa propuesto por el Ministerio de Educación en el 2004 con el propósito de revertir "el fracaso

# SIS PUCP

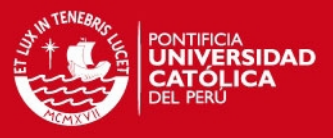

escolar" logrando mejorar los niveles de aprendizaje en el área de comunicación integral (MINEDU, 2006).

- Plan Educativo Institucional (PEI): herramienta de gestión de mediano o largo plazo, el cual está enmarcado dentro del Proyecto Educativo Nacional, cuyo fin es brindar orientación para la gestión participativa y transformadora de la Institución Educativa (UNICEF, 2010)
- Plan Curricular: es un documento operativo a través del cual se realiza el diseño curricular, donde se plasman las metas, competencias, estándares y objetivos a cumplirse en cada periodo académico, esto teniendo en cuenta las necesidades y características de los educandos (VEGA, 2012).
- Metacognición: se refiere al conocimiento y organización de los procesos cognitivos; puede asociarse también a la regulación de los distintos de aprendizaje basados en objetivos (JORBA Y NEUS , 1996).

## **1.4.2. Marco Legal**

El proyecto Plan Lector nace en medio del contexto de emergencia educativa por la que pasaba el Perú en los años 2006, por lo cual el estado promovió la aprobación de la Ley Educativa, la Ley de democratización del libro y fomento de la lectura. Junto con estas leyes se aprobó, en el año 2006, la Resolución Ministerial Nº 0386 -2006 – ED, la cual aprueba directivas para la organización del proyecto (MINEDU, 2006).

A continuación se describen algunas normas presentadas por las directivas de la resolución mencionada:

Disposiciones Generales

- Cada institución educativa es responsable de definir los títulos a ser tratados, los cuales deben guardar relación con los contenidos de las áreas curriculares estipuladas dentro del Plan Curricular de cada Institución Educativa.
- La lista de títulos detallada por la Institución Educativa puede ser modificada durante todo el periodo, ya que en determinadas ocasiones no se cuenta con los recursos necesarios para cumplir a cabalidad con la lectura de todos los títulos, tal es el caso de la falta de ejemplares en la biblioteca.
- Los títulos pueden variar entre textos escolares y no escolares, siendo estos de tipo narrativo, descriptivo, etc.

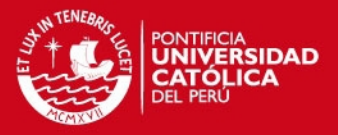

- La coordinación del Plan Lector en cada Institución Educativa debe estar a cargo de docentes de la Institución, preferentemente del área de Comunicación.
- El Plan Lector debe ser aplicado a los tres niveles de educación, inicial, primaria, secundaria y adecuado a la realidad de cada Institución Educativa.

Disposiciones Específicas

- El Plan Lector consta de 12 títulos anuales por grado, que deberán ser leídos a razón de un título por mes siguiendo una secuencia definida para los alumnos en los diferentes grados y niveles.
- El Plan Lector requiere de un cronograma de lectura por grados y niveles, evaluaciones periódicas y monitoreo constante de avances de lectura.
- La lectura de los libros es una actividad que puede realizarse fuera de horas de clase, de acuerdo a la disponibilidad del alumno.
- La secuencia de lectura de títulos está básicamente definida por el alumno, esto en previa coordinación con el profesor o asesor a cargo, sin embargo es posible que el alumno realice, de acuerdo a su criterio personal, la lectura de otros títulos no correspondientes al periodo en el que se encuentra. Los libros que se hayan seleccionado para la lectura deben ser considerados en la programación anual de cada docente. En lo posible, el contenido de los libros leídos debe ser vinculado con los contenidos desarrollados en las áreas curriculares.
- Las Instituciones Educativas deben facilitar el acceso a los módulos de biblioteca distribuidos por el Ministerio de Educación y a otro material disponible para la realización efectiva del plan
- Periódicamente se debe realizar una exposición a modo de discusión sobre los títulos leídos en el periodo, en la cual el alumno debe exponer su apreciación acerca de los temas relevantes del título.
- El Plan Lector debe presentar adicionalmente actividades como la publicación en blogs, periódicos murales, revistas u cualquier otra actividad relacionada con la redacción, círculos de lectura, discusiones grupales u otras.
- El acceso a libros u otro tipo de artículos requeridos por los alumnos para la ejecución del plan debe ser facilitada por la Institución Educativa.
- La formulación del Plan Lector y los títulos se debe realizar a más tardar en el mes de Noviembre, para que este pueda ser informado con anticipación a

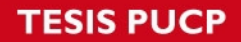

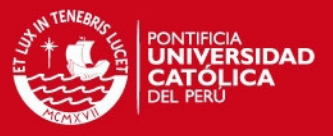

los estudiantes y con fines de mantenerlos informados acerca de sus lecturas vacacionales.

Diagrama de Actividades

A continuación se muestra el Diagrama de Actividades (Figura 1.1) generales que se realizan año con año dentro de las instituciones educativas para implementar el proyecto Plan Lector.

### <span id="page-13-0"></span>**1.5. Revisión del Estado del Arte**

En esta sección se describen las soluciones que hasta el momento vienen siendo empleadas para abordar el problema presentado inicialmente. Las soluciones presentadas corresponden tanto a procesos manuales, como a soluciones de mayor complejidad como portales web, intranets, etc.

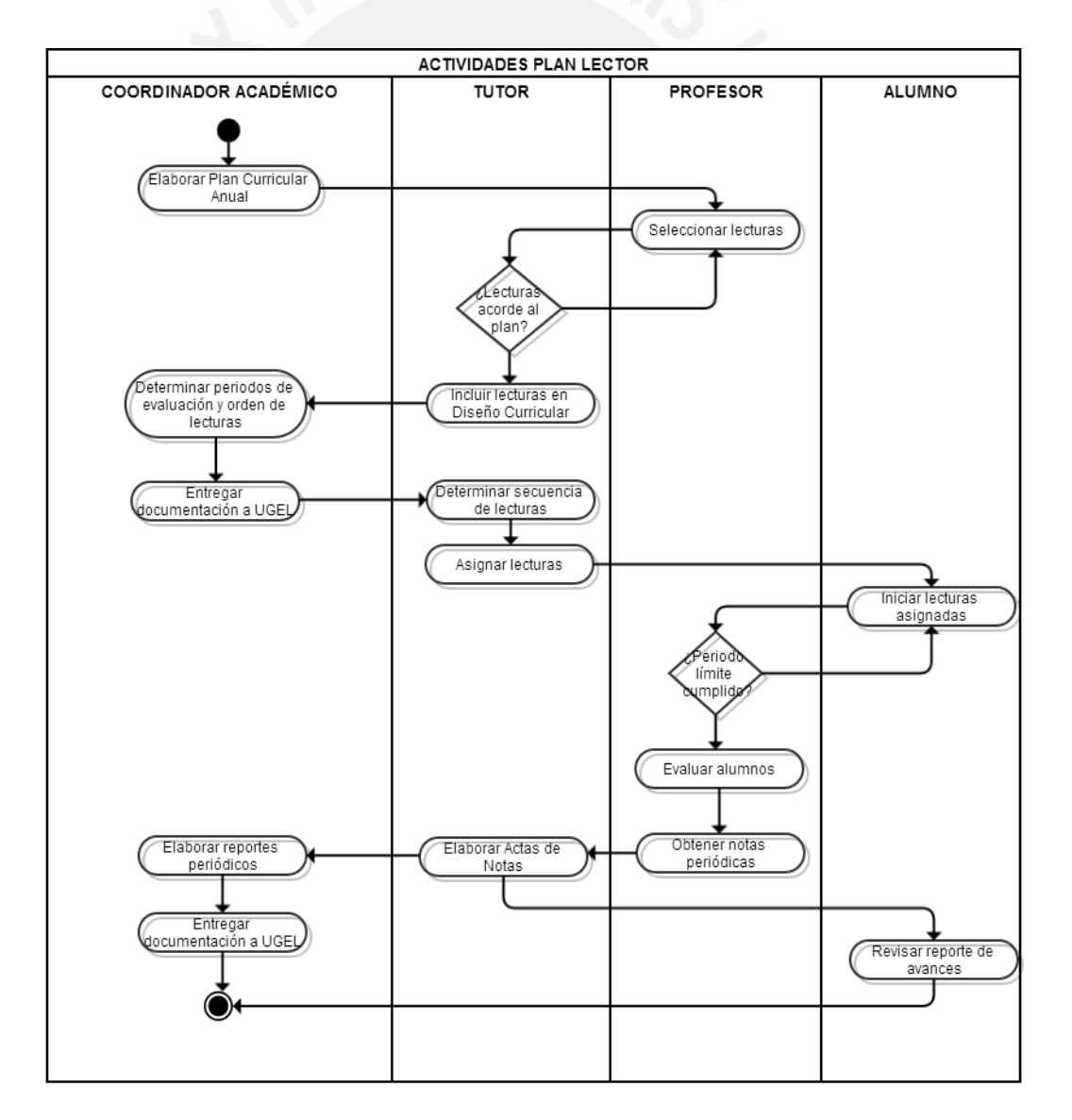

<span id="page-13-1"></span>**Figura 1.1 Diagrama de actividades** 

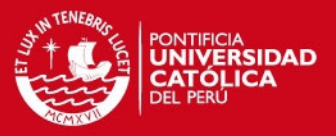

#### <span id="page-14-0"></span>**1.5.1. Revisión de soluciones y procesos manuales**

Los procesos realizados para llevar a cabo el Plan Lector en el Perú a nivel de centros educativos que no cuentan con soluciones informáticas giran fundamentalmente en torno a los lineamientos generales brindados por la normativa del proyecto Plan Lector (MINEDU 2006).

La naturaleza bajo la cual se implementa actualmente el plan genera diferentes variaciones que están ligadas al contexto de cada institución educativa, donde intervienen factores organizacionales y económicos principalmente.

Partiendo de la normativa presentada para el proyecto Plan Lector y teniendo como base la revisión de casos reales de instituciones educativas se describe el proceso mencionado.

- Elaboración del Plan Estratégico Institucional (PEI): que consta de la elaboración y estipulación de normas específicas para adaptar el Plan Lector a la realidad de cada centro educativo.
- Estudio de posibles proveedores de lecturas anuales: este paso consiste en realizar la selección de editoriales de textos educativos que brinden un catálogo de lecturas predefinidas para el Plan Lector por cada nivel de educación anualmente; por lo general las editoriales de textos educativos solo aplican para el nivel primario de educación.
- Publicación y adquisición de libros y lecturas escogidas, previo análisis de los requerimientos por cada nivel de educación:
- Control del Plan Lector: consiste en la realización de evaluaciones propuestas por los libros adquiridos o elaboradas por cada coordinador académico. Los resultados de estas evaluaciones son manejadas haciendo uso de hojas de cálculo, las cuales son usadas para obtener resultados mensuales y anuales.

El procedimiento descrito previamente no brinda el control y soporte adecuado para el cumplimiento del Plan Lector, puesto que muchas de las evaluaciones no son realizadas a tiempo; existe incumpliendo con el cronograma inicial y las lecturas no son realizadas en muchas ocasiones debido a la falta de ejemplares.

Como consecuencia de los actuales procedimientos empleados, se observa que el avance en cuanto cumplimiento de objetivos es poco significativo.

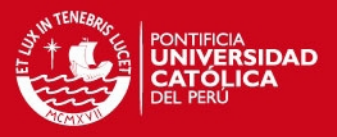

# <span id="page-15-0"></span>**1.5.2. Revisión de soluciones informáticas**

Actualmente, las organizaciones con o sin fines de lucro optan por la automatización de sus procesos logísticos y/o operacionales a través del uso de tecnologías de información. Este es el caso de las instituciones educativas, que actualmente emplean diferentes herramientas de tecnología de información para la automatización de sus procesos internos y de cara a sus clientes. Sin embargo, en muchas de las instituciones educativas la automatización de procesos no se encuentra enfocada en actividades como la docencia, razón por la cual no existe propiamente una solución informática orientada a la administración y monitoreo del Plan Lector.

Cabe mencionar que en el Perú, a fin de llevar a cabo este proyecto, muchas de las instituciones educativas, en su mayoría privadas, han optado por la elaboración de portales web en los que se publican periódicamente los títulos a ser abarcados en determinado periodo en cada nivel de educación en los que brindan servicios. Tal es así el caso de los siguientes:

Colegio Los Reyes Rojos

Como se muestra en la Figura 1.2 El portal del colegio "Los Reyes Rojos" presenta a modo de publicación las actividades y títulos a abarcar para el cumplimiento del Plan Lector en determinado periodo. Básicamente publica el título de la lectura que corresponde al periodo por iniciar con algunos detalles del mismo.

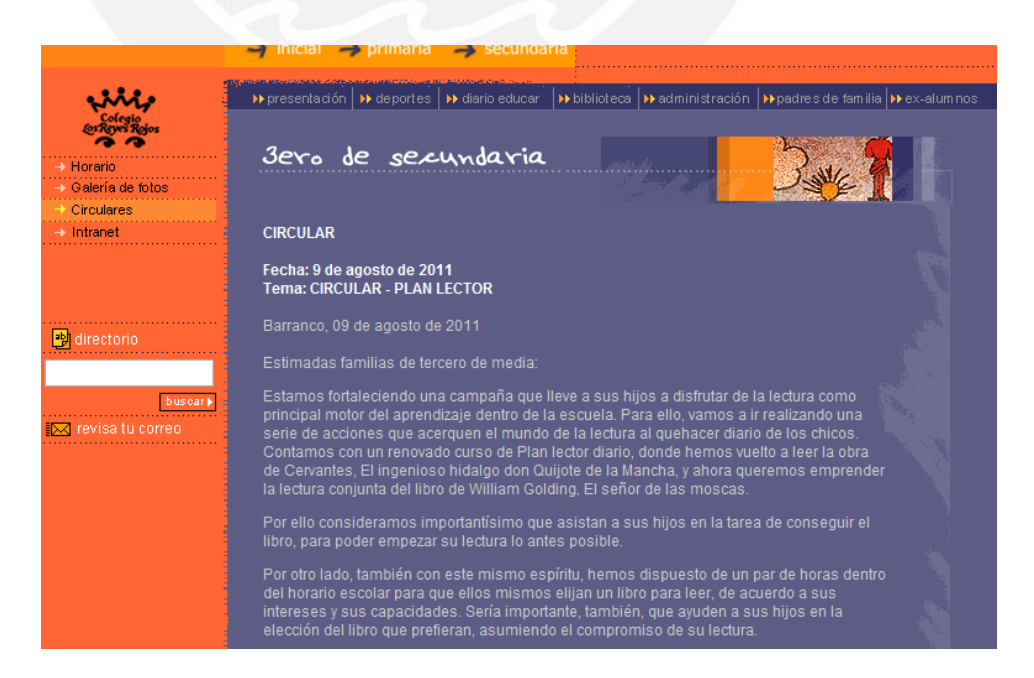

<span id="page-15-1"></span>**Figura 1.2 Portal Reyes Rojos [16]** 

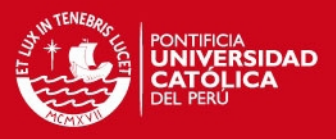

## Centro Educativo Diocesano "El Buen Pastor"

Al igual que el colegio "Los Reyes Rojos", este colegio muestra a modo de plan anual de lecturas, una lista de textos objetivo por año, para brindar conocimiento a los alumnos, padres y demás involucrados sobre los textos a adquirir durante cada periodo, sin embargo, no se logra observar mayor detalle de la forma en la que el monitoreo y soporte del Plan Lector.

La Figura 1.3 muestra la lista de lecturas presentadas periódicamente por la institución educativa mencionada.

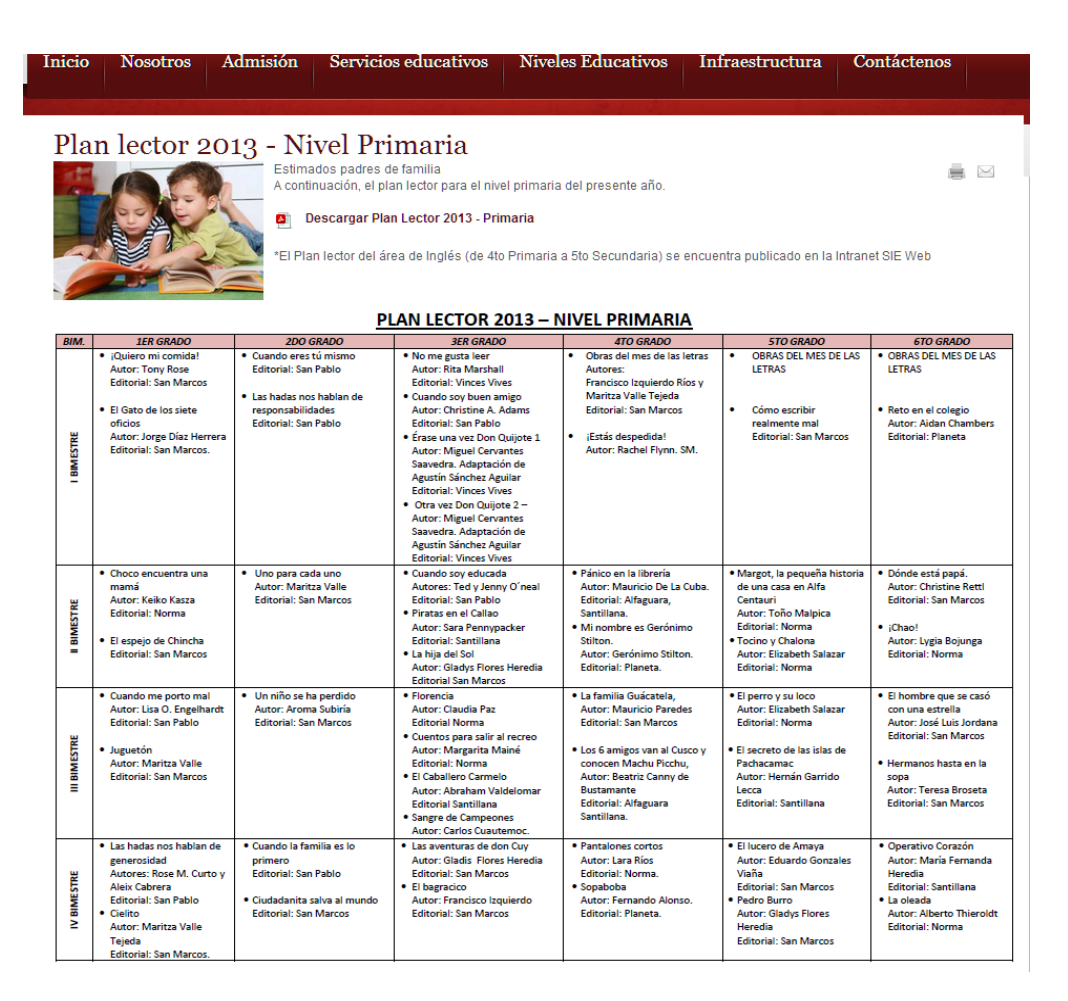

**Figura 1.3 Portal Centro Educativo "El Buen Pastor"[20]**

<span id="page-16-0"></span>Fundación SM

Desde el año 2008, fecha de su fundación, realiza actividades y proyectos relacionados al ámbito de la educación, con los cuales busca promover la extensión de la educación de calidad para todo el país. Como parte de sus actividades para llevar a cabo sus objetivos se encuentra inmersa en el Plan Lector, brindando anualmente catálogos de lecturas y textos organizados por profesionales del área, que sugieren a las instituciones educativas para las lecturas anuales como se muestra en la Figura 1.4, facilitando el proceso

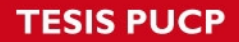

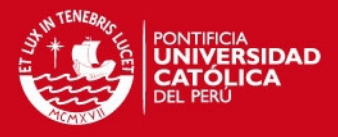

de adquisición de lecturas. A pesar de estar involucrado en el Plan Lector como principal fuente de lecturas, el servicio que se brinda no abarca la posibilidad de monitorear el desarrollo del mismo.

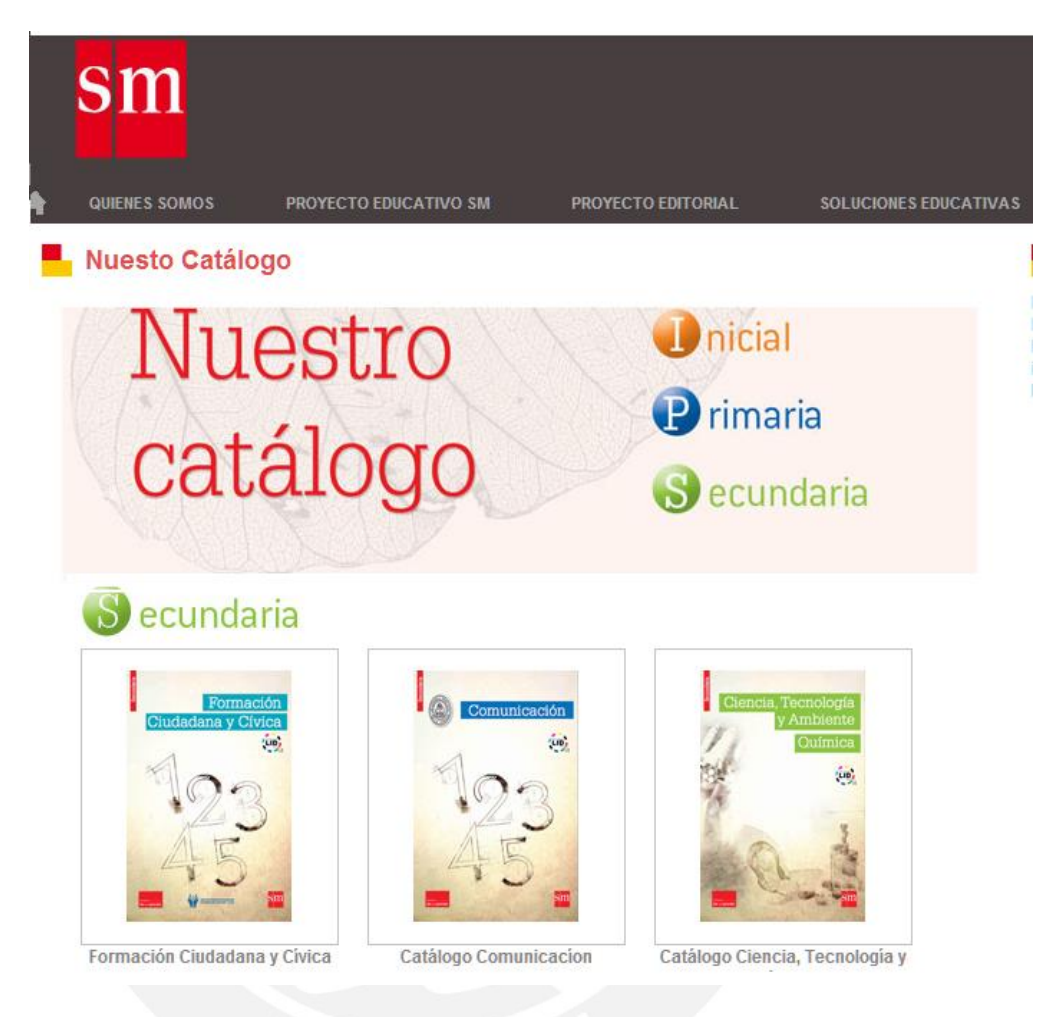

### **Figura 1.4 Fundación SM [21]**

<span id="page-17-0"></span> Otra alternativa de solución informática para la administración del Plan Lector es presentada por el portal EDUCARED, que presenta una serie de pasos y recomendaciones para la organización del plan dentro de Instituciones Educativas. El portal, si bien es cierto, brinda cierto marco sobre el cual desarrollar el Plan Lector sigue siendo una plataforma básicamente orientada a proveer pasos, marcos legales y algunas recomendaciones para la ejecución del plan. no llega a enfocarse propiamente en la administración en sí del Plan Lector, por lo cual no llega a ser una herramienta que brinde solución adecuada al problema planteado en el presente documento.

# SIS PUCP

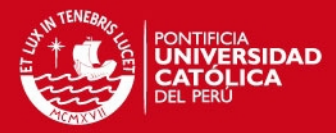

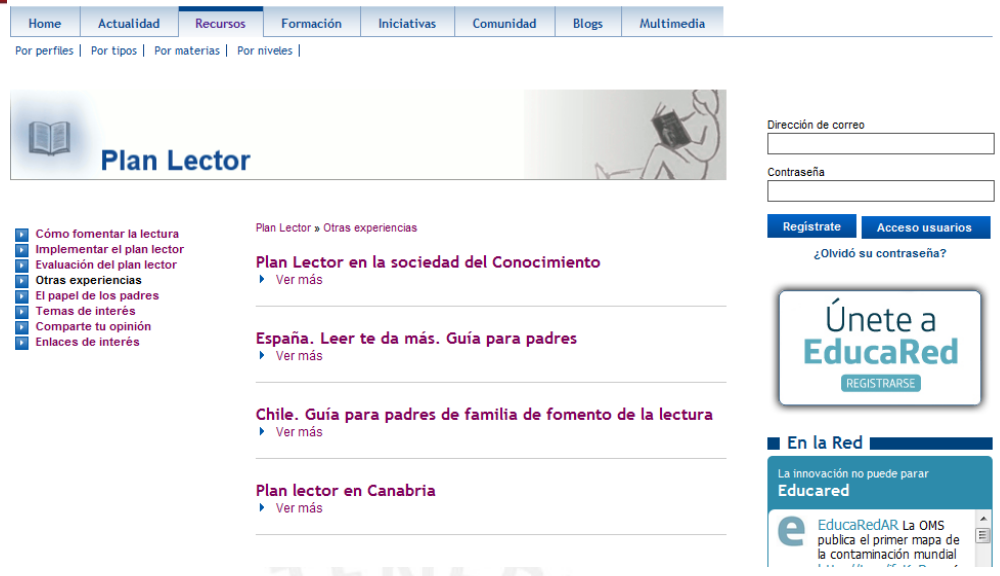

**Figura 1.5 Portal Plan Lector EDUCARED [17]**

<span id="page-18-0"></span>Como se puede observar en la Figura 1.5, el portal brindado por EDUCARED, brinda la posibilidad de obtener mayor información sobre los lineamientos generales del Plan Lector, facilitando el compartir información sobre estrategias usadas por diferentes entidades educativas que llevan a cabo exitosamente el Plan Lector. Adicionalmente, este portal expone información sobre algunos títulos que son recomendados para la lectura en clase y da la posibilidad de realizar comentarios cortos sobre los títulos, pero toda esta información es manejada desde el punto de vista del coordinador del Plan Lector dentro de cada institución, mas no brinda una plataforma apta para los alumnos que formen parte del plan.

En países como España, donde se promueve arduamente el hábito de la lectura, algunas entidades hacen uso de intranets que hacen posible el acceso de los usuarios a determinado grupo de libros dependiendo del nivel de educación en el que se encuentren, tal es así el caso de portales como:

 Editorial La Galera. Esta editorial cuenta con un portal web, a través del cual se permite realizar la selección de títulos recomendados para la lectura de acuerdo a los niveles escogidos por el usuario; además, el portal web brinda al usuario la posibilidad de revisar una guía de lectura de acuerdo a cada título escogido. Esta guía brinda sugerencias sobre capítulos y puntos importantes del texto, indicando estilos de redacción usados y mostrando referencias que podrían ser de ayuda al lector. Sin bien es cierto este portal

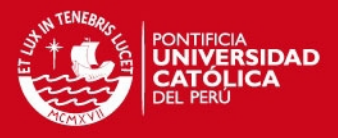

brinda la posibilidad al usuario de identificarse incluso con niveles de tipo de lector, entre otros beneficios, este no es adaptable a la sociedad peruana, puesto que no es accesible a todos los usuarios que gusten de la lectura y no tengan posibilidades de hacer los pagos respectivos para la adquisición de los permisos necesarios. La Figura 1.6 muestra el portal presentado por la Editorial Galera.

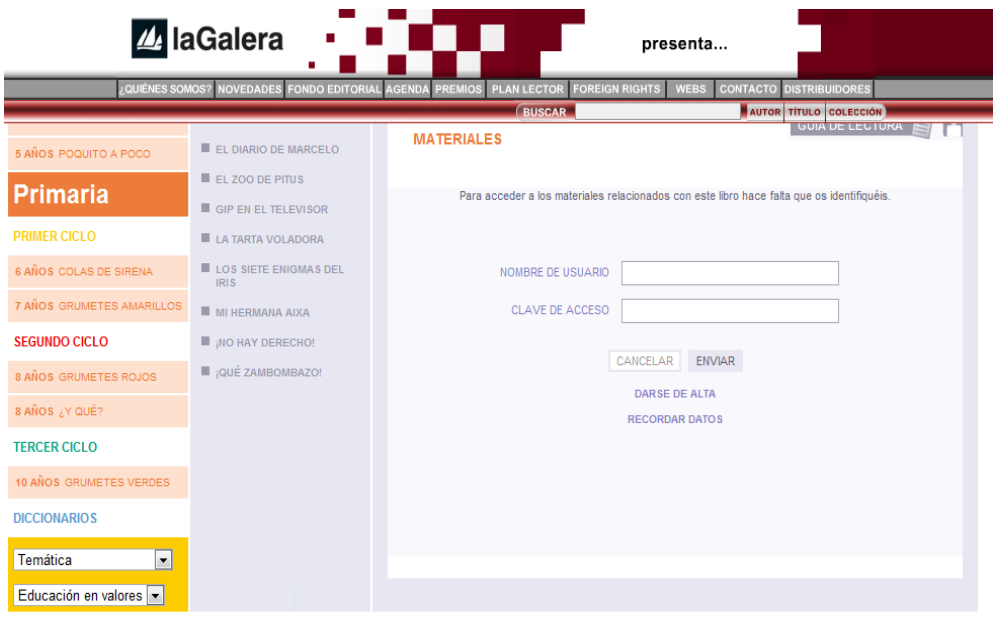

**Figura 1.6- Portal La Galera [18]**

#### <span id="page-19-2"></span><span id="page-19-0"></span>**1.6. Discusión sobre los resultados de la revisión del estado del arte**

Conforme lo expuesto en la sección anterior, se observa que las opciones de solución descritas no brindan una solución adecuada para el problema planteado inicialmente, ya que éstas no han sido diseñadas para dar soporte al desarrollo del Plan Lector, sino que se encuentran abocadas a brindar información sobre el conjunto de lecturas a ser tomadas en cuenta, mas no al control de la actividad en sí, que es la lectura de los diferentes títulos y la evaluación del rendimiento de los grupos de lectores. Esto hace de mayor necesidad aún el desarrollo de un software que se adapte a los procesos que el Plan Lector debe implementar.

## <span id="page-19-1"></span>**1.7. Justificación y descripción de la solución**

En esta sección se detallan las características y el alcance de la solución planteada para el presente proyecto; exponiendo la justificación y principales ventajas frente a otras soluciones mostradas previamente.

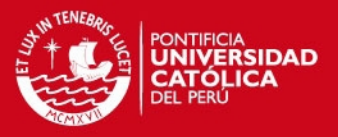

#### <span id="page-20-0"></span>**1.7.1. Descripción de la solución**

Para abordar el problema identificado se propone la realización de un sistema de información que permita realizar el monitoreo y evaluación por cada nivel de las lecturas asignadas a los diferentes grupos lectores existentes en los centros educativos.

El sistema a desarrollar se basa en una arquitectura de *cloud computing*, lo cual, dado el problema inicial, representan un factor clave para la solución presentada, además de brindarle ventajas notables sobre otras alternativas.

Fundamentalmente, la elección de la arquitectura se basa en las ventajas que esta brinda a la solución presentada, ya que, para efectos de disponibilidad, seguridad, implementación y recursos a emplear, existen facilidades tanto en el tema de almacenamiento de información (datos de usuarios, lecturas, evaluaciones) como para el tema de implementación y costos que permiten que la solución sea la más adecuada para abordar el problema presentado.

Para los temas relacionados a almacenamiento tanto de los textos completos, datos de alumnos, evaluaciones y respuestas por evaluación, se hace uso de espacios gratuitos brindados por herramientas como Google Drive, Google Cloud SQL y las API de Google (Interfaz de programación de aplicaciones) que facilitan y aseguran un óptimo acceso a la información.

El sistema a desarrollar comprende de los siguientes módulos:

Módulo de librería

Este módulo permite administrar los datos de lecturas registradas en el sistema y que forman parte de la librería, así como las almacenadas en formato digital, permitiendo agregar nuevas lecturas, asignarlas a grupos de alumnos, habilitarlas y deshabilitarlas para la lectura.

Módulo de lecturas:

Este módulo permite revisar las lecturas asignadas a cada grupo de lectores, esto según el grado en el que se encuentren; además de permitir el registro de anotaciones, marcadores y discusiones por cada lectura asignada a grupos de alumnos y sobre temas de interés común respecto a las lecturas, brindando así la posibilidad de compartir opiniones entre cada grupo de lectores asociados a una lectura.

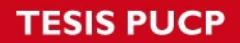

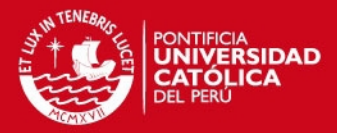

Adicionalmente, este módulo permite realizar búsquedas personalizadas y avanzadas sobre las lecturas disponibles en la librería digital, haciendo posible búsquedas por contenido y fechas.

Módulo de evaluaciones

Este módulo permite administrar las evaluaciones que se realizan por las lecturas asignadas a cada grupo de alumnos, permitiendo editar las preguntas por capítulos, libros y los diferentes grados de los alumnos.

Módulo de reportes

Este módulo hace posible la generación de los diferentes tipos de reportes solicitados por los usuarios del sistema (alumnos y profesores) bajo ciertos criterios seleccionados por los mismos, como por ejemplo: resultados de evaluaciones en línea, avances de lecturas de libros, encuestas sobre libros.

Módulo de seguridad

Este módulo permite la administración de la seguridad del sistema, haciendo posible la administración de usuarios, privilegios, accesos; así mismo hace posible el manejo de una bitácora para el sistema.

Módulo de administración

Permite la configuración general del sistema, permitiendo configurar parámetros como niveles existentes para las lecturas y tiempo de duración de las mismas.

## <span id="page-21-0"></span>**1.7.2. Justificación de la solución**

El sistema de información a implementar en el presente proyecto brinda apoyo a las instituciones educativas para la implementación y administración del Plan Lector, brindando un mecanismo de monitoreo, control y evaluación de cada nivel de lectores involucrados en el mismo.

A diferencia de los procesos y soluciones informáticas con las cuales se aborda actualmente el problema, la solución presentada en este proyecto se encuentra adaptada de forma más congruente a la realidad de las instituciones educativas, esto debido a que se busca reforzar los factores que influencian directamente al éxito del cumplimiento del Plan Lector (Sección 1.1).

Las funcionalidades presentadas por el sistema de información cubren el conjunto de requerimientos necesarios para asegurar el adecuado cumplimiento de los objetivos iniciales del proyecto Plan Lector. La Tabla 1.1 muestra de forma genérica los factores presentados por la solución en contraste con los asociados al problema presentado.

# **TESIS PUCP**

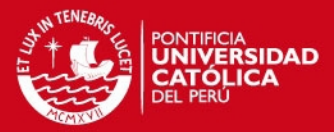

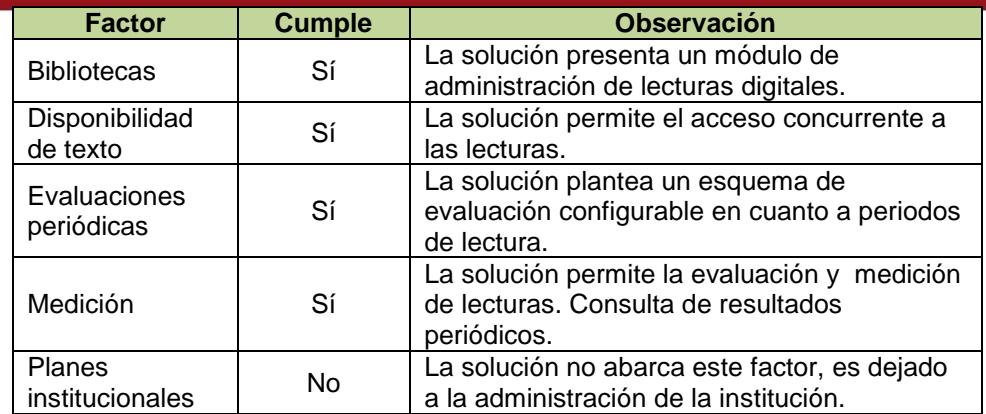

**Tabla 1.1 Características Generales de la solución** 

<span id="page-22-0"></span>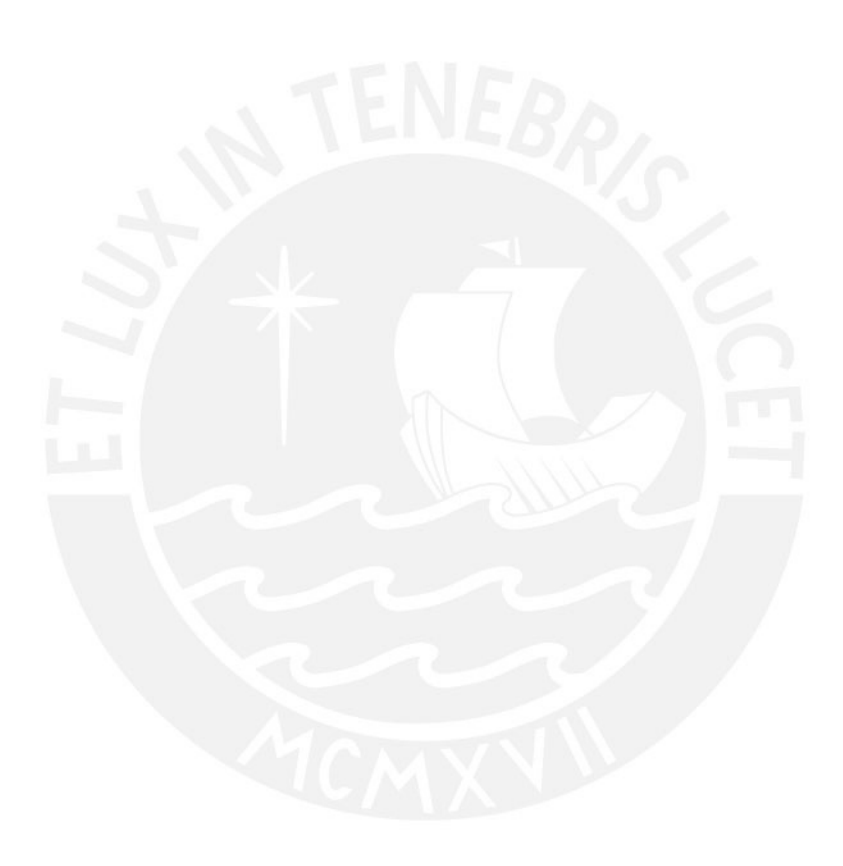

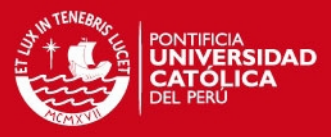

## <span id="page-23-0"></span>**2 Planificación**

En este capítulo se describen los procesos y metodologías tomadas como referencia para llevar a cabo la solución planteada. Además, se detallan requisitos funcionales y aspectos técnicos del sistema a desarrollar.

#### <span id="page-23-1"></span>**2.1. Métodos y Procedimientos**

Para la realización del presente trabajo se ha decidido aplicar un conjunto de buenas prácticas relacionadas con metodologías ágiles, para este caso puntual Scrum. A continuación se presentan los factores por los cuales se decidió por esta opción.

- Calidad: el desarrollo está orientado a dar realmente valor al producto final, por lo cual se priorizan las funcionalidades. Es por esta razón que se procura cumplir a cabalidad con el desarrollo de las funcionalidades definidas por prioridad en el sprint según su priorización, asegurando así un producto realmente útil. Hay una fuerte demanda de pensar en las funcionalidades desde el lado del usuario, lo cual hace que las funcionalidades realmente satisfagan las necesidades del usuario, asegurando mayor grado de satisfacción en los usuarios finales (Palacio, 2008).
- Flexibilidad: este factor es importante puesto que facilita la adaptación del producto en desarrollo, los cambios que se puedan presentar con respecto a los requerimientos iniciales, dando la posibilidad de hacer modificaciones sin

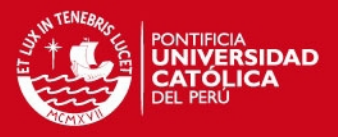

afectar críticamente el desarrollo del producto además de permitir la mejora continua del producto (Palacio, 2008).

- Eficiencia: el hecho de hacer que para cada sprint, determinadas funcionalidades estén completamente terminadas y sean utilizables hace que se tengan productos utilizables de forma más rápida, el usuario se acostumbre más al proceso y le permita realizar los cambios en el momento adecuado.
- Documentación: la documentación es estrictamente la necesaria de forma que se brinde valor real al proyecto. Además, las metodologías ágiles están orientadas a darle verdadero valor al producto, mas no a cumplir estrictamente con determinado plan de proyecto. Esto último facilita la intervención de manera oportuna durante el desarrollo del proyecto, lo cual, a su vez, permite un mayor enfoque en las necesidades reales del usuario.

Los procesos a realizarse para el proyecto tienen como base los mencionados en el libro Flexibilidad con Scrum (Palacio, 2008). El proyecto toma como referencia principalmente un conjunto de buenas prácticas pertenecientes a Scrum, así como buenas prácticas asociadas a experiencias laborales y sugerencias profesionales brindadas por facilitadores (profesores y gerentes de proyectos), respaldados por años de trayectoria en el campo laboral.

Las condiciones bajo las cuales se desarrolla el proyecto no hacen posible aplicar en su totalidad la metodología brindada por Scrum, ya que no se cuenta con el escenario completo requerido por la metodología, por ejemplo, el equipo de desarrollo está compuesto por solo una persona. Por esta razón es que para el presente proyecto solo se emplea conceptos básicos de esta metodología. Sin embargo es necesaria la definición de otros actores involucrados para el desarrollo del presente proyecto, esto respetando las limitaciones del escenario del proyecto.

Los roles involucrados están distribuidos de la siguiente forma:

- *Product Owner*: mediador entre el colegio del cual se realizó la recopilación de funcionalidades y estudio de procesos. Esta responsabilidad recae sobre el coordinador del área académica representante del colegio sobre el cual se hizo el estudio inicial de requerimientos.
- *Scrum Master*: este rol, dadas las condiciones del proyecto está a cargo del tesista del presente proyecto.
- Equipo de desarrollo: a cargo del tesista a cargo del presente proyecto, siendo este el único integrante del equipo.

# **ESIS PUCP**

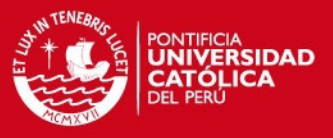

A continuación se presenta una descripción general de los procesos a realizarse para el desarrollo del presente Proyecto de fin de Carrera.

- Determinación de *Product Backlog*: se definen y priorizan claramente las funcionalidades con las que el sistema debe cumplir de acuerdo a una visión futura del producto y las necesidades del negocio. La priorización de funcionalidades se hace de acuerdo a los procesos que mayor importancia y valor tengan para el negocio. Como resultado de este proceso se obtiene el *Backlog*, que viene a ser el listado de funcionalidades priorizadas. Para efectos del presente proyecto se emplean Historias de usuario.
- Determinación de *Sprint Backlog*: en esta parte del proceso se descomponen las funcionalidades existentes en el *Product Backlog* para la determinación de tareas que ayuden a la elaboración de dichas funcionalidades. Cada *Sprint Backlog* determina un conjunto de funcionalidades a ser entregadas terminado el periodo que dure un *Sprint*, que para el caso del presente proyecto es de 15 días.
- Planificación de *Sprint Backlog*: en esta etapa se hace una estimación del esfuerzo y tiempo relacionado a cada tarea especificada dentro del *Sprint Backlog*; como resultado de esta etapa se obtienen los objetivos a cumplir en cada sprint y la fecha de revisión de los mismos.

En la Figura 2.1 se muestra la visión general del proceso de desarrollo haciendo uso del *framework Scrum*, que consta de tres procesos principales de desarrollo, tales como Planificación del *Sprint*, Seguimiento del *Sprint* y Revisión del Sprint. Como ya se explicó previamente para el presente proyecto se hace uso de ciertas técnicas y buenas prácticas de desarrollo que se muestran en la figura mostrada.

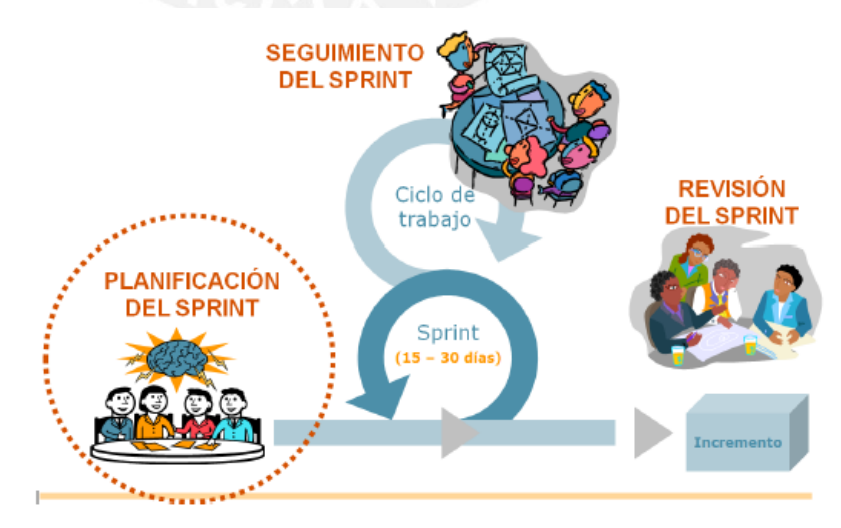

<span id="page-25-0"></span>**Figura 2.1 Actividades de Scrum [3]** 

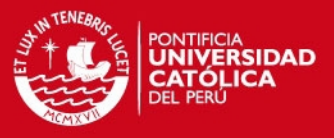

#### <span id="page-26-0"></span>**2.2. Plan de Proyecto**

El desarrollo del presente proyecto, está guiado bajo el cronograma de actividades presentado a continuación.

### <span id="page-26-1"></span>**2.2.1. Cronograma**

La Figura 2.2 muestra el cronograma planteado para el desarrollo de todas las actividades contempladas en el proyecto.

### <span id="page-26-2"></span>**2.3. Viabilidad**

En esta sección se detalla la viabilidad del proyecto tanto en términos técnicos como económicos.

## <span id="page-26-3"></span>**2.3.1. Análisis técnico**

Para la evaluación técnica de la solución planteada se tomará en consideración las características y limitaciones de las herramientas y componentes a emplearse.

Base de datos

La solución a implementar en este proyecto requiere de una capacidad de aproximadamente 1GB por año (solo para textos de lectura), este estimado podría variar de acuerdo al tipo de lecturas a incluirse (con mayor cantidad de gráficos de mayor o menor calidad). Este requerimiento es cubierto por la base de datos empleada para el desarrollo de la solución, además, se cuenta con servicios propios del proveedor de base de datos que permiten ampliar las capacidades requeridas dependiendo de la demanda de cliente.

Entorno de desarrollo

El entorno de desarrollo a emplearse para la construcción de la solución no requiere configuración ni instalación de software y/o componentes complementarios lo cual facilita su uso.

 Herramientas para administración de base de datos Esta herramienta es de libre distribución, su uso está estrechamente ligado a los conocimientos del desarrollador por lo cual no representa mayor brecha de aprendizaje. Adicionalmente, la herramienta empleada hace posible la administración completa de la base de datos empleada, permitiendo hacer uso de sus diferentes funcionalidades para realizar las pruebas necesarias de la solución.

#### **TESIS PUCP**

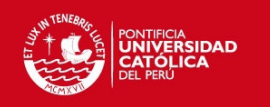

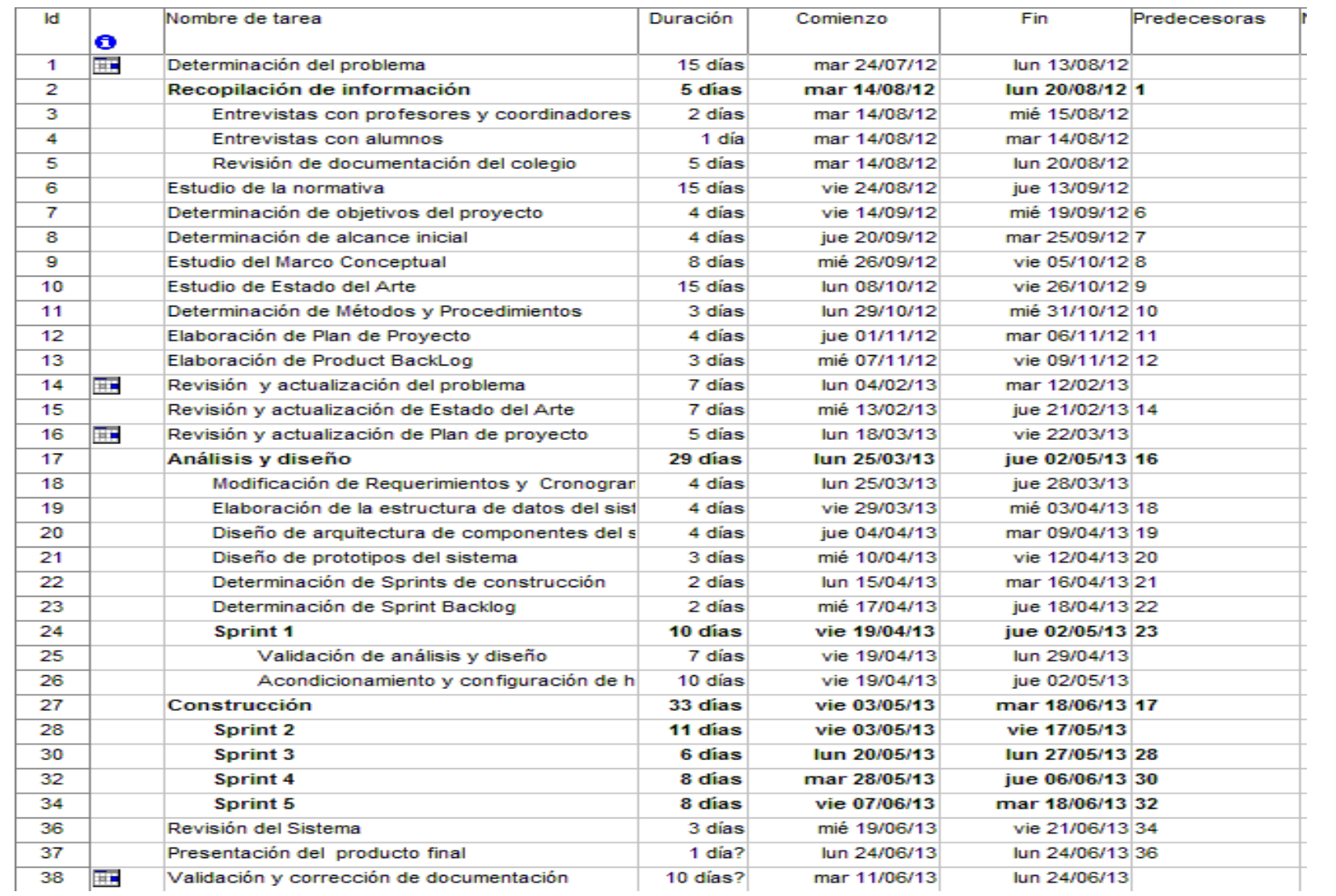

#### **Figura 2.2 Cronograma de proyecto**

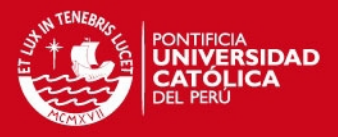

#### *API* y servicios web

Tanto las *API* como los servicios web empleados para la manipulación de diferentes objetos y componentes a incorporarse en el software son herramientas que requieren compatibilidad entre los componentes a usarse para la arquitectura planteada, lo cual se logra a través del diseño de arquitectura de la solución.

Por otro lado, la elaboración de la solución se realiza bajo una arquitectura *Cloud computing*, lo cual reduce ampliamente algunos costos relacionados a la adquisición de servidores de bases de datos y de aplicaciones. Sin embargo, el tener una arquitectura como la planteada implica la mejora de los niveles de seguridad para la administración de conexión, uso compartido de recursos como lecturas digitales, evaluaciones y datos estadísticos generados por el sistema.

Finalmente, cabe mencionar que el diseño de la solución se plantea de forma que utilice al máximo componentes ya existentes tales como Google autenticación (*Authentication*) y administrador de almacenamiento de archivos (*Google Drive*), los que agilizan la culminación satisfactoria del proyecto.

#### <span id="page-28-0"></span>**2.3.2. Costos**

Dado que el proyecto solo incurre en gastos por conceptos de desarrollo y de gestión debido al uso de herramientas libres, el costo del proyecto depende básicamente de gastos de implementación, los cuales pueden eventualmente variar conforme la experiencia del desarrollador se incremente a través del proyecto. Sin embargo, es necesario tener en cuenta que inicialmente el proyecto utiliza las cuotas de almacenamiento gratuito brindadas por servicios web como Google Drive, Gmail, en caso se requiera ampliar la capacidad de almacenamiento se debe incurrir en gastos adicionales.

#### <span id="page-28-1"></span>**2.3.3. Tiempo**

El tiempo de desarrollo del proyecto se encuentra básicamente limitado por el cronograma del curso en el que se desarrolla el proyecto, la disponibilidad del desarrollador, la cual a su vez está limitada por las diversas actividades académicas y laborales en las cuales se encuentra involucrado. Para la elaboración y cumplimiento de las entregas correspondientes a los Sprints se hace necesaria una mejor organización por parte del mismo.

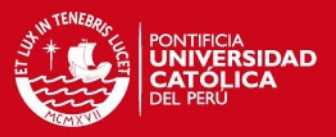

 La solución a implementar en este proyecto requiere de una capacidad de aproximadamente 1GB por año (solo para textos de lectura), este estimado podría variar de acuerdo al tipo de lecturas a incluirse (con mayor cantidad de gráficos de mayor o menor calidad), actualmente existen herramientas web libres que brindan cuotas altas de almacenamiento, las mismas que pueden ser ampliadas de acuerdo a las necesidades del usuario bajo una módica cuota de pagos.

Por otro lado, la elaboración de la solución se realiza bajo una arquitectura *Cloud computing*, lo cual reduce ampliamente algunos costos relacionados a la adquisición de servidores de bases de datos y de aplicaciones. Sin embargo, el tener una arquitectura como la planteada implica la mejora de los niveles de seguridad para la administración de conexión, uso compartido de recursos como lecturas digitales, evaluaciones y datos estadísticos generados por el sistema.

Finalmente, cabe mencionar que el diseño de la solución se plantea de forma que utilice al máximo componentes ya existentes tales como Google autenticación (O *Authentication*) y administrador de almacenamiento de archivos (*Google Drive*), los que agilizan la culminación satisfactoria del proyecto.

#### Restricciones de tiempo y costo

La distribución de costo y tiempo está basa en las distintas etapas de las que consta el mismo. A continuación se presenta en detalle de costos por cada etapa del proyecto.

Las Tabla 2.1, 2.2, 2.3, 2.4 y 2.5 muestra el detalle de costos relacionados a la gestión del proyecto, los cuales están calculados en base a las horas estimadas para cada actividad.

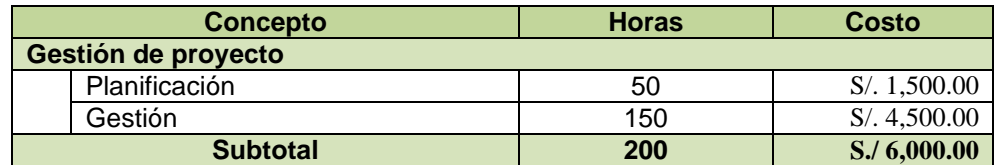

**Tabla 2.1 Costos de gestión de proyecto** 

<span id="page-29-0"></span>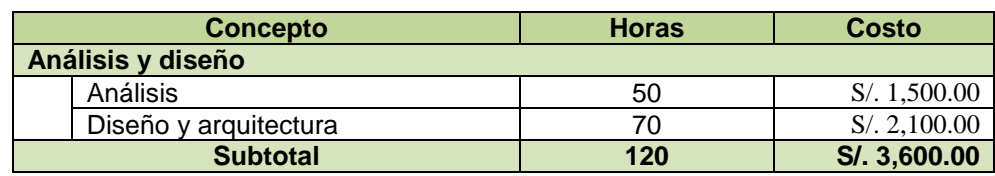

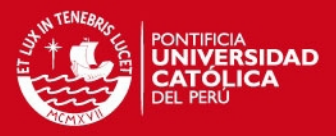

#### **Tabla 2.2 Costos de análisis y diseño de proyecto**

<span id="page-30-1"></span>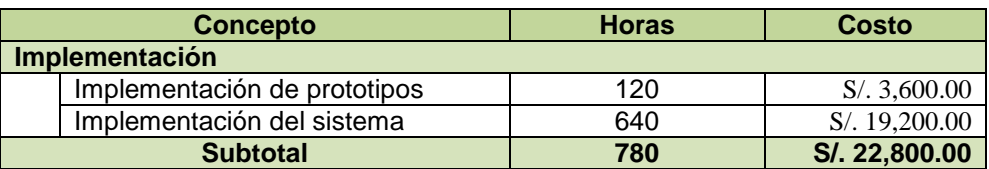

**Tabla 2.3 Costos de construcción del sistema** 

<span id="page-30-2"></span>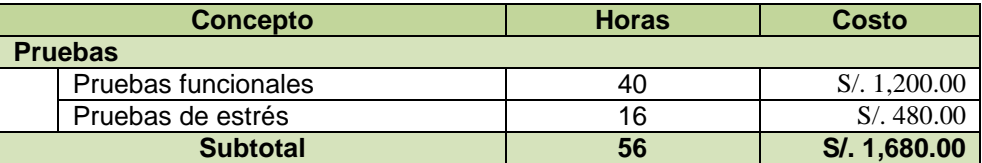

**Tabla 2.4 Costos de pruebas del sistema** 

<span id="page-30-3"></span>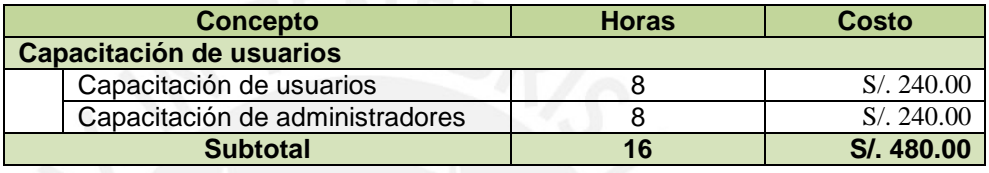

**Tabla 2.5 Costos de capacitación** 

<span id="page-30-4"></span>La Tabla 2.6 muestra los montos finales asociados al proyecto, tomando como referencia los costos detallados previamente.

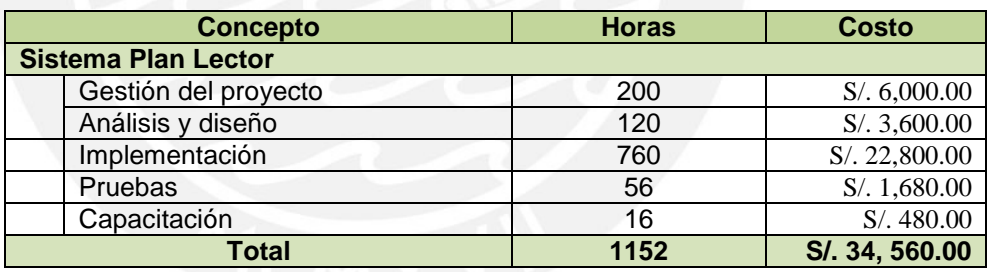

**Tabla 2.6 Costos totales de implementación del proyecto** 

#### <span id="page-30-5"></span><span id="page-30-0"></span>**2.3.4. Restricciones de tiempo y costo**

La distribución de costo y tiempo está basa en las distintas etapas de las que consta el mismo. A continuación se presenta en detalle de costos por cada etapa del proyecto.

Las Tabla 2.1, 2.2, 2.3, 2.4 y 2.5 muestra el detalle de costos relacionados a la gestión del proyecto, los cuales están calculados en base a las horas estimadas para cada actividad.

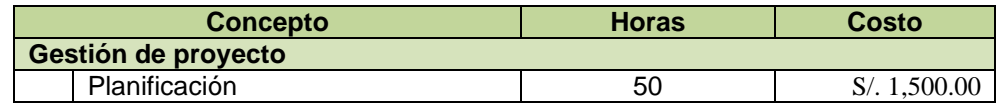

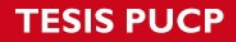

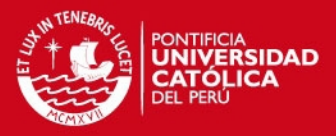

| Gestión         | 150 | 4.500.00<br>N. |
|-----------------|-----|----------------|
| <b>Subtotal</b> | 200 | S./ 6,000.00   |

**Tabla 2.7 Costos de gestión de proyecto** 

<span id="page-31-1"></span>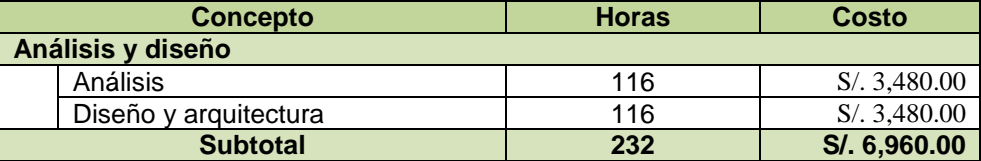

**Tabla 2.8 Costos de análisis y diseño de proyecto** 

<span id="page-31-2"></span>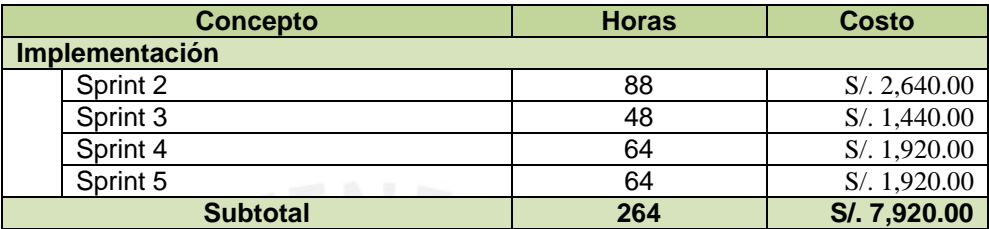

**Tabla 2.9 Costos de construcción del sistema** 

<span id="page-31-3"></span>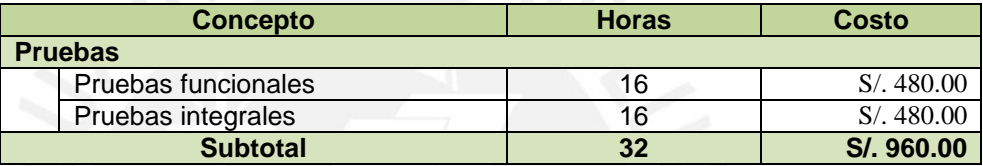

**Tabla 2.10 Costos de pruebas del sistema** 

<span id="page-31-4"></span>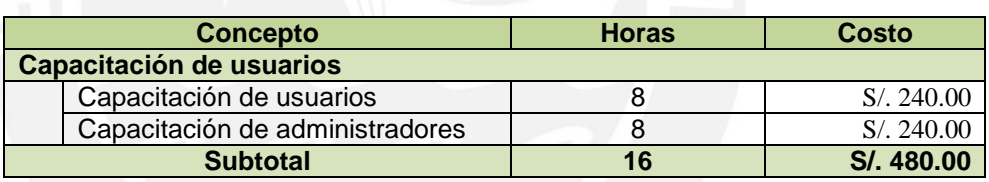

**Tabla 2.11 Costos de capacitación** 

<span id="page-31-5"></span>La Tabla 2.6 muestra los montos finales asociados al proyecto, tomando como referencia los costos detallados previamente.

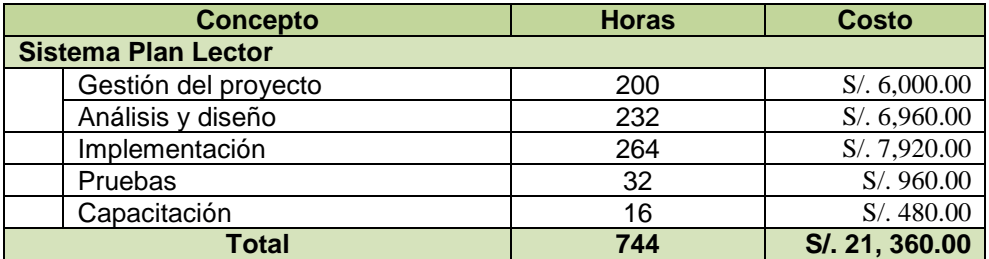

**Tabla 2.12 Costos totales de implementación del proyecto** 

#### <span id="page-31-6"></span><span id="page-31-0"></span>**2.4.** *Product Backlog*

Los requerimientos obtenidos para la solución propuesta se han recabado a través de diversas actividades relacionadas con personal a cargo de la administración del Plan Lector dentro de la institución educativa particular "Unión Pacífico".

# **SIS PUCP**

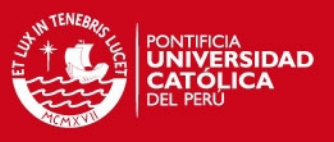

A continuación se detallan las actividades realizadas con el personal de la institución educativa mencionada:

- Entrevistas con coordinadores académicos tanto de nivel primario y secundario.
- Entrevistas con profesores tutores de cursos de Comunicación Integral.
- Entrevistas con alumnos involucrados en el desarrollo del plan lector.
- Revisión de documentación propia de la institución educativa relacionada con el proyecto, tales como actas de notas, evaluaciones correspondientes a lecturas asignadas.
- Revisión de documentación relacionada a normativas presentadas por el ministerio de educación, tales como lineamientos de evaluaciones y normativas para la implantación del Plan.

Los requisitos obtenidos para el planteo de la solución junto a sus respectivas prioridades y grados de dificultad se encuentran especificados a continuación.

<span id="page-32-0"></span>Las Tablas 2.7 y 2.8 presentan los niveles de prioridad y dificultad que serán tomados en cuenta para definición de cada requisito del sistema.

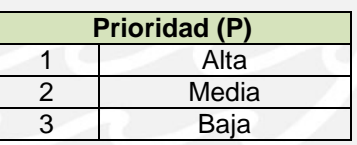

**Tabla 2.13 Prioridades de requerimientos** 

| Dificultad (D) |       |
|----------------|-------|
| з              | Alta  |
|                | Media |
|                | Baja  |
|                |       |

**Tabla 2.14 Niveles de dificultad** 

<span id="page-32-1"></span>Las Tablas 2.9, 2.10, 2.11, 2.12, 2.13 y 2.14 listan los requisitos del sistema diferenciados por de acuerdo a cada Módulo contemplado.

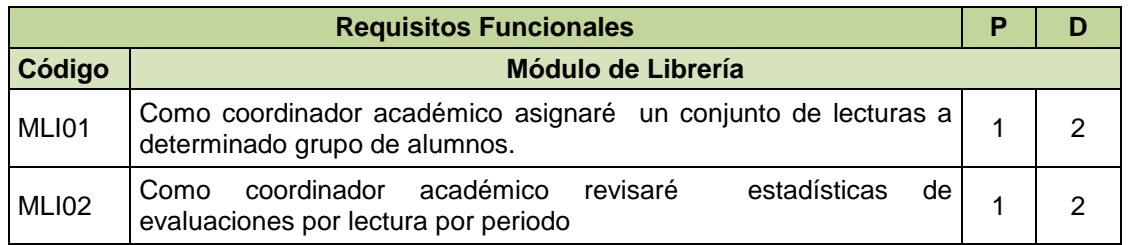

# **TESIS PUCP**

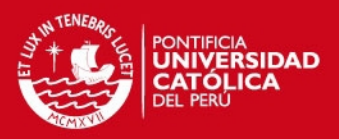

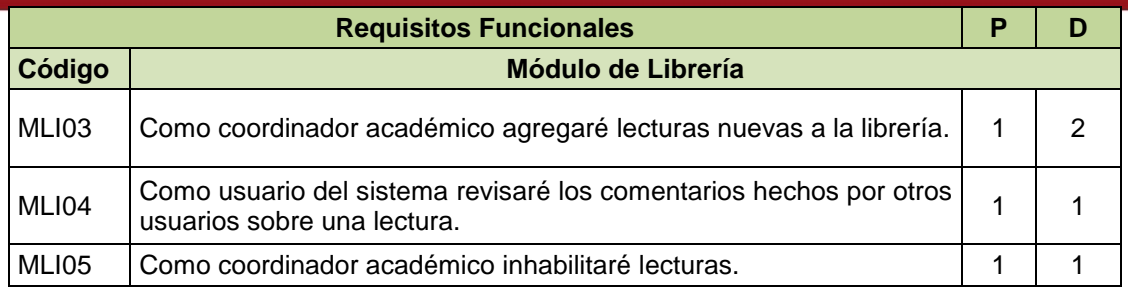

**Tabla 2.15 Requisitos funcionales Módulo de Librería** 

<span id="page-33-0"></span>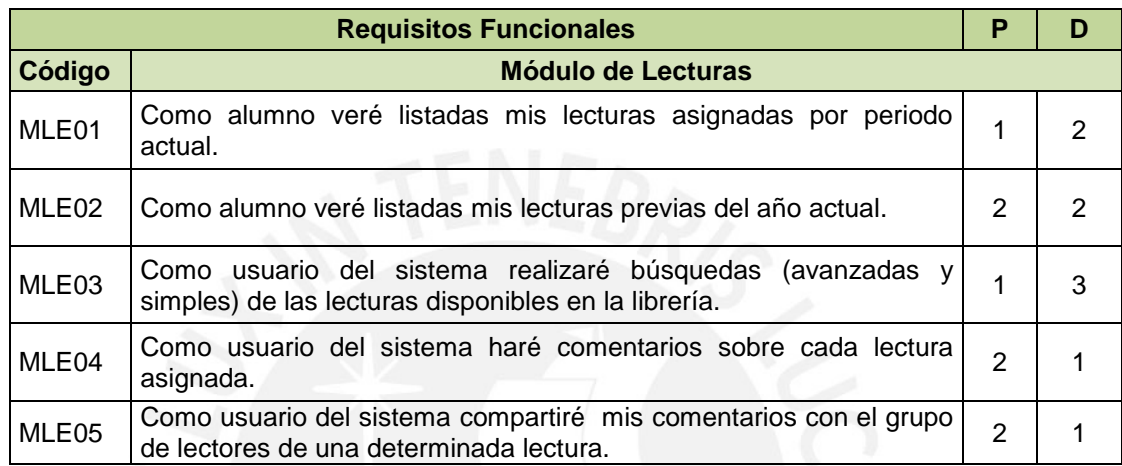

**Tabla 2.16 Requisitos funcionales Módulo de Lecturas**

<span id="page-33-1"></span>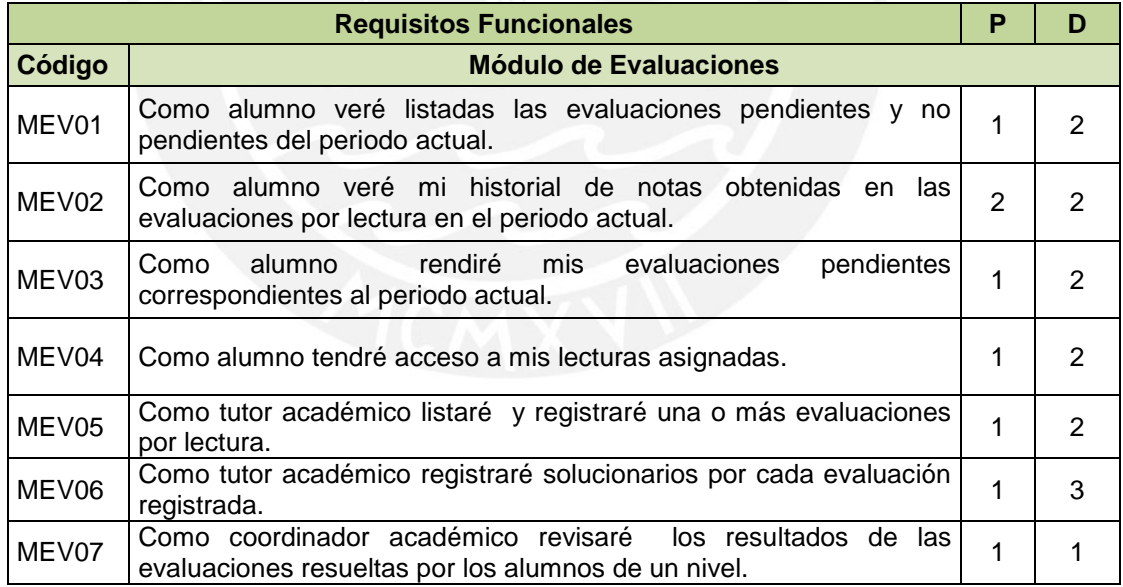

**Tabla 2.17 Requisitos funcionales Módulo de Evaluaciones** 

<span id="page-33-2"></span>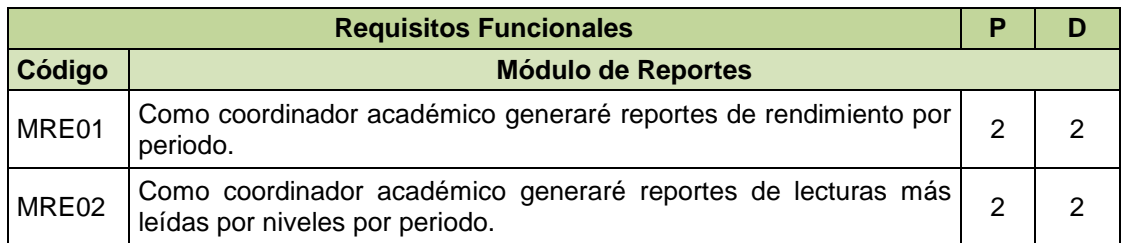

# **ESIS PUCP**

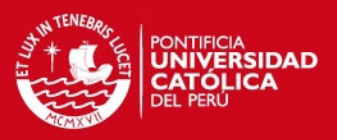

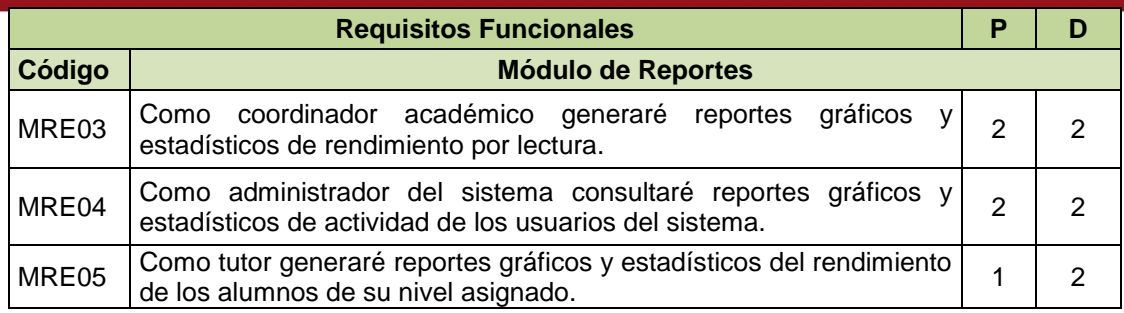

**Tabla 2.18 Requisitos funcionales Módulo de Reportes** 

<span id="page-34-0"></span>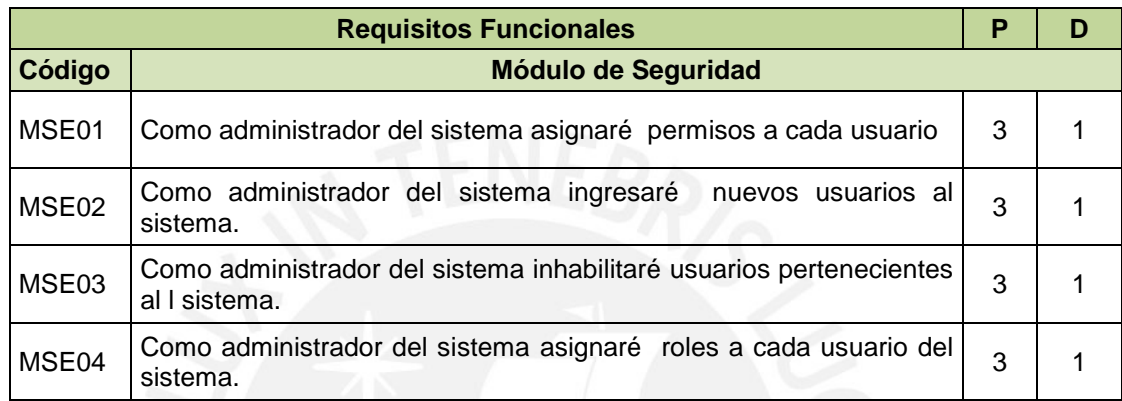

**Tabla 2.19 Requisitos funcionales Módulo de Reportes** 

<span id="page-34-1"></span>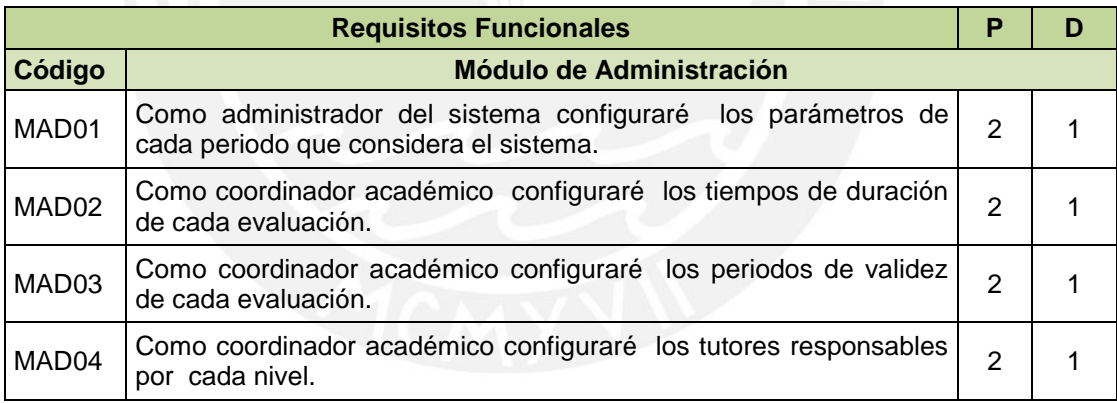

**Tabla 2.20 Requisitos funcionales Módulo de Administración** 

<span id="page-34-2"></span>La Tabla 2.15 presenta los requisitos no funcionales que contempla el sistema a desarrollarse.

<span id="page-34-3"></span>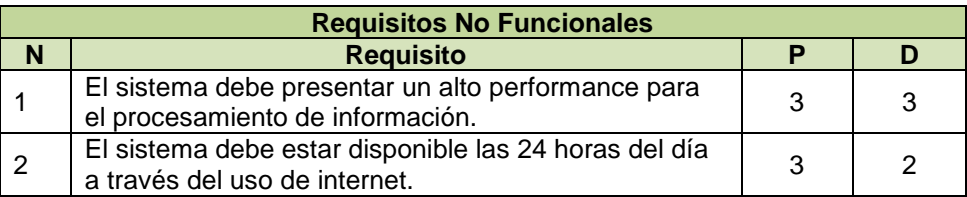

**Tabla 2.21 Requisitos No Funcionales** 

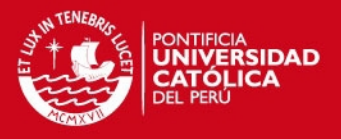

## <span id="page-35-0"></span>**2.5. Definición de** *Sprints*

En esta sección se presentan los sprints a desarrollarse durante el proyecto. Cada sprint es elaborado tomando como referencia la priorización y evaluación de dificultad presentada por la lista de requerimientos en la sección anterior. El detalle de la priorización y selección de Sprints se encuentra en la sección de anexos (ANEXO III).

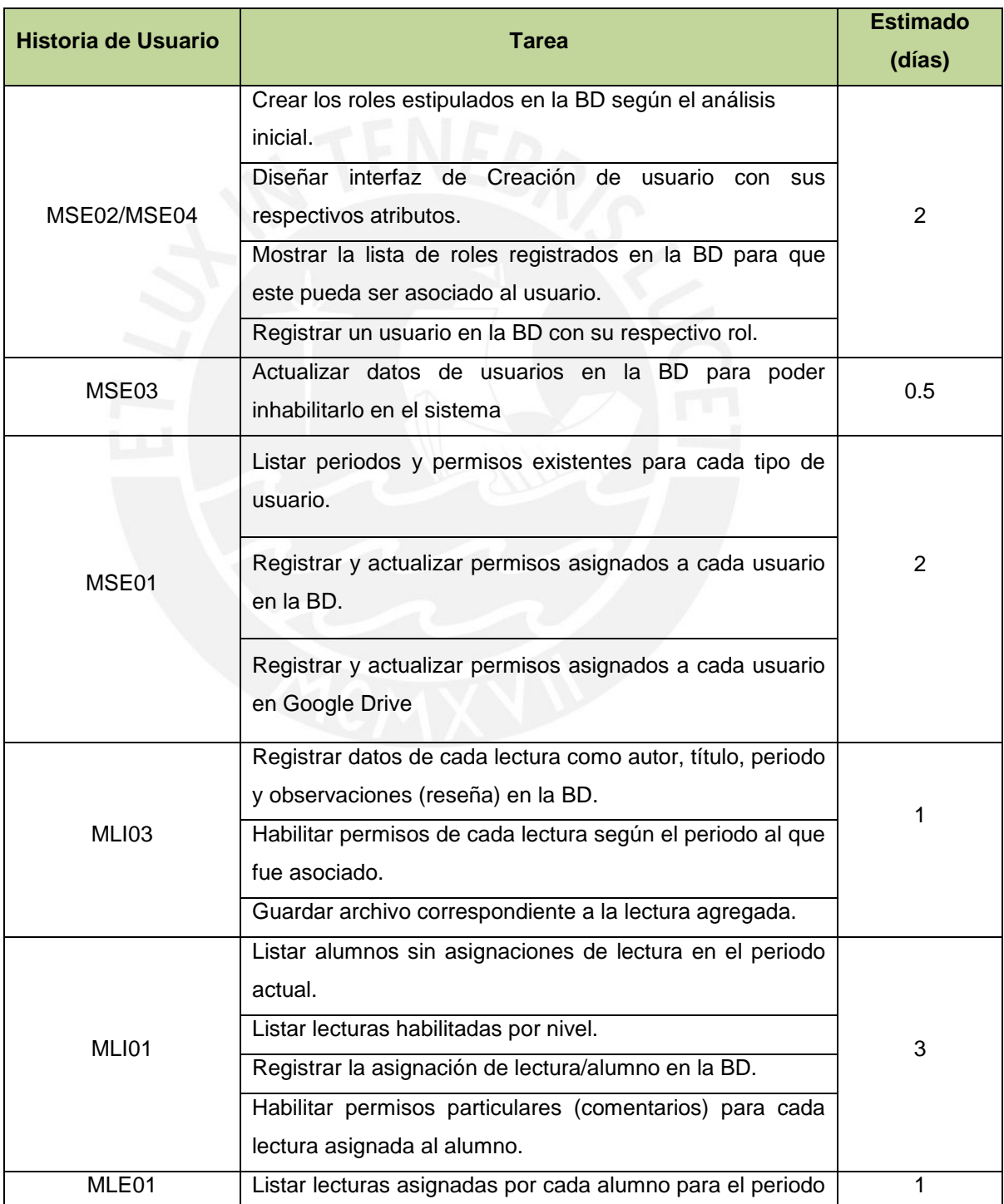

• Sprint 1
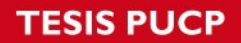

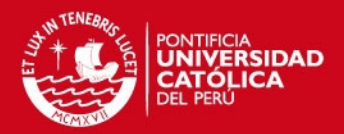

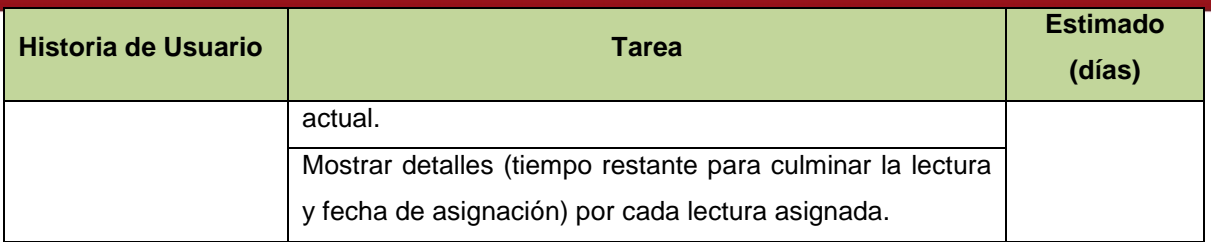

**Tabla 2.22 Tareas sprint 1** 

• Sprint 2

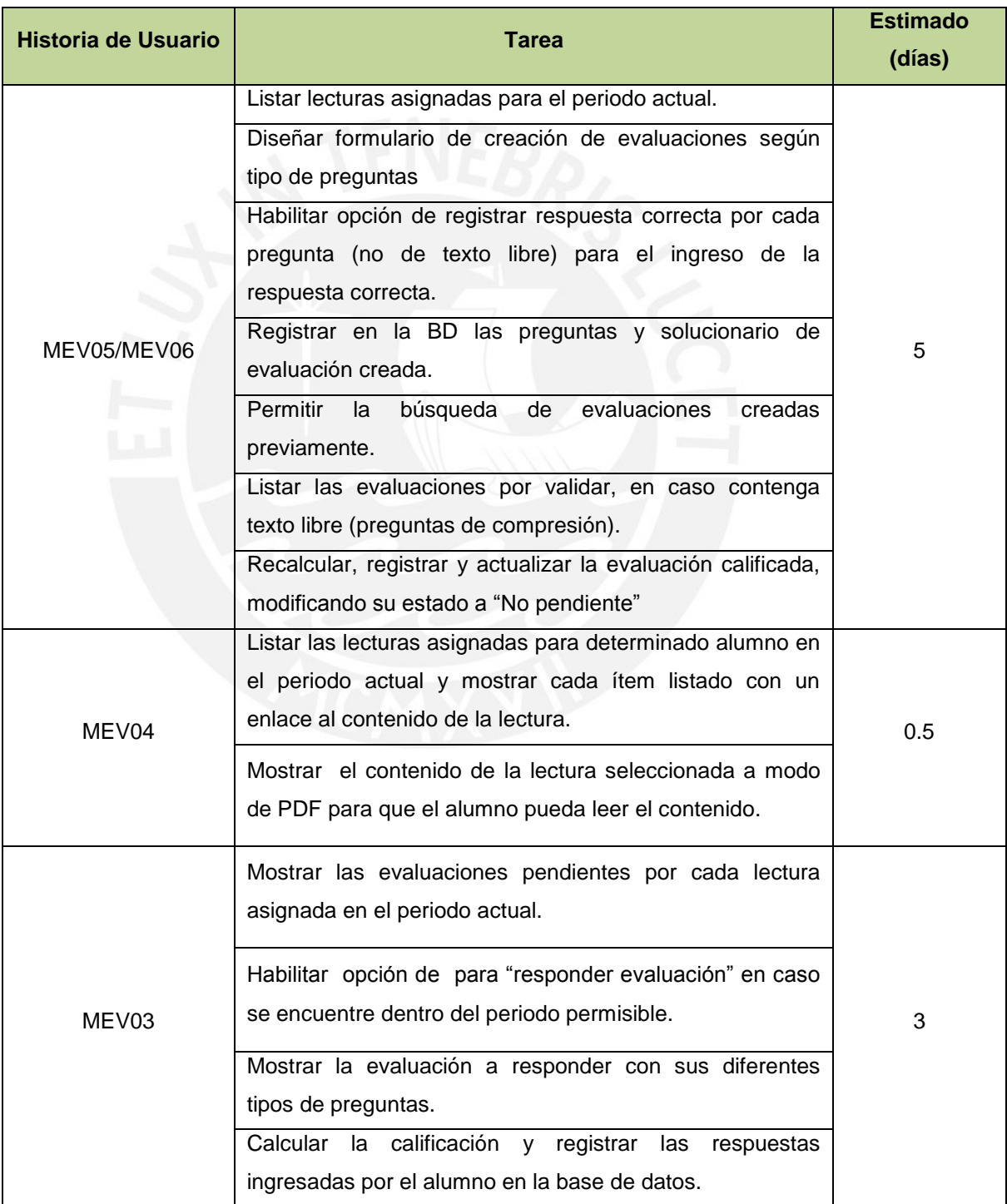

# **TESIS PUCP**

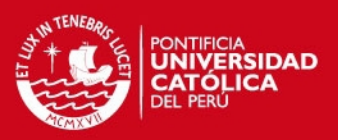

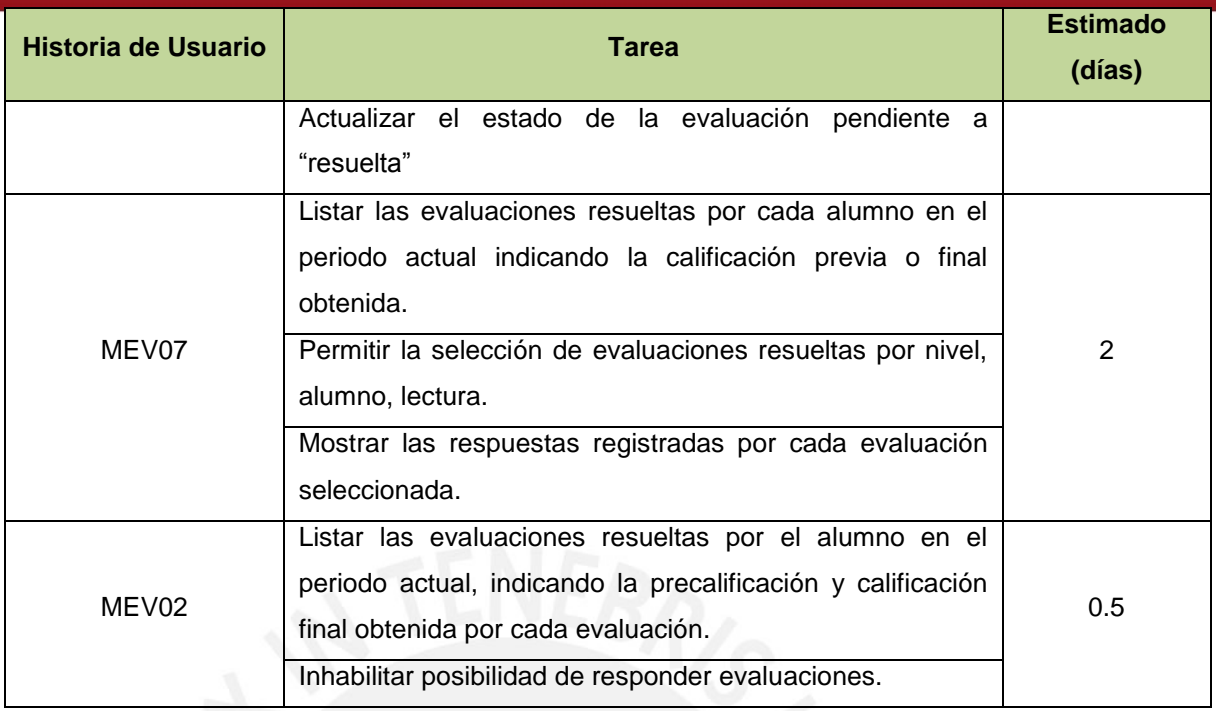

**Tabla 2.23 Tareas sprint 2** 

# Sprint 3

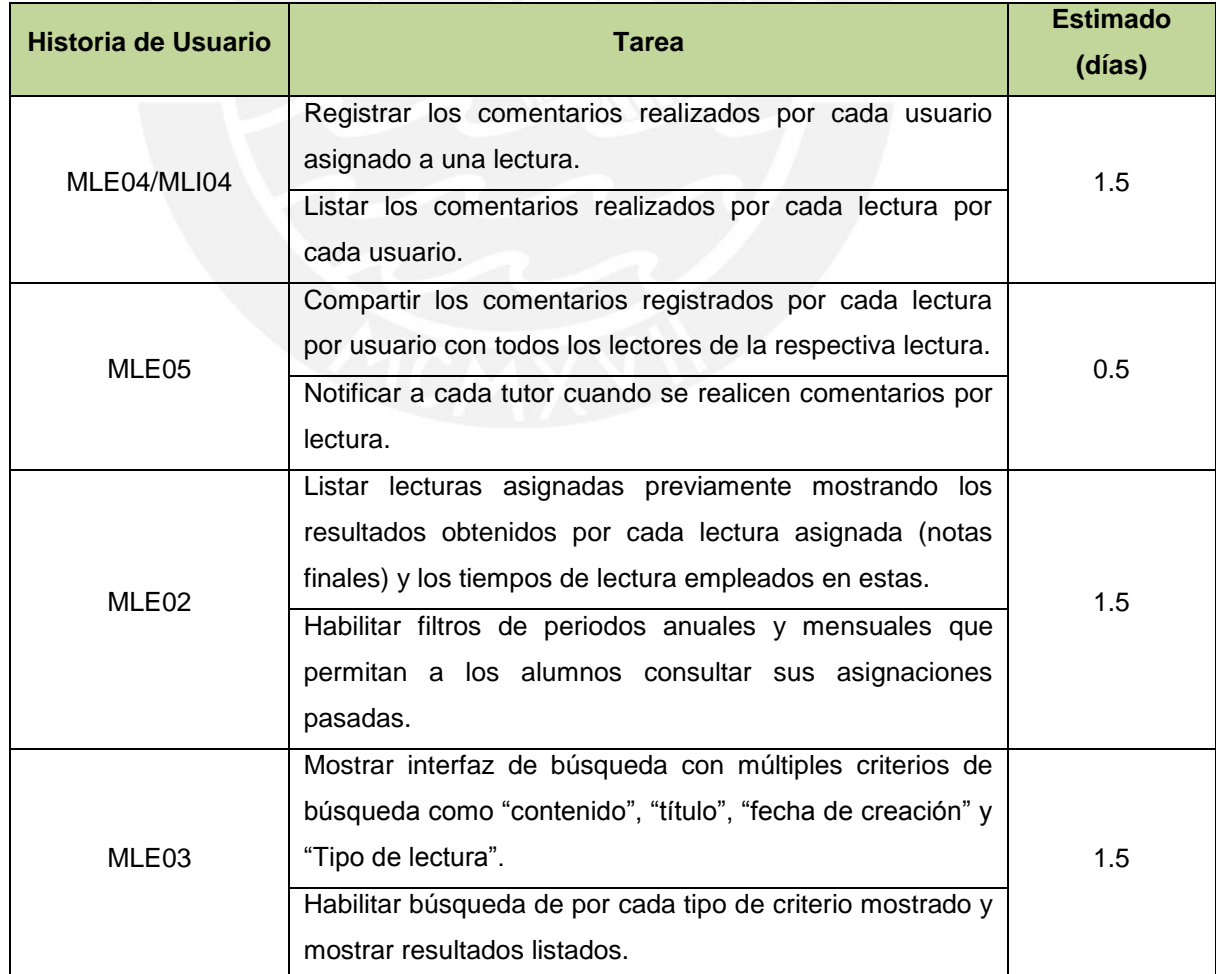

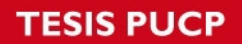

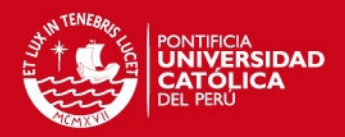

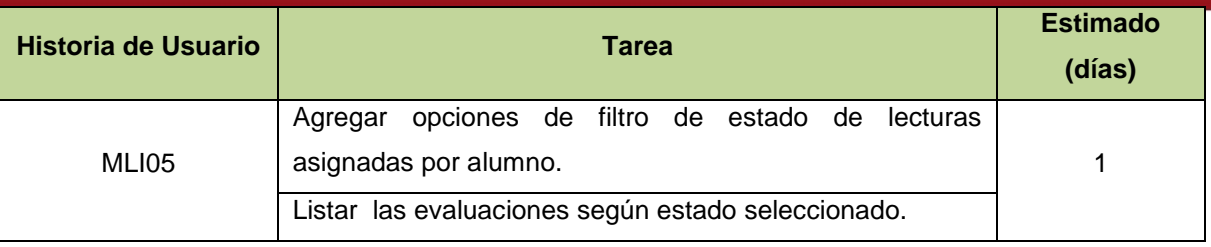

**Tabla 2.24 Tareas sprint 3** 

• Sprint 4

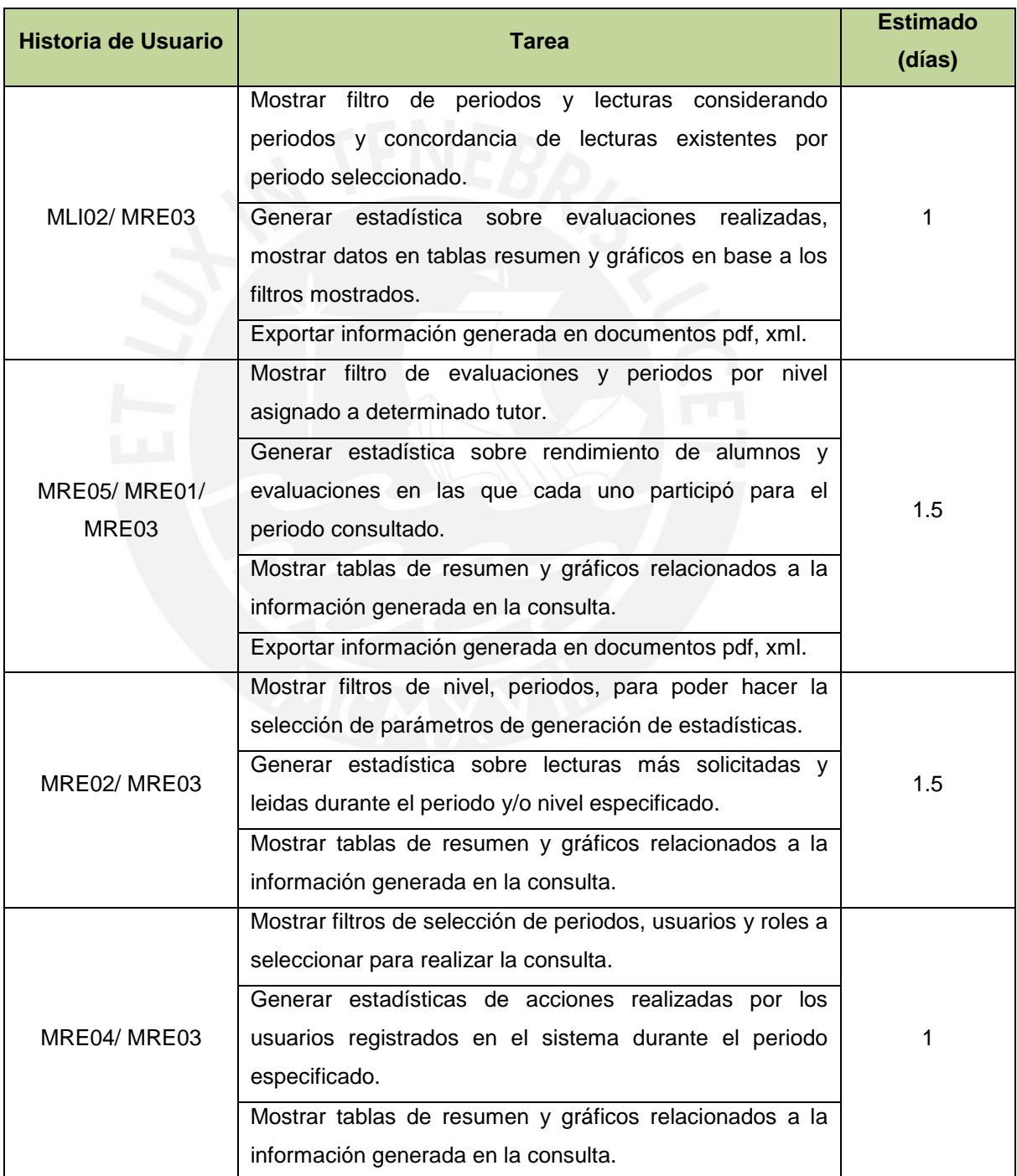

**Tabla 2.25 Tareas sprint 4** 

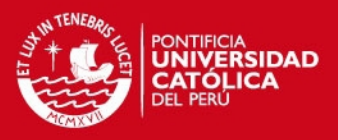

• Sprint 5

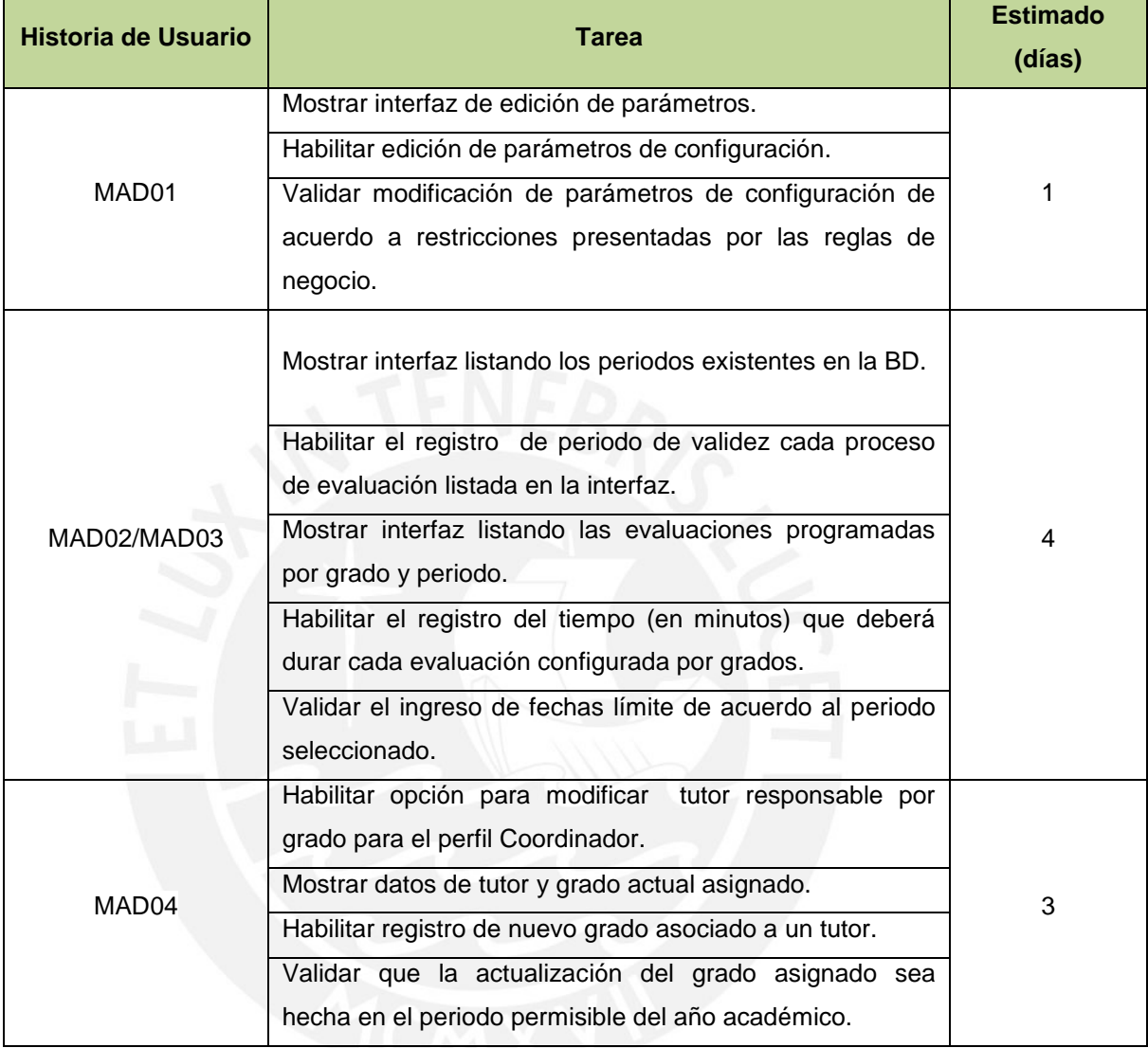

 **Tabla 2.26 Tareas sprint 5** 

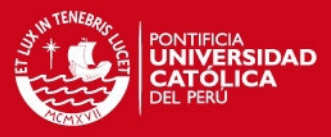

# **3 Análisis y Diseño**

En este capítulo se presenta el análisis, descripción del diseño de arquitectura e interfaz para la solución presentada.

### **3.1. Diagrama de Clases**

En esta sección se describe el diagrama de clases definido para la solución del problema identificado para el presente proyecto, indicando las entidades necesarias acorde al contexto del problema.

Para la definición del diagrama de clases presentado, se utilizó el lenguaje definido por UML; el diagrama de clases elaborado para el presente proyecto se muestra en la sección de anexos (ANEXO II).

### **3.1.1. Identificación de Clases**

Se define una clase como el modelo y unidad básica que guarda la información de un objeto y permite modelar el entorno en estudio.

# **3.1.2. Identificación de Asociaciones**

Definidas como la relación existente entre dos clases que pueden colaborar entre sí. Estas relaciones no implican dependencia de clases, por el contrario denotan colaboración entre ellas.

A continuación se hace una descripción de las clases y asociaciones entre estas, para lo cual se detallan las clases más importantes empleadas a fin de modelar la solución.

# SIS PUCP

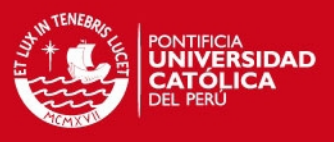

# • Lectura

Esta clase contiene la información concerniente a cada libro o título que esté registrado en la aplicación, haciendo posible la asignación a los respectivos grupos de usuarios.

Alumno

Esta clase permite administrar información de cada alumno inscrito en determinado año académico y que participe del Plan Lector. Además, contiene la información actual del nivel y grado en el que se encuentra el alumno.

Tutor

Esta clase contiene información de cada tutor participante del Plan Lector, permitiendo que sus datos sean registrados.

Periodo

Esta clase administra información de cada periodo del que consta un año lectivo, haciendo posible administrar su respectiva duración y propiedades.

Usuario

Esta clase contiene los datos generales (email, nombres, DNI) de cada persona que tenga acceso al sistema.

Pregunta

Clase que contiene datos de cada pregunta planteada para las evaluaciones, esta clase contiene el enunciado y la respuesta clave de la misma de acuerdo al tipo de pregunta.

**Respuesta** 

Esta clase permite administrar las respuestas ingresadas por cada alumno y asociada a una pregunta de cada evaluación asignada.

Nivel

Esta clase hace posible administrar información de cada nivel existente dentro del colegio por cada año académico y se define de acuerdo a las políticas que la entidad educativa administre como parte de sus procesos.

LecturaPeriodoGrado

Esta clase permite administrar la información de todas las lecturas asignadas a cada grado vigente por cada periodo existente

**EvaluacionLectura** 

Esta clase permite administrar cada evaluación asociada a determinada lectura, permitiendo la asignación de una o más evaluaciones por lectura, dependiendo del grado y nivel.

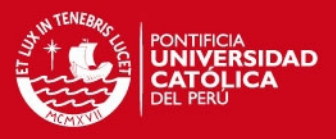

EvaluacionAlumnoPeriodo

Esta clase permite administrar cada evaluación asignada a cada alumno en determinado periodo del año académico en curso.

Opcion

Esta clase permite administrar el juego de menús disponible en el sistema, para así poder realizarse la asignación de permisos a los diferentes usuarios y roles del sistema.

### **3.2. Diagrama de Base de Datos**

La Figura 3.1 muestra el diagrama de base de datos empleado para la construcción de la solución planteada. Las diferentes vistas del diagrama empleado se muestran en la sección de anexos (ANEXO IV).

### **3.3. Arquitectura**

La arquitectura diseñada para el proyecto en desarrollo ha tenido como base los requerimientos funcionales, no funcionales y recursos disponibles destinados para su implementación. Principalmente se ha escogido esta arquitectura pretendiendo satisfacer necesidades de performance, escalabilidad y disponibilidad requeridos para la solución planteada.

Las Figuras 3.3 y 3.4 presentan la distribución de los componentes en modo general y la interacción de los componentes físicos a más detalle respectivamente.

En la Figura 3.2, se muestran tres capas diferentes que conforman la solución. La primera capa representa los medios por los cuales los usuarios acceden al software, la segunda capa está representada por los servicios Google que se emplean para administrar la lógica del negocio y la última capa representa el nodo de servidor de base de datos. La comunicación entre estos tres nodos se da a través del uso de conexiones a internet.

### A. PRIMERA CAPA

Esta capa contiene las GUI de la aplicación, las cuales son ejecutadas en cualquier Navegador Web disponible en los dispositivos empleados por los usuarios.

### B. SEGUNDA CAPA

Esta capa está conformada por componentes que emplean servicios brindados por Google, los cuales dan soporte, en su mayoría, a la arquitectura del sistema.

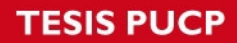

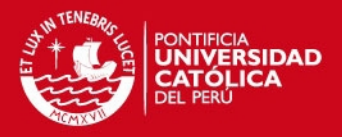

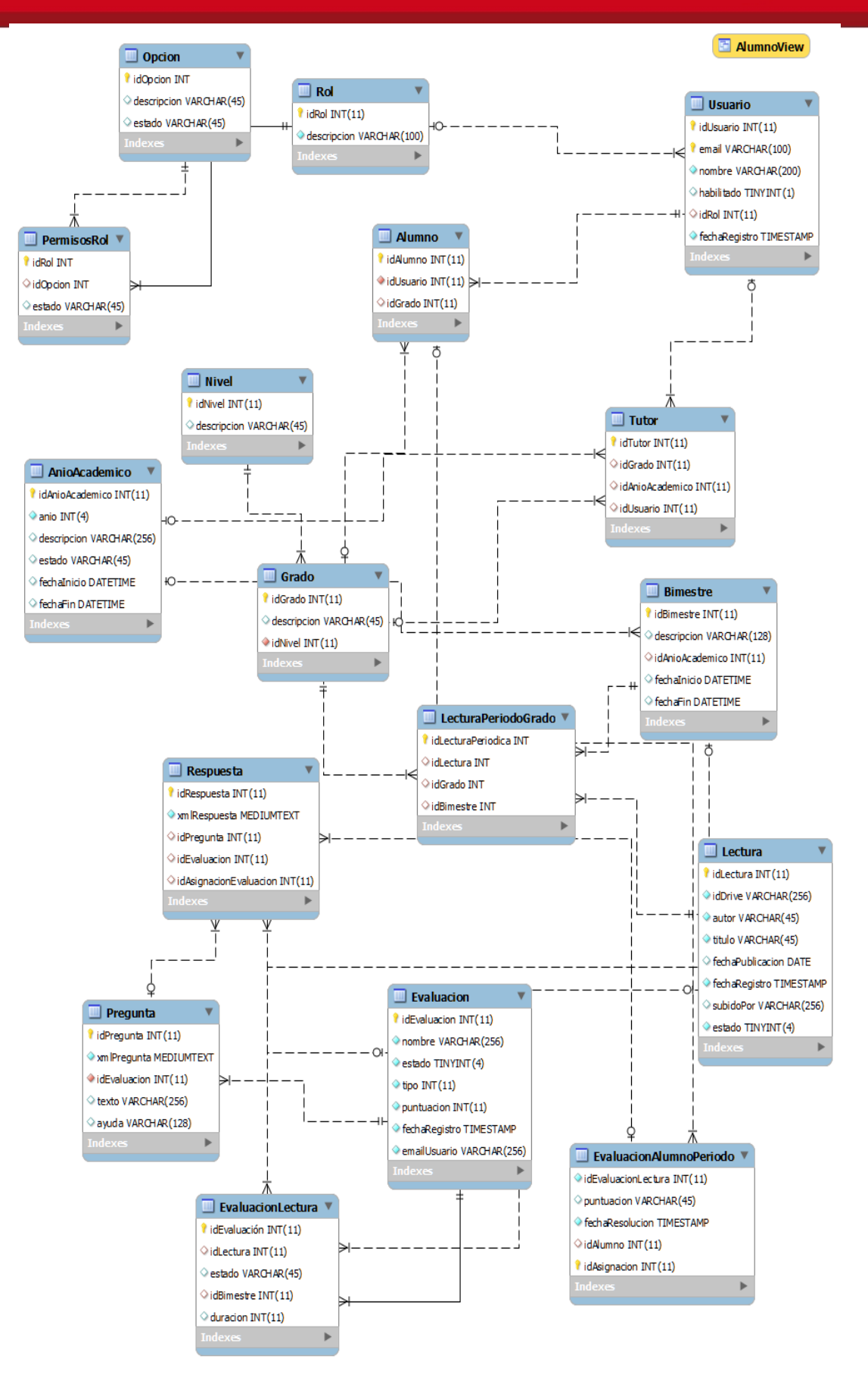

**Figura 3.1 Diagrama de base de datos** 

# **ESIS PUCP**

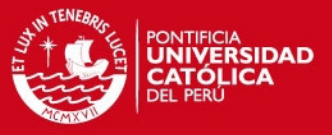

Esta capa se encuentra dividida en dos grandes componentes, *Authentication* y la aplicación web.

*Authentication* 

Administra la seguridad y acceso al sistema, haciendo uso de servicios de autenticación brindado por google. El acceso al sistema se realiza a través de un proceso completo y ajeno a la aplicación, lo cual le brinda al sistema una capa más de seguridad.

Aplicación web

Contiene propiamente la lógica y reglas completas del negocio, este componente brinda funcionalidad completa al sistema, administrando las diferentes funcionalidades de acuerdo a los privilegios asociados a cada tipo de usuario. Adicionalmente, este componente a través de la lógica de negocio interactua con el servicio de Google Drive para alimentar el repositorio de datos concerniente al almacenamiento de lecturas y el acceso a las mismas. Cabe mencionar que la aplicación web se encuentra alojada en Google Sites, herramienta que es indispensable para el uso los demás componentes de la arquitectura.

### C. TERCERA CAPA

La tercera capa representa el nodo de Servidor de Base de Datos, al cual se tiene acceso a través de los servicios brindados por Google Cloud SQL para el alojamiento de la información.

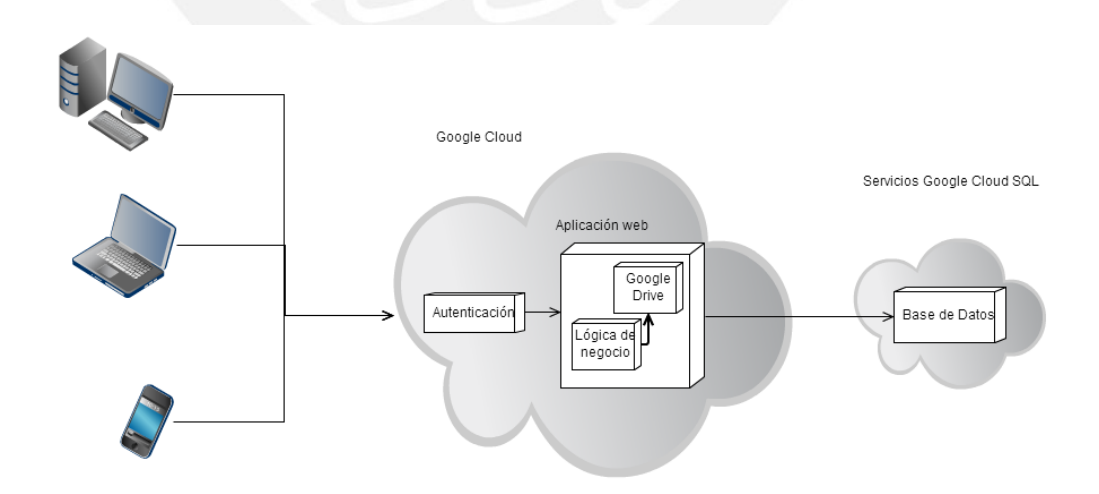

**Figura 3.2 Diagrama de arquitectura** 

La Figura 3.3, muestra el diagrama de despliegue de la solución, que define la distribución de los componentes comprendidos en la solución. Cada componente

# SIS PUCP

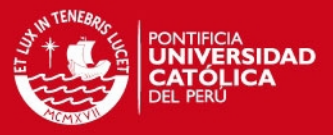

agrupa determinado grupo de clases relacionados a las funciones que tienen en el flujo de información.

El componente cliente contiene las clases relacionadas a la GUI´s correspondientes, estas comprenden AlumnosVista, EvaluacionesVista, UsuariosVista, TutorVista, LecturaVista, ReportesVista.

El componente OAuth, contiene la lógica que permite el acceso de cada usuario a la aplicación completa, este componente es brindado por defecto por Google para hacer uso de los servicios con los que la lógica de negocio requiere interactuar para administrar; cabe mencionar que este componente no implica desarrollo puesto que se reutilizará la interfaz brindada por los Servicios de Google para Aplicaciones (*Google Apps Services*).

El componente de Servidor de Aplicaciones contiene todas las clases requeridas para administrar la lógica del negocio, las cuales comprenden LecturasModelo, LibreríaModelo, UsuarioModelo, AlumnosModelo, TutoresModelo, EvaluacionModelo, LibreríaModelo. Además, cabe mencionar que este componente brinda otra capa de seguridad de acceso a la aplicación a través del manejo a roles teniendo en cuenta los permisos de cada usuario.

El componente de Servidor de Base de Datos representa el alojamiento de la Base de Datos del negocio, la cual almacena y administra información a través de rutinas almacenadas, las cuales brindan mejoras en desempeño del proceso y consulta de datos.

#### **3.4. Diseño de interfaz Gráfica**

En esta sección se presenta y describe estándares a ser aplicados durante la construcción y diseño de la interfaz gráfica del sistema. Además, se presenta un propuesta inicial de la interfaz de usuario alineada a los estándares establecidos.

#### **3.4.1. Estándares de Interfaz Gráfica**

A continuación se describen lineamientos generales considerados en la construcción de la interfaz gráfica del sistema.

*Principios generales de la interfaz* 

Esquema de pantallas

La pantalla principal está dividida en tres zonas principales: cabecera de información y presentación, menú principal y área de trabajo. La cabecera se encuentra presente en todas las pantallas de forma permanente y muestra el logo del proyecto junto con un mensaje de bienvenida; el menú

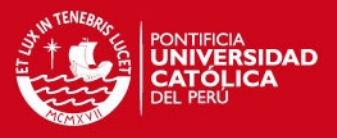

principal consta de una barra de navegación horizontal que presenta las opciones principales del sistema, cada opción principal a su vez presenta las opciones secundarias de acuerdo la opción principal seleccionada; finalmente, el área de trabajo está reservada para el despliegue de la opción seleccionada, esta área presenta variaciones de acuerdo al rol perteneciente a cada usuario.

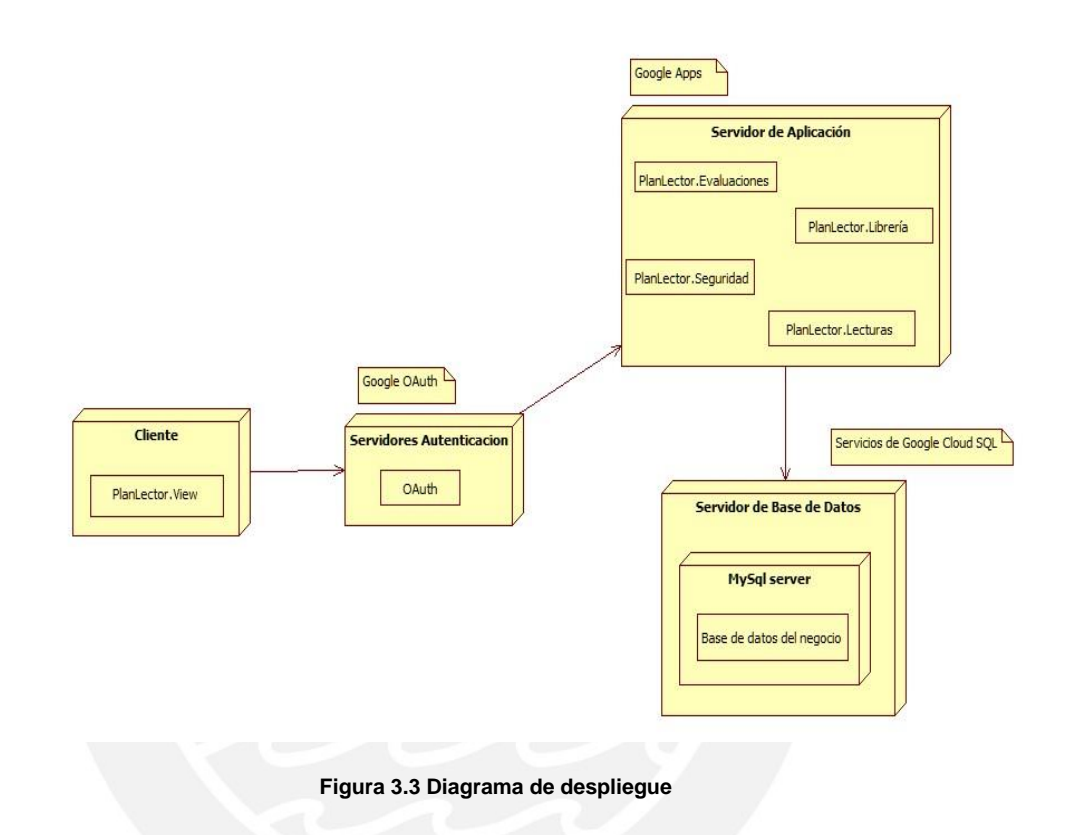

Especificación de colores

Los colores empleados en el diseño de las pantallas están basados en los datos mostrados en la Tabla 3.1.

| Especificación de colores        |                  |  |
|----------------------------------|------------------|--|
| Color de fuentes área de trabajo | RGB(0, 0, 0)     |  |
| Color de fuentes de menú/submenú | RGB(0, 0, 204)   |  |
| Color de fuentes de cabecera     | RGB(202,202,202) |  |

**Tabla 3.1 - Especificaciones generales de colores de interfaz gráfica** 

Especificación de fuentes

Las fuentes empleadas en el diseño de las pantallas están basadas en los datos mostrados en la Tabla 3.2.

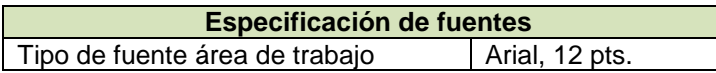

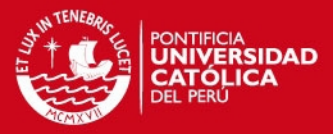

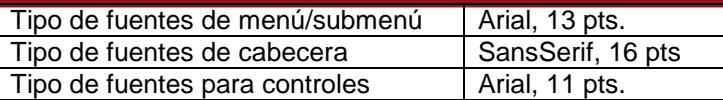

**Tabla 3.2 - Especificaciones generales de fuentes de interfaz gráfica** 

#### *Detalle de estándares*

En esta sección se presentan los controles y herramientas gráficas empleadas para la construcción de la interfaz gráfica del sistema. El Anexo V presenta el detalle y especificaciones técnicas mencionadas.

#### **3.4.2. Diseño de pantallas**

En esta sección se describe el esquema de navegación, diseño y distribución general a presentarse para las pantallas del sistema; adicionalmente, se muestran prototipos de pantallas principales.

### *Esquema de navegación entre pantallas*

La Figura 3.4 presenta el esquema de navegación entre pantallas tomado en consideración para el sistema. El esquema de navegación presentado determina además el menú principal del sistema mostrado en la Figura 3.5, el cual presenta a cada usuario un juego de opciones basado en los permisos configurados para cada usuario.

### *Interfaz de búsqueda*

Como interfaz de búsqueda se define el esquema mostrado en la Figura 3.5, el esquema que está dividido en dos zonas fundamentales que se describen a continuación. La primera zona conforma el área de selección de criterios de búsqueda, esta varía dependiendo de la complejidad de la búsqueda; la segunda zona consta de la lista de resultados obtenidos por cada búsqueda. Cada interfaz de búsqueda reserva un área para "Detalles" o "Información adicional" correspondiente al ítem seleccionado de entre los resultados de la búsqueda.

**TESIS PUCP** 

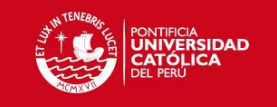

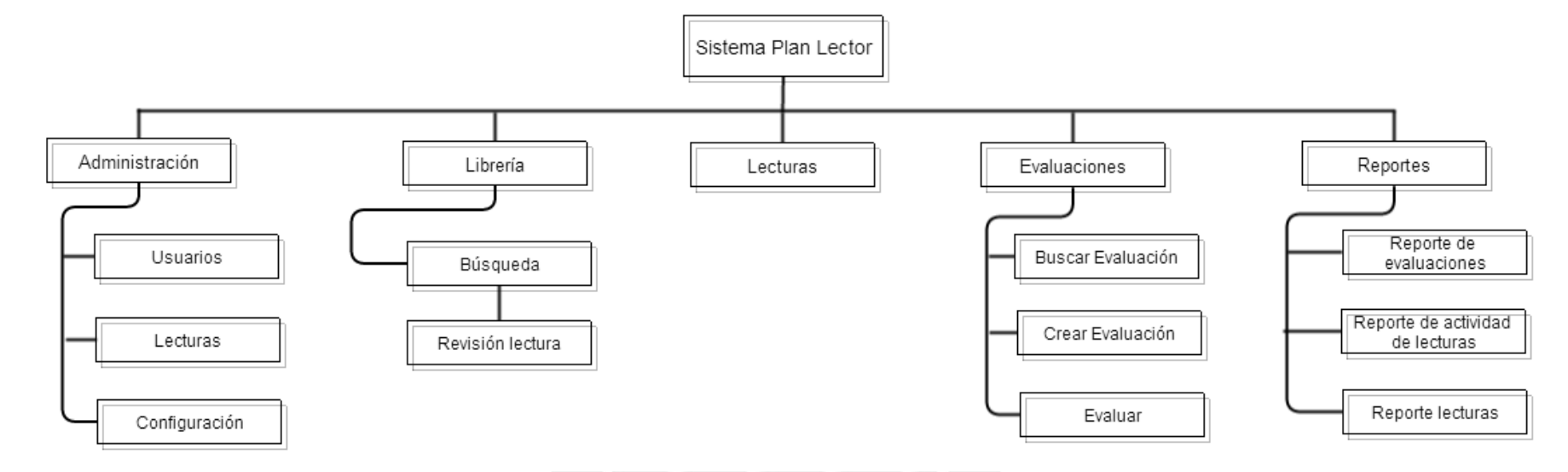

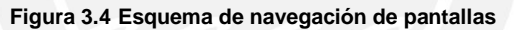

Tesis publicada con autorización del autor No olvide citar esta tesis

44

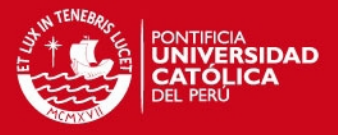

Adicionalmente, cada ítem de resultado de búsqueda permite acceder a la interfaz de mantenimiento mostrada en la Figura 3.5, esto dependiendo del tipo de elemento obtenido como resultado.

### *Interfaz de mantenimiento*

Como interfaz de mantenimiento se define un esquema mostrado en la Figura 3.7., donde se muestra que estas poseen tres zonas principales. Cada zona le permite al usuario editar la información requerida, a continuación se describen los componentes de este tipo de interfaz. La primera zona definida comprende la barra de navegación, la cual permite al usuario retornar a la interfaz de búsqueda o a otra opción previa; la segunda zona consta del formulario de datos de la interfaz, esta muestra la información ingresada o almacenada previamente por el usuario; finalmente, la tercera zona muestra un conjunto de botones, cada uno asociado a una acción específica, cada una de las cuales le permiten al usuario manipular la información mostrada en la zona de datos, generalmente estas acciones corresponden a la actualización y guardado de los datos.

#### *Interfaz de reportes*

Como interfaz de reportes y estadísticas se define el esquema mostrado en la Figura 3.8. El esquema presentado consta de tres zonas detalladas a continuación. La primera zona muestra la barra de navegación que le permite al usuario retroceder a la selección de otro tipo de estadísticas o retornar a otra opción previa; la segunda zona muestra un gráfico estadístico de barras que varían de acuerdo a la información y periodo consultado, esta zona puede variar en cuanto al tipo de gráfico mostrado dependiendo de la naturaleza de los datos a mostrar; finalmente, la tercera zona muestra un cuadro de información más detallado sobre la consulta realizada por el usuario; así mismo, esta tercera zona presenta la selección de periodos que le permite a los usuarios consultar información en más de un rango de fechas.

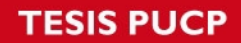

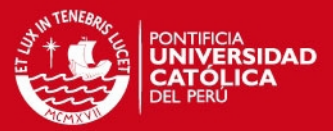

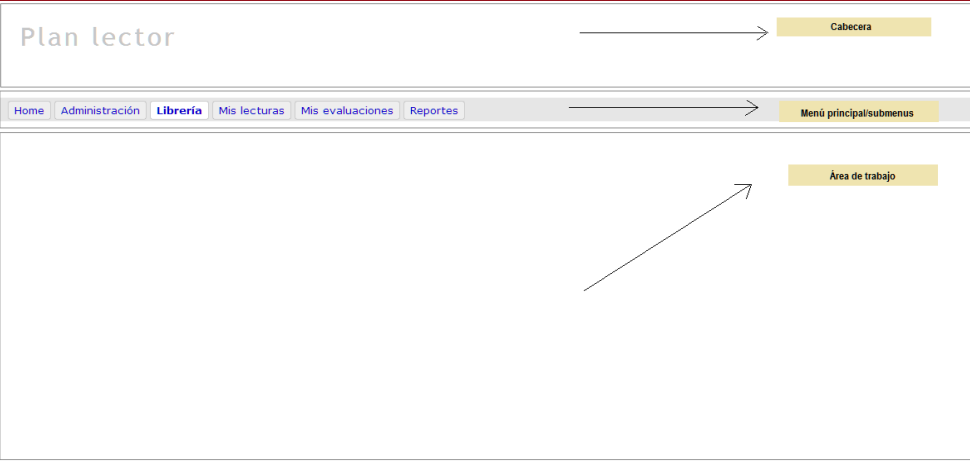

### **Figura 3.5 Interfaz gráfica del menú principal**

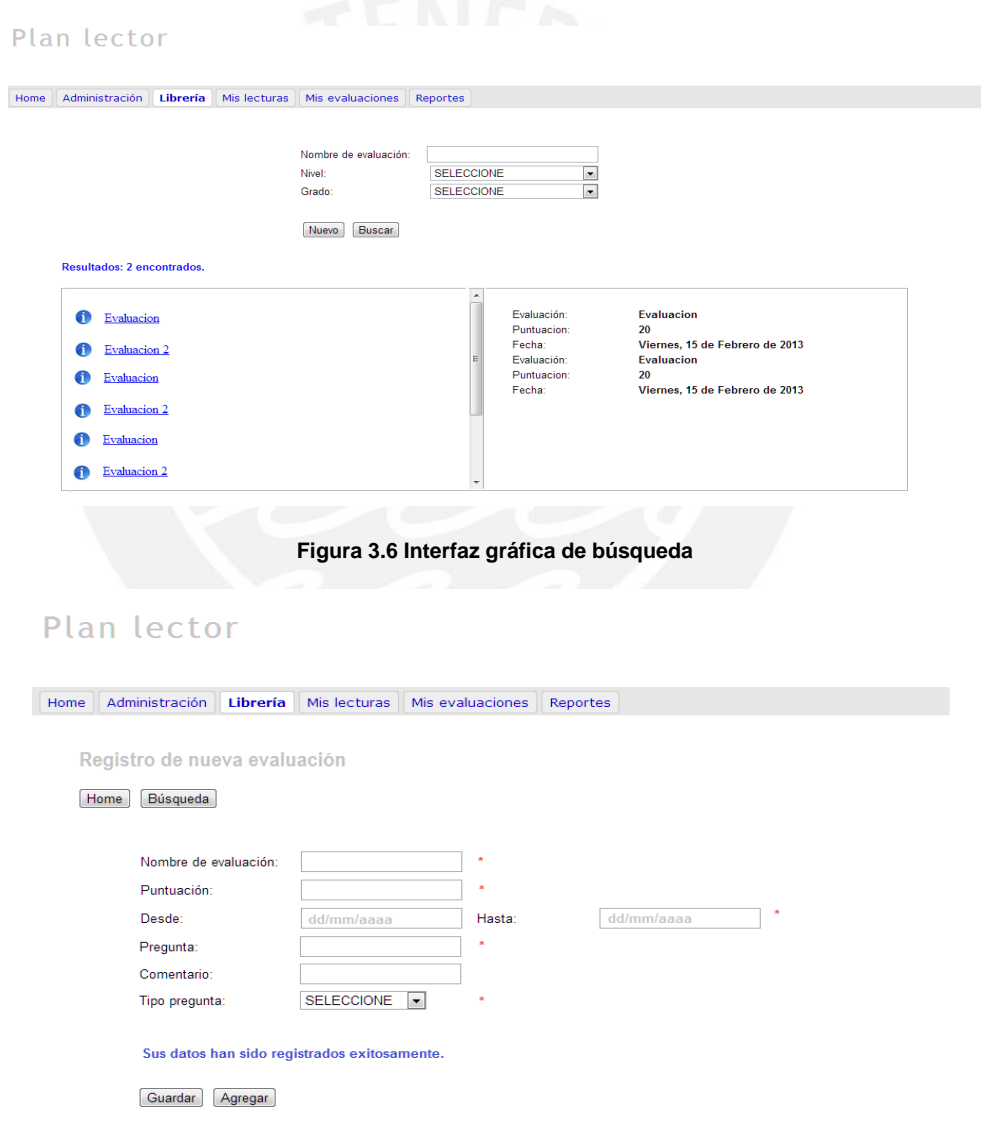

**Figura 3.7 Interfaz gráfica de mantenimientos** 

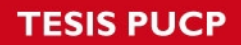

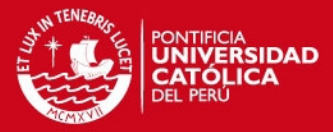

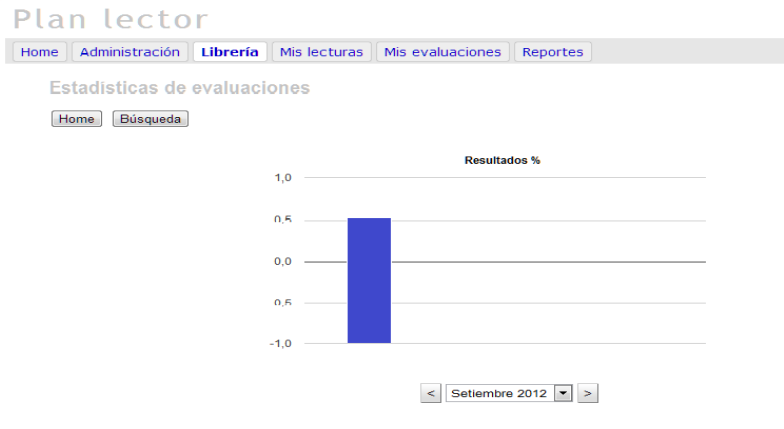

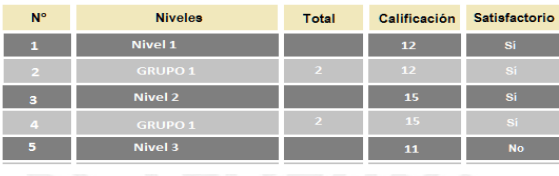

#### **Figura 3.8 Interfaz gráfica de reportes y estadísticas**

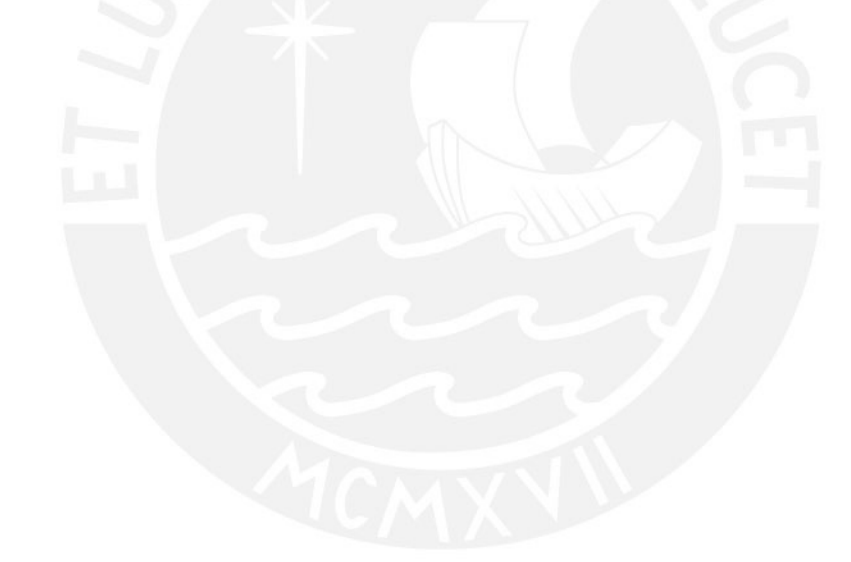

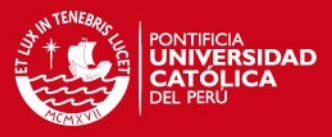

# **4 Construcción**

En este capítulo se exponen factores que intervienen en la construcción del sistema; adicionalmente, se expone la estrategia de pruebas a realizarse para verificar y validar las funcionalidades del sistema.

### **4.1. Construcción**

En esta sección se describe detalladamente las tecnologías empleadas y el porqué de su elección para el desarrollo de la solución junto con los estándares de programación tomados en cuenta para esta etapa del proyecto.

#### **4.1.1. Estándares de programación**

Para la etapa de construcción se toma un conjunto de estándares a seguir, los cuales son empleados para la codificación de funcionalidades e interacción con la base de datos elegida, mostrando reglas para el nombramiento de objetos, manipulación de sentencias, métodos y comentarios. El Anexo V muestra el detalle de estos estándares.

### **4.1.2. Tecnologías empleadas**

Lenguaje de programación

Como lenguaje de programación se ha seleccionado Apps Script, que está basado en el lenguaje JavaScript presentando adaptaciones enfocadas para

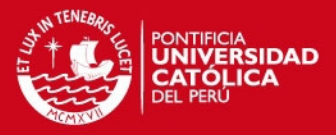

*cloud computing* en los servidores de Google, este último hace posible la creación de Aplicaciones Web con accesos a diversos servicios brindados por Google, los cuales a su vez son necesarios para la construcción de la aplicación.

Html Google Apps Script

Es un servicio brindado por Google orientado a desarrolladores y que permite la creación de páginas web embebiendo código JavaScript y Html para luego ser procesado por los servidores de Google, brindando así una capa más de seguridad a través del uso de Google Caja. Se opta por emplear este servicio principalmente porque permite la creación de aplicaciones webs más dinámicas y con un nivel más de seguridad para la protección de los datos tratados (GOOGLE APPS SCRIPT, 2012).

Servidor de Base de Datos

El servidor de Base de Datos seleccionado para la construcción de la solución es Google Cloud SQL, que es una base de datos MySQL alojada en los servidores de Google (Google Cloud), esta presenta las mismas funcionalidades de MySQL, sin embargo posee ciertas limitaciones que se omitieron por temas de rendimiento, las cuales no afectan a la construcción de la solución. Las razones básicas por las que se opta por emplear esta herramienta son que, primero, para su uso no se requiere de la instalación de ningún otro software; segundo, presenta facilidad de uso y requiere poco mantenimiento por parte del desarrollador; adicionalmente, dada la naturaleza y los requerimientos no funcionales del proyecto, esta herramienta se adapta a las características requeridas, brindando disponibilidad necesaria al sistema (GOOGLE CLOUD SQL, 2013).

#### **4.1.3. Algoritmos empleados**

A continuación se presentan algunos de los algoritmos y métodos empleados para funcionalidades principales del software, tales como interacción y uso de servicios Google Drive para realizar las búsquedas avanzadas de textos, interacción con la base de datos y creación de evaluaciones.

#### **A. Búsqueda de textos**

Para realizar la búsqueda de textos se hace uso de los servicios de Google tales como Google Drive, la Figura 4.1 muestra los métodos empleados para hacer uso del servicio mencionado a fin de proveer las características necesarias a la funcionalidad de búsqueda de lecturas.

# **ESIS PUCP**

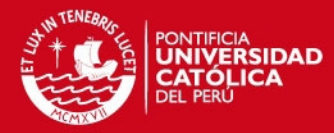

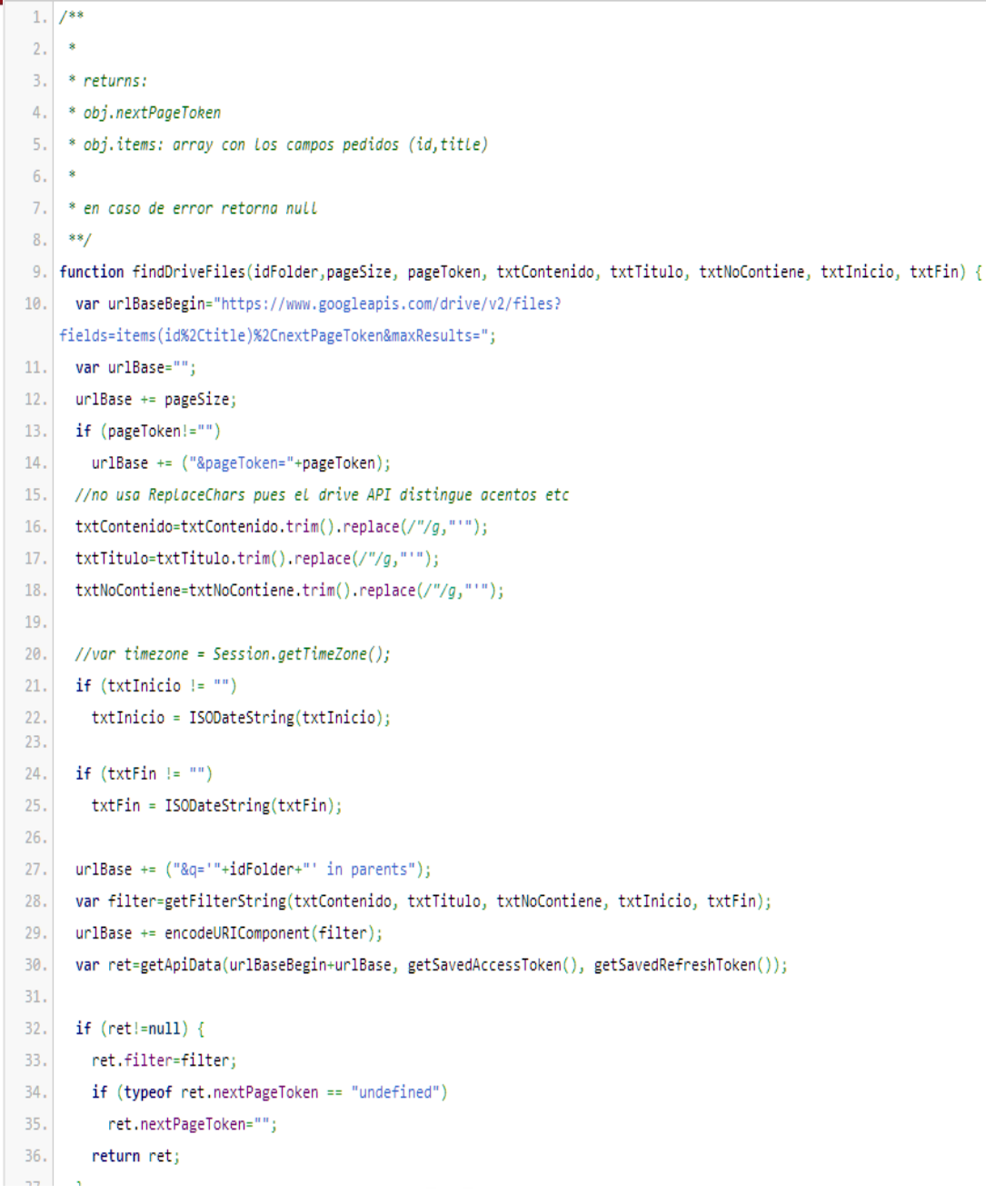

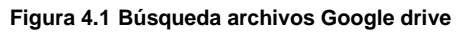

### **B. Interacción con base de datos**

Para realizar la comunicación con la base de datos y nivel de transacciones y consultas se hace uso de servicios brindados por Google Apps Script, el cual brinda servicios JDBC para la comunicación con distintas bases de datos como MySql, MicrosoftSQL, Oracle y Google CloudSQL (GOOGLE APPS SCRIPT, 2013). Las Figura 4.2, 4.3, 4.4 muestran los métodos empleados para realizar la conexión a base de datos, persistencia y consulta de datos requeridos por las diferentes funcionalidades del sistema.

# **TESIS PUCP**

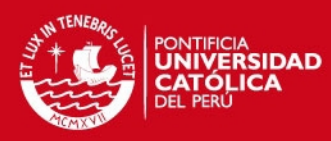

```
1. function connectToDatabase() {
     return Jdbc.getConnection("jdbc:mysql://" + getBDConexion() , getBDUsuario(), getBDPassword());
 2.3.}
 4.5. function testConnection() {
 6.7. \,// Connect and run query
 \mathbf 8 .
     var conn = connectToDatabase();
 9.//conn.setAutoCommit();
10.var stmt = conn.createStatement();
11.// Run query
12.13.
     var rs = stmt.executeQuery("select * from Evaluacion");
14.
15.// Extract results
16.while(rs.next()) {
      Logger.log(rs.getString(1) + ', ' + rs.getString(2));
17.18.
     \Delta19.// Close conenction
20.21.rs.close();
22.stmt.close();
23.conn.close();
24.25.// Now, check Logs
26.}
27.28. Function RunDatabaseSelectQuery(q) {
29.30. // Connect and run query
31. var conn = connectToDatabase();
32. var stmt = conn.createStatement();
33.// Run query
     var rs = stmt.executeQuery(q);
34.35.36.// Extract results
37.var rsmd = rs.getMetaData();
38.var numCols = rsmd.getColumnCount();
39.
     var res = [];
40.
     while(rs.next())41.
     \left\{ \right.42.
       var m = new Array();43.
      for (var i = 0; i < numCols; i++)44.
        m[i] = rs.getObject(i + 1);45.
       res.push(m);
46.\rightarrow47.
48.
     // Close conenction
49.
     rs.close();
50.
     stmt.close();
51.conn.close();
52.// return
53.54.
     return res;
55. }
```
**Figura 4.2 Conexión con base de datos**

# **TESIS PUCP**

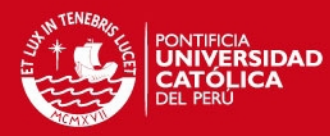

```
1. this.insert = function(checkConsistency, checkExistence) {
 2.// Validate
 3.
       if ((checkConsistency == undefined || checkConsistency) && this.checkConsistency)
 4.this.checkConsistency();
 5.
       if ((checkExistence == undefined || checkExistence) && this.checkExistence)
 6,this.checkExistence();
 \bar{7}.
       // Connect
8.var conn = connectToDatabase();
       // Get properties to insert into database
9.10.
       var properties = this.getProperties();
11.var propKeys = Object.keys(properties);
12.// Prepare query
13.var stmt:
        var q = m;
14.15.
        q = "insert into " + this constructor.name + " ";16.
17.for (var i = 0; i < propKeys.length; i++)18.
       \langle \{19.
         if (i!=0)20.q \leftrightarrow \top21.else
           q \leftrightarrow<sup>n</sup>(";
22.23.q \leftrightarrow propKeys[i];24.\rightarrow25.q \leftarrow ") values ";
26.for (var i = 0; i \lt propKeys.length; i++)27.
       \mathcal{A}if (i!=0)28.
29.q \leftrightarrow ', ';
30.else
          q += "("31.32.\mathfrak{q} += "?";
33.
        \rightarrowq \leftarrow")";
34.stmt = conn.prepareStatement(q, Jdbc.Statement.RETURN_GENERATED_KEYS);
35.36.
       for (var i = 0; i < propKeys.length; i++)37.stmt.setObject(i+1, properties[propKeys[i]]);
38.
39.
       // Run query
40.
       var res = stmt.executeUpdate();
41.
42.
        // Get generated id's
43.
        var keys = stmt.getGeneratedKeys();
44.
       while(keys.next())
45.
         res = keys.getInt(1);46.
47.
       // Close
48.
       stmt.close();
49.
       conn.close();
       // Return result
50.
51.return res;
52.\rightarrow
```
**Figura 4.3 Inserción de objetos en la base de datos**

# **ESIS PUCP**

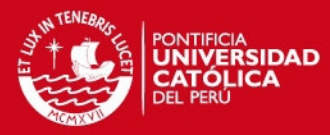

```
1. this.update = function(checkConsistency){
 2.// Validate
 3.
       if ((checkConsistency == undefined || checkConsistency) && this.checkConsistency)
4.
        this.checkConsistency();
       // Connect
 \mathbf{5}6.var conn = connectToDatabase();
 \bar{7}.
        // Get properties to insert into database
        var properties = this.getProperties(false);
8.var propKeys = Object.keys(properties);
9.10.var keyProperty = this.getKeyProperty();
11.var keyPropertyKey = Object.keys(keyProperty)[0];
12.13.
        // Prepare query
14.var q = "update " + this.concurrent.name + " set ";15.
        for (var i = 0; i < propKeys.length; i++)
16.\rightarrow17.if (i|=0)18.
           q \leftrightarrow ', ';
         q \leftrightarrow propKeys[i] + \wedge \Rightarrow \wedge19.
20.\rightarrow21.q \leftrightarrow " where " + keyPropertyKey + '= ?';
22.var stmt = conn.prepareStatement(q);
23.for (var i = 0; i < propKeys.length; i++)
24.stmt.setObject(i+1, properties[propKeys[i]]);
25.stmt.setObject(propKeys.length + 1, keyProperty[keyPropertyKey]);
26.27.// Run query
28.var res = stmt.executeUpdate();
29.
        // Close
30.stmt.close();
31.conn.close();
32.// Return result
33.
        return res;
34.\rightarrow
```
#### **Figura 4.4 Actualización de objetos en la base de datos**

#### **4.2.1. Pruebas Unitarias**

Este tipo de pruebas se realizan sobre pequeños módulos de código, con la finalidad de comprobar que presenten un correcto funcionamiento. Para la realización de este nivel de pruebas se aplican pruebas de caja negra, teniendo como premisa la respectiva pre-condición indicada en los casos de prueba descritos.

#### **4.2.2. Pruebas Integrales**

Estas pruebas se realizarán para verificar que los diferentes sub módulos de la aplicación en forma conjunta presenten una correcta interacción y funcionamiento. Estas pruebas serán realizadas a nivel de funcionalidades completas, conforme estas sean culminadas.

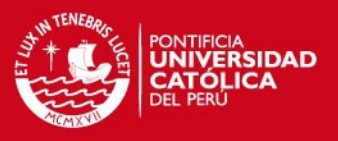

### **4.2.3. Casos de prueba**

### **C. Casos de prueba Módulo de Administración**

Las pruebas presentadas en esta sección corresponden al módulo de Administración, que contempla usuarios, accesos y perfiles.

### *Administración de usuarios*

• Pruebas unitarias

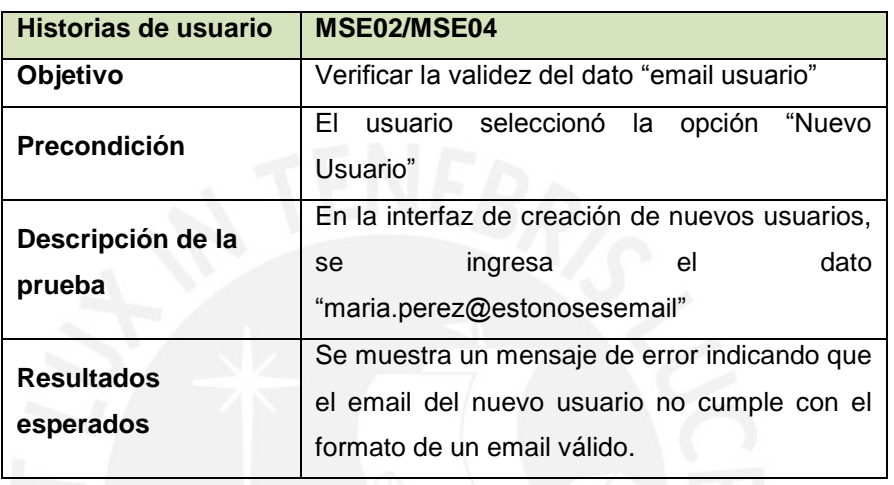

**Tabla 4.1 Prueba unitaria Administrar Usuario 1** 

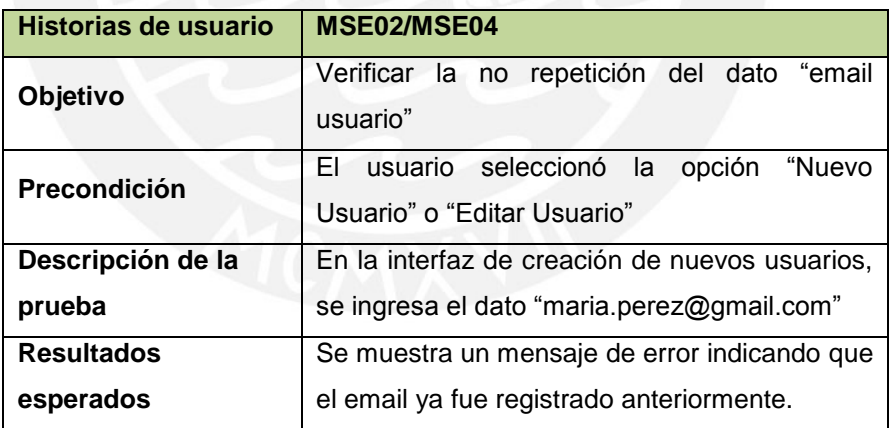

**Tabla 4.2 Prueba unitaria Administrar Usuario – nuevo usuario** 

Prueba integral

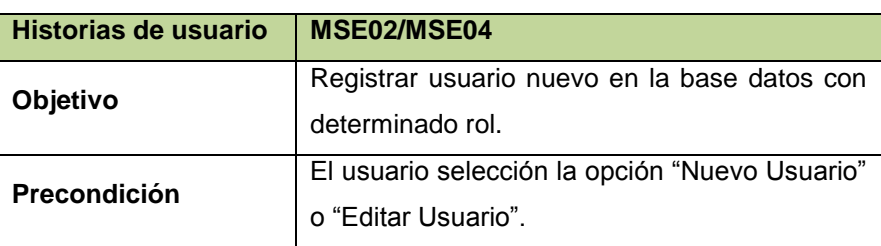

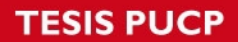

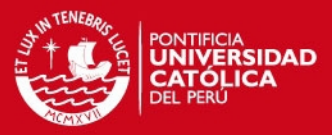

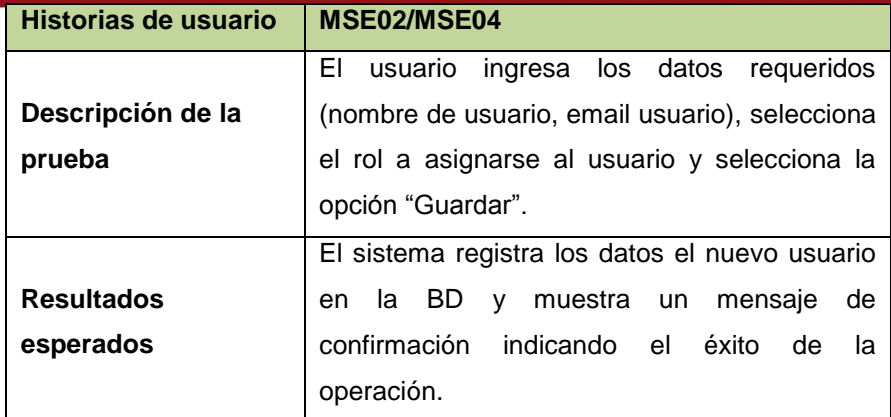

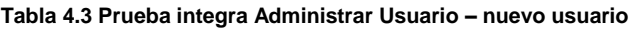

*Administración de accesos y perfiles de usuario* 

• Pruebas unitarias

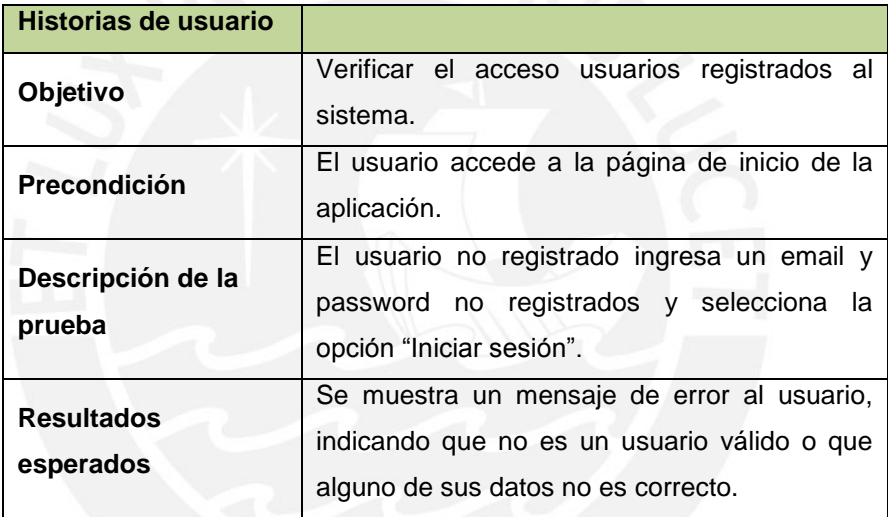

**Tabla 4.4 Prueba unitaria Administración de accesos – usuarios existentes** 

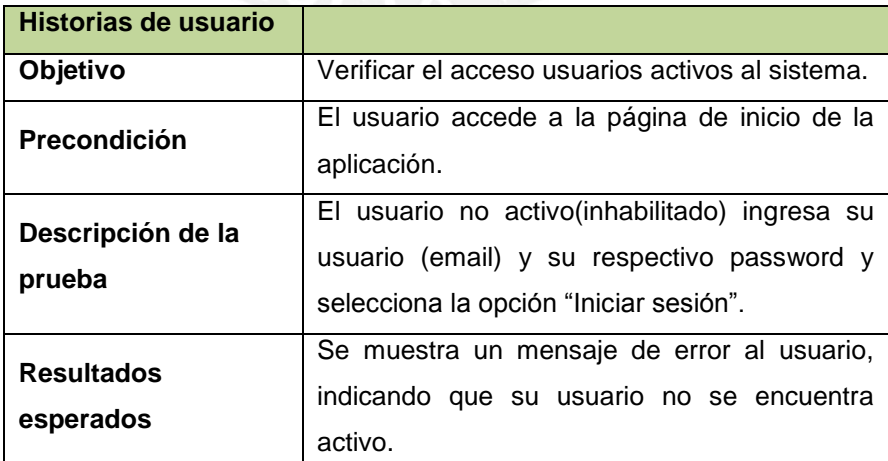

**Tabla 4.5 Prueba unitaria Administración de accesos – usuarios activos**

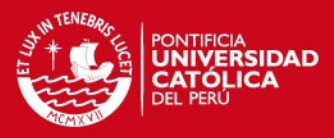

# • Prueba integral

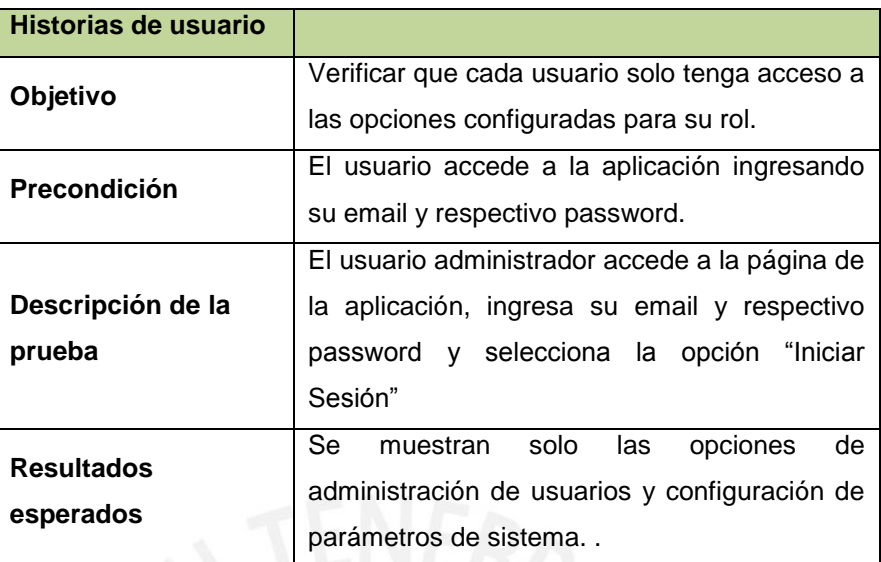

**Tabla 4.6 Prueba integral Administrar perfiles de usuario** 

# **D. Casos de prueba Módulo de Lecturas**

*Administración de asignación de lecturas* 

• Pruebas unitarias

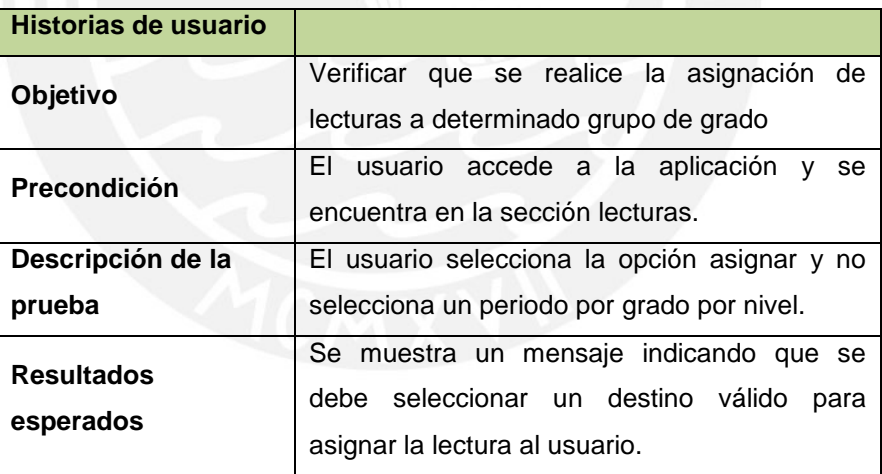

#### **Tabla 4.7 Prueba unitaria Asignación de lecturas.**

Prueba integral

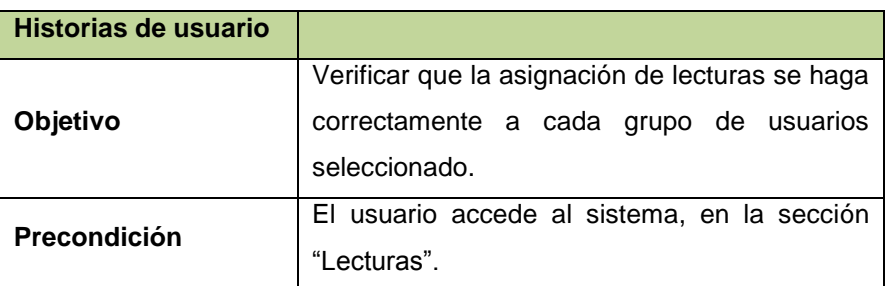

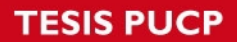

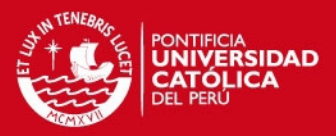

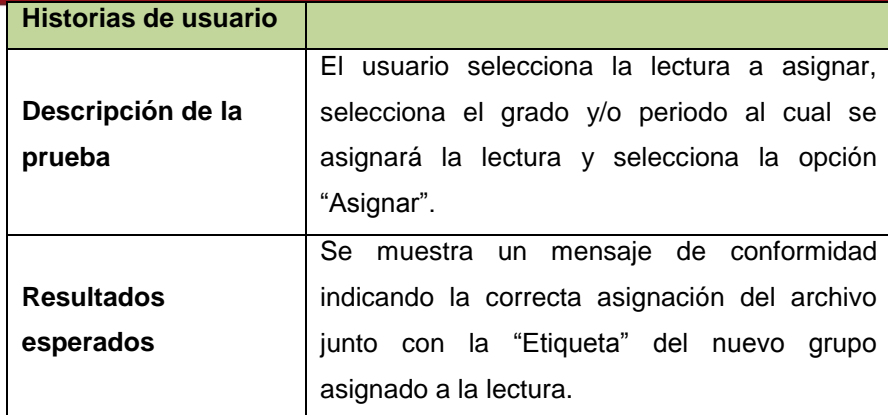

**Tabla 4.8 Prueba integral Asignación de lecturas.** 

*Administración de permisos de lecturas* 

• Pruebas unitarias

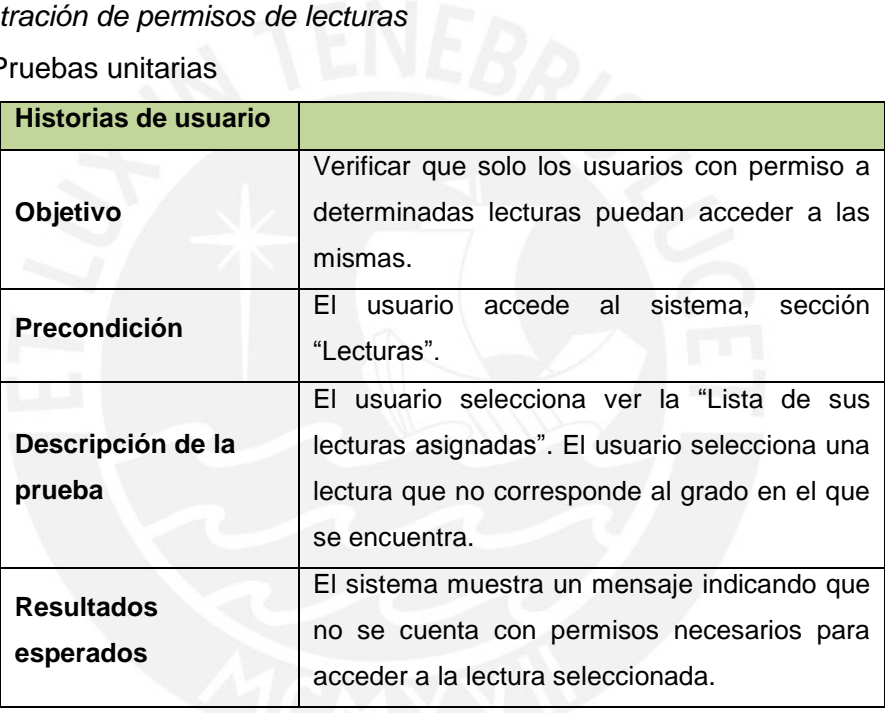

**Tabla 4.9 Prueba unitaria Administración de permisos por lectura** 

• Prueba integral

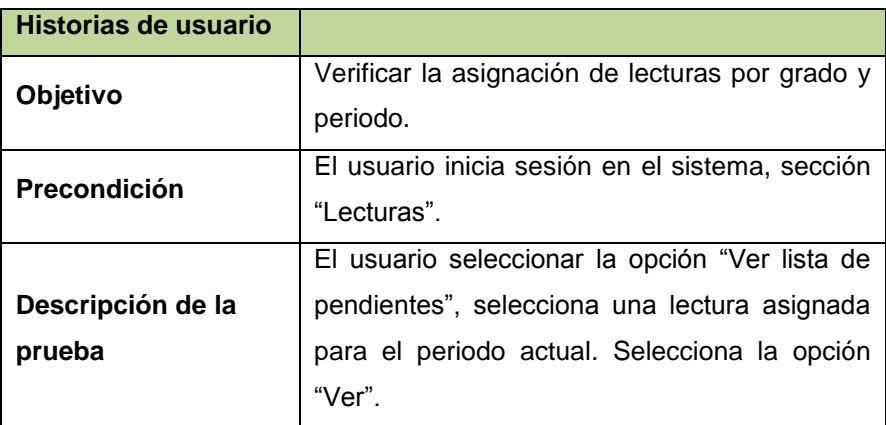

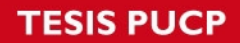

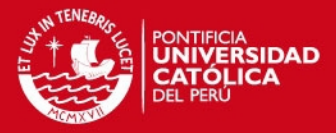

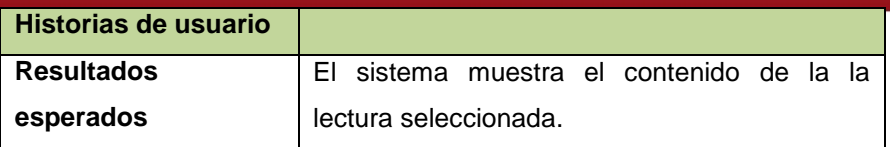

**Tabla 4.10 Prueba integra Administración de permisos por lectura** 

# **E. Casos de prueba Módulo de Evaluaciones**

*Resolución de evaluaciones* 

• Pruebas unitarias

| Historias de usuario           |                                                                                                    |
|--------------------------------|----------------------------------------------------------------------------------------------------|
| Objetivo                       | Verificar que la resolución de determinada<br>evaluación se realice dentro del periodo<br>permisible para la evaluación.         |
| Precondición                   | El usuario inicia sesión en el sistema y se<br>encuentra en la sección "Evaluaciones".                                           |
| Descripción de la<br>prueba    | El usuario selecciona determinada evaluación<br>correspondiente al periodo actual y selecciona<br>la opción "Rendir Evaluación", |
| <b>Resultados</b><br>esperados | El sistema muestra un mensaje indicando que<br>el plazo para rendir la evaluación asignada ha<br>expirado.                       |

**Tabla 4.11 Prueba unitaria Resolución de evaluaciones** 

• Prueba integral

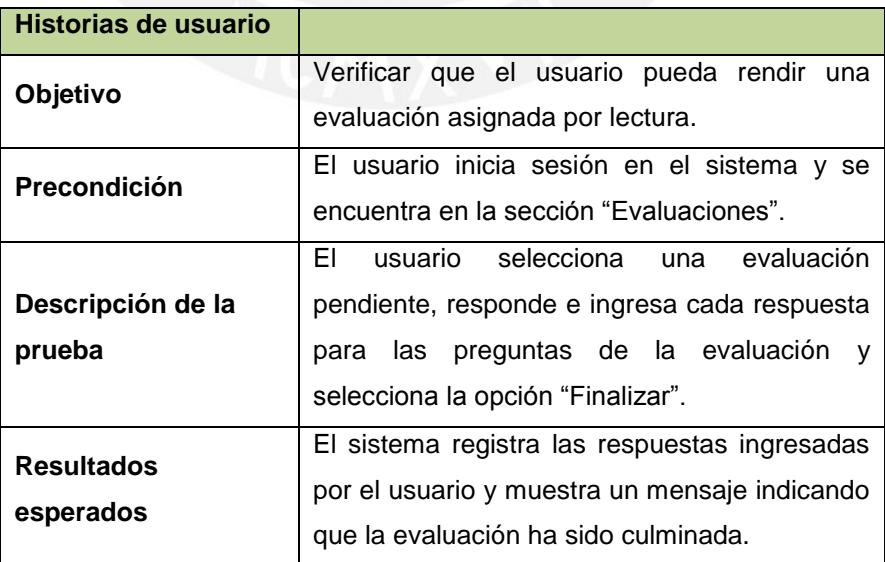

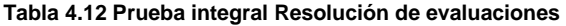

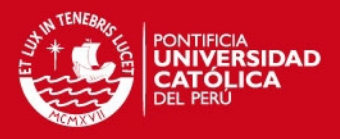

# **F. Casos de prueba Módulo de Librería**

*Administración de lecturas* 

• Pruebas unitarias

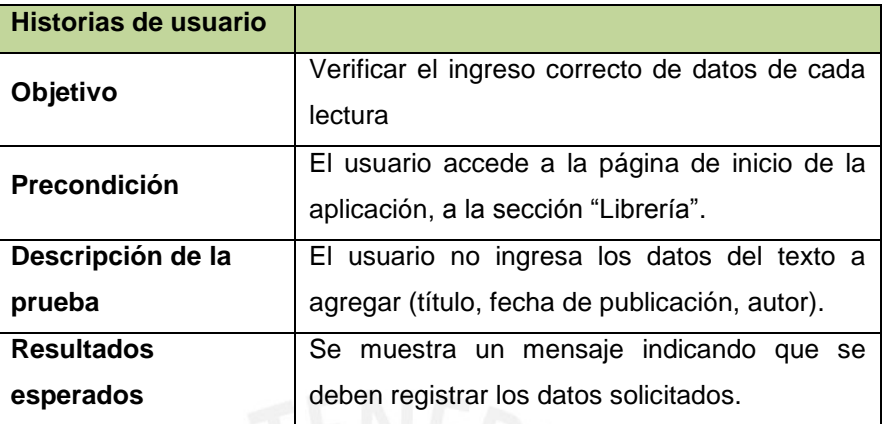

**Tabla 4.13 Pruebas integrales Administración de lecturas** 

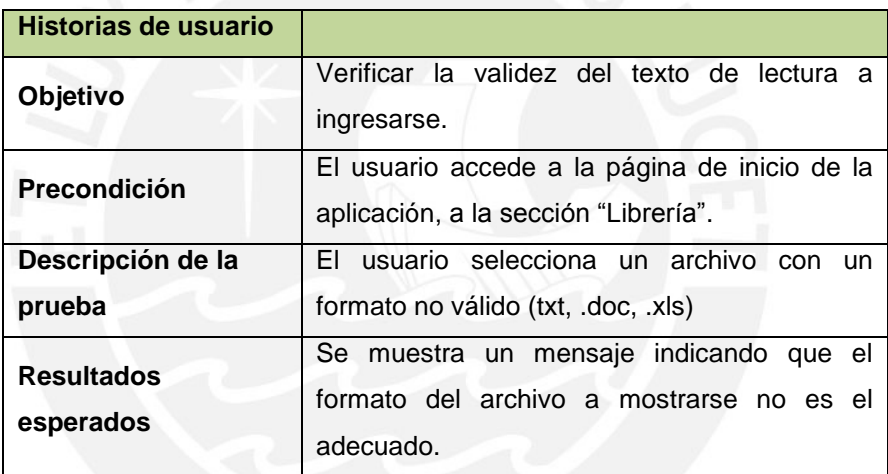

**Tabla 4.14 Prueba unitaria Administrar de lecturas – formato de lectura** 

# Prueba integral

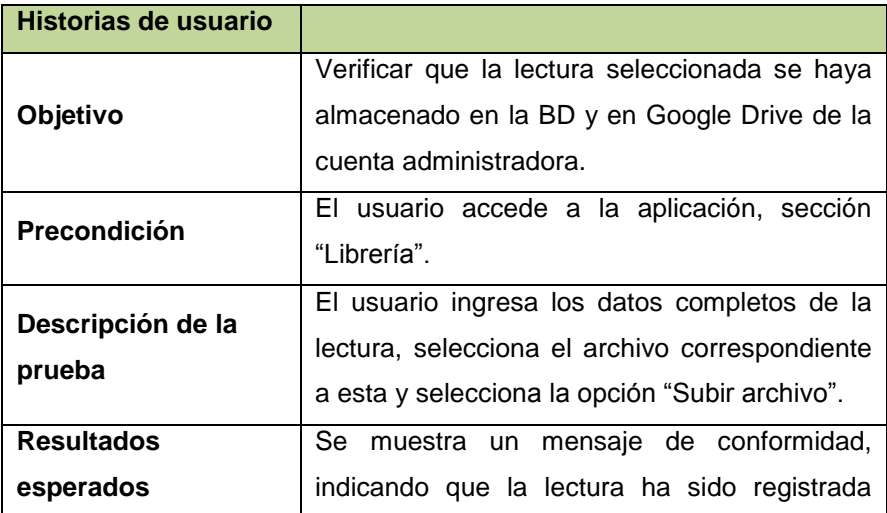

# **TESIS PUCP**

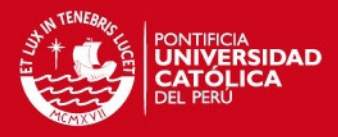

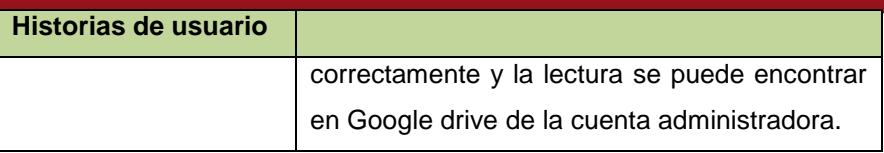

**Tabla 4.15 Prueba integral Administración de lectura**

*Administración de búsqueda de lecturas* 

• Pruebas unitarias

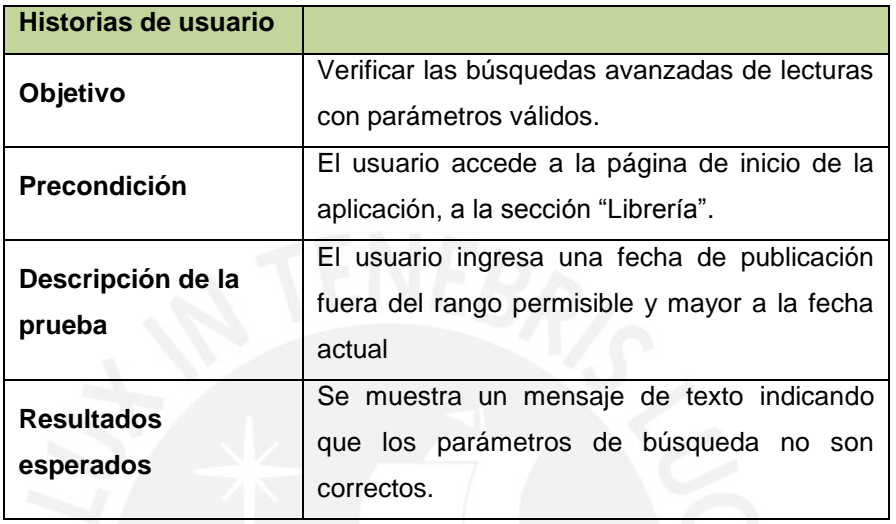

**Tabla 4.16 Prueba unitaria de Búsqueda de lectura** 

Prueba integral

| Historias de usuario           |                                                                                                    |  |
|--------------------------------|----------------------------------------------------------------------------------------------------|--|
|                                |                                                                                                    |  |
| Objetivo                       | Verificar que la búsqueda avanzada se realice<br>a nivel de contenido exitosamente.                                                                                     |  |
| <b>Precondición</b>            | El usuario accede a la aplicación, sección<br>"Librería".                                                                                                    |  |
| Descripción de la<br>prueba    | El usuario ingresa un contenido un título un<br>año de publicación y selecciona la opción<br>Buscar.                                                                    |  |
| <b>Resultados</b><br>esperados | Se muestra una lista de lecturas que coincidan<br>con el título ingresado por el usuario y que<br>como contenido el<br>parámetro<br>posean<br>ingresado por el usuario. |  |

**Tabla 4.17 Prueba integral de Búsqueda de lectura** 

# **G. Casos de prueba Módulo de Reportes**

*Administración de reportes evaluaciones* 

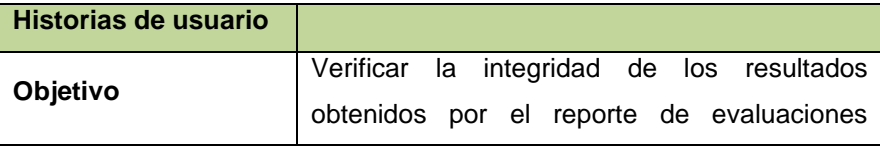

# **TESIS PUCP**

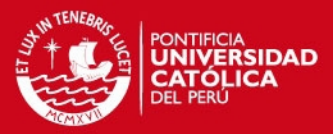

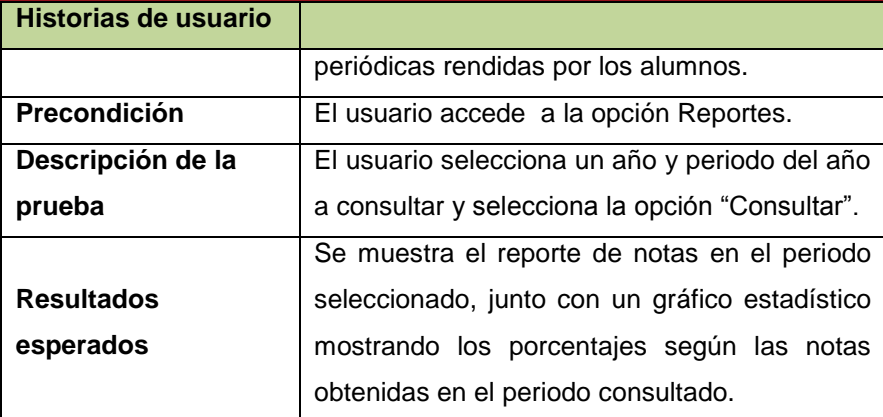

**Tabla 4.18 Prueba reporte de resultados evaluaciones** 

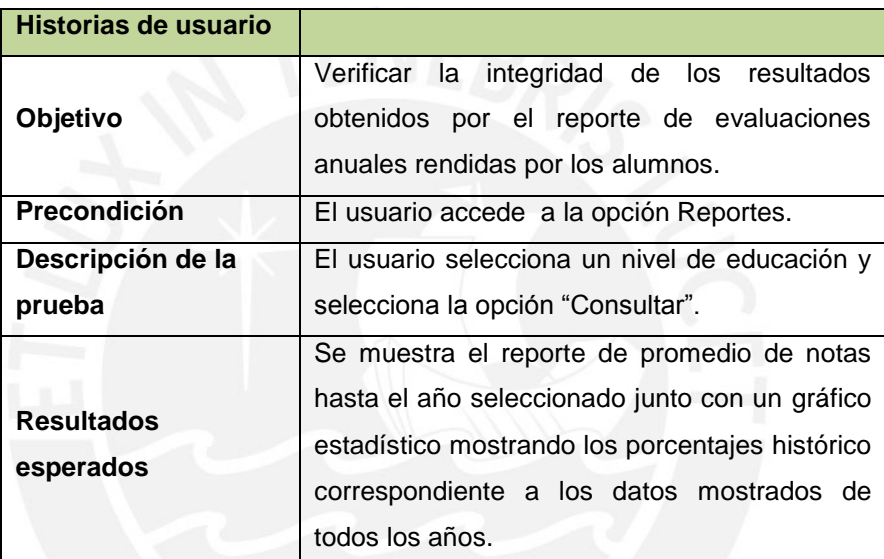

**Tabla 4.19 Prueba reporte anual de resultados** 

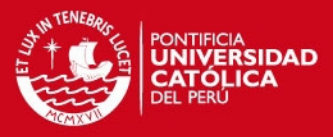

# **5 Observaciones, conclusiones y recomendaciones**

En este capítulo se presentan las observaciones realizadas a lo largo del desarrollo del proyecto; las conclusiones respectivas y finalmente se presenta una lista de recomendaciones a tomarse en cuenta para futuros trabajos.

### **5.1. Observaciones**

Como parte del desarrollo del proyecto se realiza la recopilación de experiencias en las que se hace énfasis a continuación.

Primero, se observó que para poder plantear los requerimientos iniciales del sistema se hizo necesaria la revisión de distintas realidades dadas en instituciones educativas donde se viene implantando el Plan Lector, esto a fin de elaborar una solución que pueda ser empleada de forma genérica por diferentes instituciones educativas.

Segundo, para la etapa de construcción del sistema se opta por emplear como herramienta de desarrollo *App Script* y *Html Service*, los cuales han permitido el desarrollo del sistema sin agregarle dificultades relacionadas a la configuración de plataformas y entornos de desarrollo; sin embargo, se observa que estas herramientas han agregado limitaciones para el desarrollo de interfaz gráfica y navegación entre ventanas que no pueden ser optimizadas dadas las políticas de seguridad que se encuentran inmersas en la arquitectura de estas herramientas.

# **SIS PUCP**

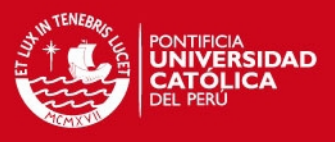

### **5.2. Conclusiones**

En base a las experiencias obtenidas durante el desarrollo del presente proyecto se concluye lo siguiente.

Primero, se logró identificar y automatizar el proceso bajo el cual se desarrolla el Plan Lector dentro de las instituciones educativas, para el cual además se logró determinar y limitar las funciones de cada involucrado en el mismo.

Segundo, la arquitectura planteada para el desarrollo del proyecto junto la reutilización de herramientas existentes facilitó la obtención del producto final, haciendo que se empleen tiempos mucho menores de desarrollo; además de hacer posible que el sistema presente características que brindan un valor agregado, tales como la disponibilidad del producto, posibilidad de integración con otros servicios y seguridad de acceso a información.

Tercero, a través del presente proyecto se logró desarrollar e implementar .un sistema que brinde las herramientas necesarias para llevar a cabo la administración, soporte y monitoreo del Plan Lector, ofreciendo mayores posibilidades para el cumplimiento de objetivos que se plantean para el Plan. El sistema desarrollado permite administración de textos de lectura de forma automatizada, evaluaciones periódicas, tiempos de lectura y reportes, características que dan soporte al Plan Lector para la obtención de mejores resultados.

### **5.3. Recomendaciones**

En relación a las mejoras a considerarse para trabajos futuros relacionados al sistema, se identifican dos recomendaciones orientadas al aspecto técnico y funcional del sistema. A continuación estas son detalladas.

Primero, el sistema desarrollado en el presente trabajo se desarrolla con el fin de aportar a la implementación y administración del Plan Lector el cual depende, actualmente de un proceso cuyo principal actor es cada institución educativa que participa de él; sin embargo, según la directiva presentada por el Ministerio de educación (MINEDU, 2006) la función de monitoreo por cada Unidad de Gestión Educativa Local (UGEL) debe ser realizada de forma constante y activa para el éxito del Plan Lector. En este sentido, se recomienda la mejora del sistema a través de la implementación e implantación de módulos que permitan el intercambio y

# **ESIS PUCP**

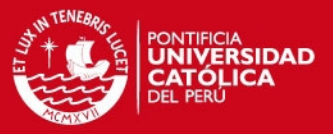

consulta de información entre el sistema del Ministerio de Educación, módulos de cada UGEL y la solución planteada, a fin de contar con información real sobre el logro periódico de cada institución con respecto al Plan Lector basado en los resultados de las evaluaciones registradas en el sistema.

Segundo, el sistema actual emplea como principal herramienta de desarrollo *App Script* y *Html Service*, los cuales hacen posible cubrir los requerimientos del sistema satisfactoriamente; sin embargo, es posible realizar mejoras visuales, a nivel de interfaz gráfica, y funcionales. En este sentido se sugiere realizar la migración a un servicio más potente para el desarrollo de aplicaciones web, también brindado por Google, tal como Google App Engine, cuyas características rompen las limitaciones que presenta App Script a nivel de performance, escalabilidad y almacenamiento (GOOGLE DEVELOPERS, 2013), esto a fin de brindar mejoras en tiempos de respuesta del sistema para efectos de consultas de textos digitales y reportes.

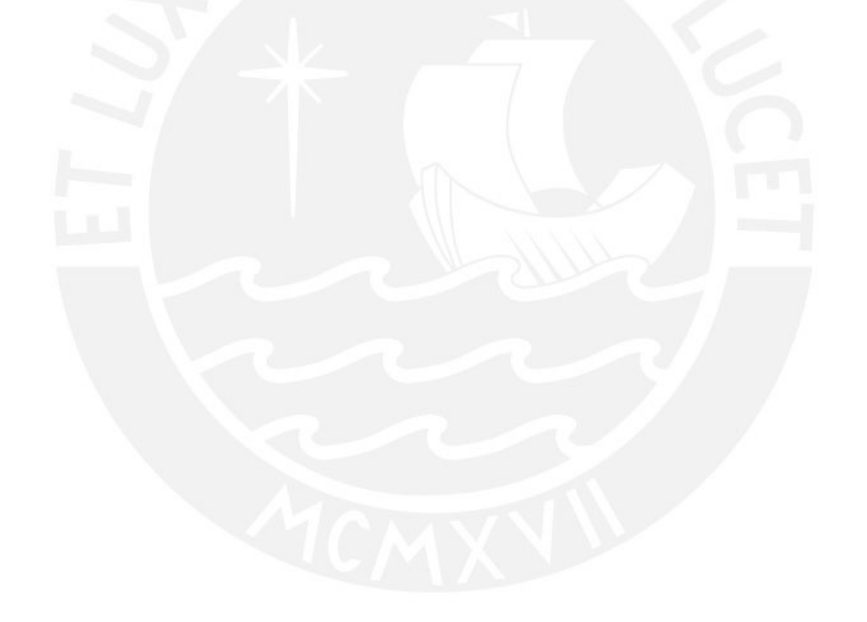

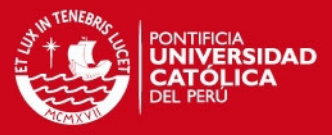

# **6 Bibliografía**

# [1] MINISTERIO DE EDUCACIÓN

2005 "Plan Nacional de Educación para Todos 2005-2015". Disponible en <http://planipolis.iiep.unesco.org/upload/Peru/Peru%20PlanNacionalEPT2005- 015.pdf>

### [2] MINISTERIO DE CULTURA

2004 "Plan de Fomento de la lectura 2004/2007". Madrid, España. Disponible en <http://www.mcu.es/libro/docs/MC/PFL/BalancePFL\_IntrumentosAnalisis.pdf>

[3] PALACIO, Juan

2008 "Flexibilidad con Scrum, Principios de diseño en implementación de campos de Scrum"

[4] PALACIO, Juan 2008 "SCRUM MANAGER: Gestión de proyectos"

[5] MINISTERIO DE EDUCACIÓN - UNIDAD ESTADÍSTICA 2011 "Informe Indicadores de la Educación Perú". Disponible en <http://escale.minedu.gob.pe/indicadores>

[6] CAMACHO, Johana Patricia GONZALES.

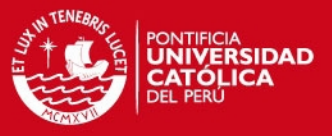

2007 "Definir Y Seleccionar Las Competencias Fundamentales Para La Vida"

[7] COLEGIO PÚBLICO "José M. Calatrava" 2007 "El Plan Lector de centro y la biblioteca escolar en el desarrollo de las competencias básicas". Merida Badajoz, España

[8] DOMINIQUE, Laura Hersh SIMONE RYCHEN

2008 "Resolución de problemas científicos desde la historia de la ciencia. Retos y desafíos para promover competencias congnitivo lingüísticas en la química escolar". Fondo de Cultura Económica

#### [9] UNESCO

2011 "Compendio Mundial de la Educación 2011, Comparación mundial de estadísticas de educación en el mundo". Disponible en http://www.oei.es/noticias/spip.php?article1987

# [10] EL PERUANO

2005 "Normas legales". Pag. 291720. Perú.

#### [11] MINISTERIO DE EDUCACIÓN

2006 "Normas para la organización y aplicación del Plan Lector en las Instituciones Educativas de Educación Básica Regular". Perú.

[12] CONSEJO NACIONAL DE DEMOCRATIZACIÓN DEL LIBRO Y FOMENTO DE LECTURA (CNDLLP) 2006 "Plan Nacional del libro y la lectura del Perú (PNLL)" Disponible en de la contradiction de la contradiction de la contradiction de la contradiction de la contradiction de la contradiction de la contradiction de la contradiction de la contradiction de la contradiction de la co [http://www.cerlalc.org/redplanes/secciones/Documentos/pn\\_libro\\_y\\_lectura\\_Peru.pd](http://www.cerlalc.org/redplanes/secciones/Documentos/pn_libro_y_lectura_Peru.pdf)

[f](http://www.cerlalc.org/redplanes/secciones/Documentos/pn_libro_y_lectura_Peru.pdf)

[13] EDUCARED

2012 "Plan Lector, Cómo fomentar la lectura".

Disponible en [http://www.educared.org/global/plan](http://www.educared.org/global/plan-lector/contenido?EDUCARED_SHARED_CONTENT_ID=12492358)[lector/contenido?EDUCARED\\_SHARED\\_CONTENT\\_ID=12492358](http://www.educared.org/global/plan-lector/contenido?EDUCARED_SHARED_CONTENT_ID=12492358)

[14] MONTESINOS, Julián RUIZ

2006 "Un Plan Lector para secundaria basado en Literatura Juvenil" España

# SIS PUCP

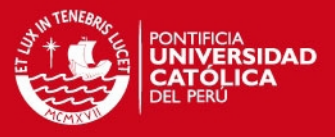

### Disponible entry and the contract of the contract of the contract of the contract of the contract of the contract of the contract of the contract of the contract of the contract of the contract of the contract of the contr

[http://www.educarm.es/templates/portal/ficheros/websDinamicas/154/un\\_plan\\_lecto](http://www.educarm.es/templates/portal/ficheros/websDinamicas/154/un_plan_lector.pdf) [r.pdf](http://www.educarm.es/templates/portal/ficheros/websDinamicas/154/un_plan_lector.pdf)

# [15] ANAYA

2009 "Plan para el fomento de la lectura y el desarrollo de la compresión lectora en educación primaria". Madrid

[16] LOS REYES ROJOS Portal 2012 Colegio Los Reyes Rojos. Consulta 01 de abril 2012 <http://www.losreyesrojos.edu.pe>

[17] EDUCARED 2012 "Biblioteca virtual EDUCARED". Consulta: 27: de marzo 2012 <http://www.educared.org>

[18] LA GALERA Portal 2012 "Plan Lector". Consulta: 25 de marzo de 2012 <http://www.editorial-lagalera.com>

[19] GOOGLE DEVELOPERS 2013 "What Is Google App Engine". Consulta: 2 de abril de 2013.

[20] FUNDACION SM Portal 2013 Proyecto Fundación SM. Consulta 18 de abril 2013 < http://www.fundacion-sm.org.pe/>

# [21] EL BUEN PASTOR Portal

2013 Centro Educativo Diocesano "El Buen Pastor". Consulta 18 de abril 2013 [http://www.bpastor.edu.pe/colegio/index.php/boletin-informativo/482-plan-lector-](http://www.bpastor.edu.pe/colegio/index.php/boletin-informativo/482-plan-lector-2013-nivel-primaria)[2013-nivel-primaria](http://www.bpastor.edu.pe/colegio/index.php/boletin-informativo/482-plan-lector-2013-nivel-primaria) 

[22] VEGA , Araceli ZAVALA 2012 "Diseño Curricular Nacional" Sección 1. Lima, Perú.

[23] MINISTERIO DE EDUCACIÓN DEL PERÚ 2005 "Diseño Curricular de Educación Básica Regular – Proceso de Articulación"
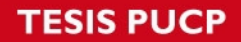

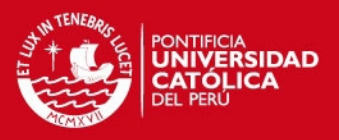

Disponible en [http://www.oei.es/inicial/curriculum/dnc\\_peru.pdf](http://www.oei.es/inicial/curriculum/dnc_peru.pdf) 

[24] JORBA , Jaume y NEUS , Sanmartí

1996 "Enseñar, aprender y evaluar: Propuesta didáctica para las áreas de Ciencias de la Naturaleza y Matemáticas", Ministerio de Educación y Cultura, España.

[25] GOOGLE APPS SCRIPT

2012 "Google Apps Script Overview". Consulta: 1 de abril de 2013. Disponible en<https://developers.google.com/apps-script/overview>

[26] GOOGLE CLOUD SQL

2013 "About Google Cloud SQL". Consulta: 1 de abril de 2013. Disponible en: https://developers.google.com/cloud-sql/docs/introduction?hl=es

[27] GOOGLE APPS SCRIPT 2013 "JDBC Services". Consulta: 1 de enero 2013 Disponible en: ["https://developers.google.com/apps-script/jdbc?hl=es"](https://developers.google.com/apps-script/jdbc?hl=es)